# **UNIVERSIDAD NACIONAL DE INGENIERÍA**

FACULTAD DE INGENIERÍA ELÉCTRICA Y ELECTRÓNICA

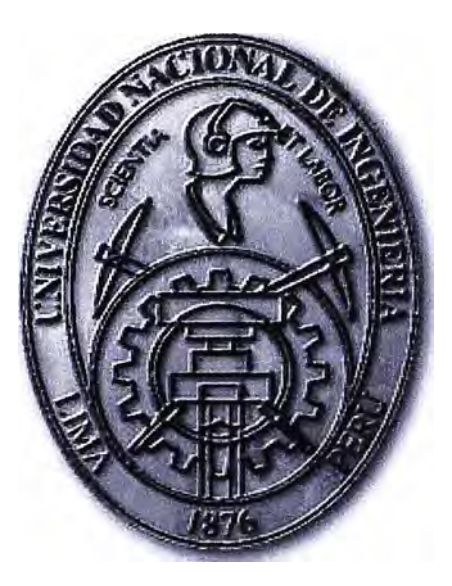

## **IMPLEMENTACIÓN DE UNA RED CELULAR DE TERCERA GENERACIÓN - UMTS**

## **INFORME DE SUFICIENCIA**

## PARA OPTAR EL TÍTULO PROFESIONAL DE:

## **INGENIERO ELECTRÓNICO**

PRESENTADO POR:

## **JOEL RONALD VARGAS AÑAMURO**

**PROMOCIÓN 2005 -1** 

**LIMA-PERÚ 2010** 

# **IMPLEMENTACIÓN DE UNA RED CELULAR DE TERCERA GENERACIÓN - UMTS**

### **Dedicatoria**

Este trabajo se realizó con mucho esfuerzo gracias al apoyo de mis padres y hermanos, quienes siempre estuvieron a mi lado durante todo el desarrollo de mis estudios. Por tanto, el presente lo dedico a ellos, con mucho cariño.

### **SUMARIO**

El presente trabajo muestra el desarrollo de la implementación de la Red de Tercera Generación para un Operador local, quienes deciden mejorar el servicio de comunicación móvil e integrarse a los modernos servicios ofrecidos por las tecnologías de telecomunicaciones de última generación. Para ello iniciaremos dando una breve introducción a la Red UMTS, para luego enfocarnos en los problemas y necesidades de nuestra potencial mercado y las soluciones que nos ofrecen las tecnologías celulares modernas, nuestro proyecto se ejecutara sobre una red GSM existente.

Finalmente veremos los costos que implicaron realizar este proyecto así como también los tiempos del desarrollo de la misma.

## **ÍNDICE**

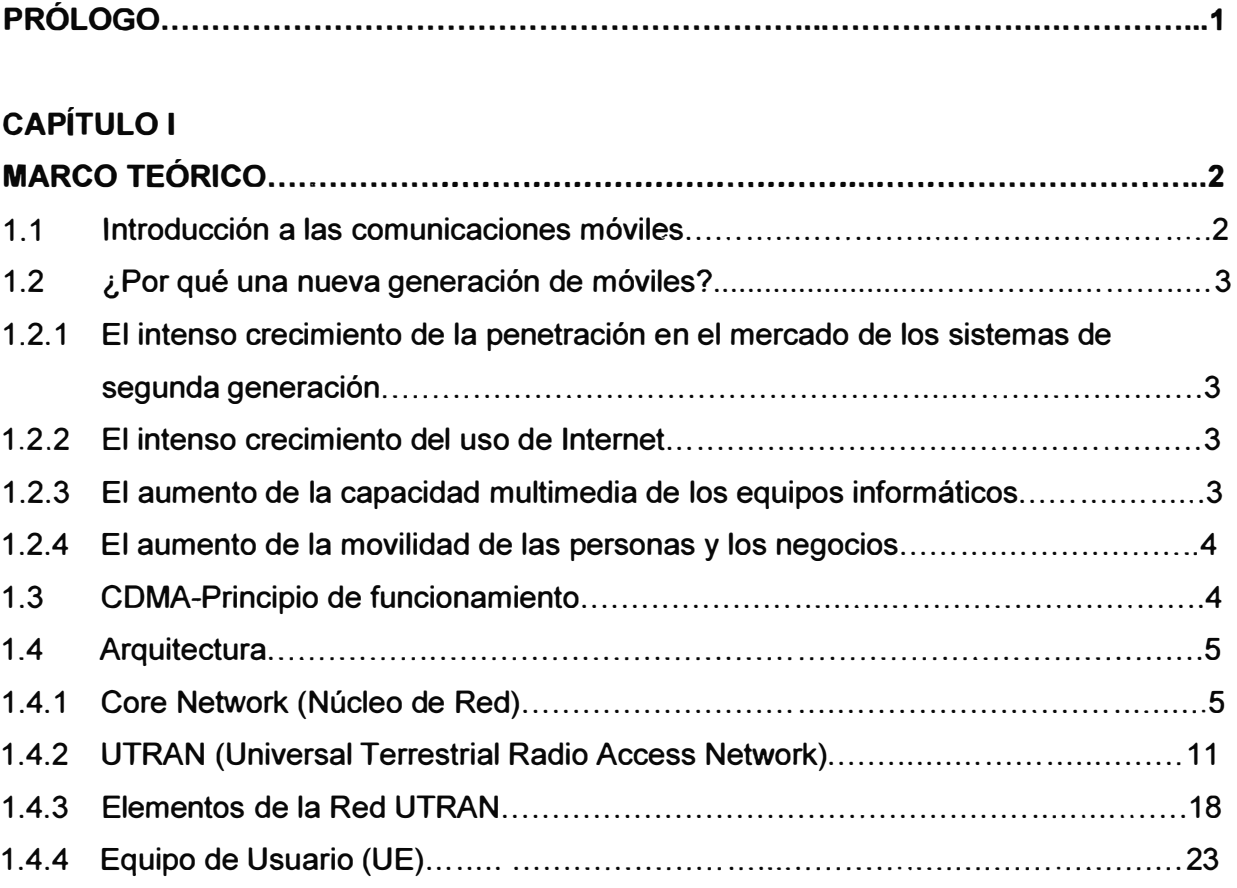

## **CAPÍTULO 11**

## **PLANTEAMIENTO DE PROBLEMAS DE LAS REDES CELULARES**

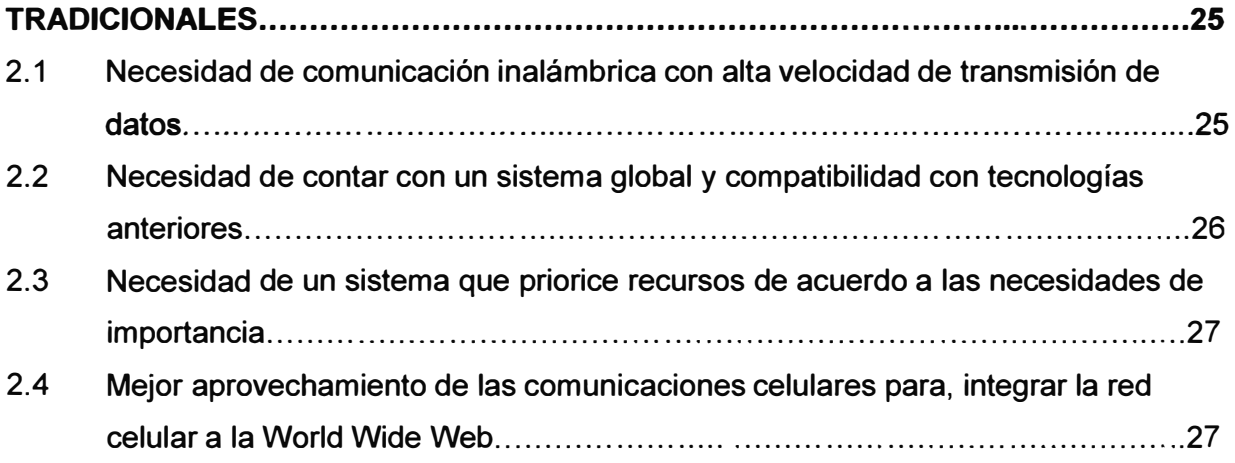

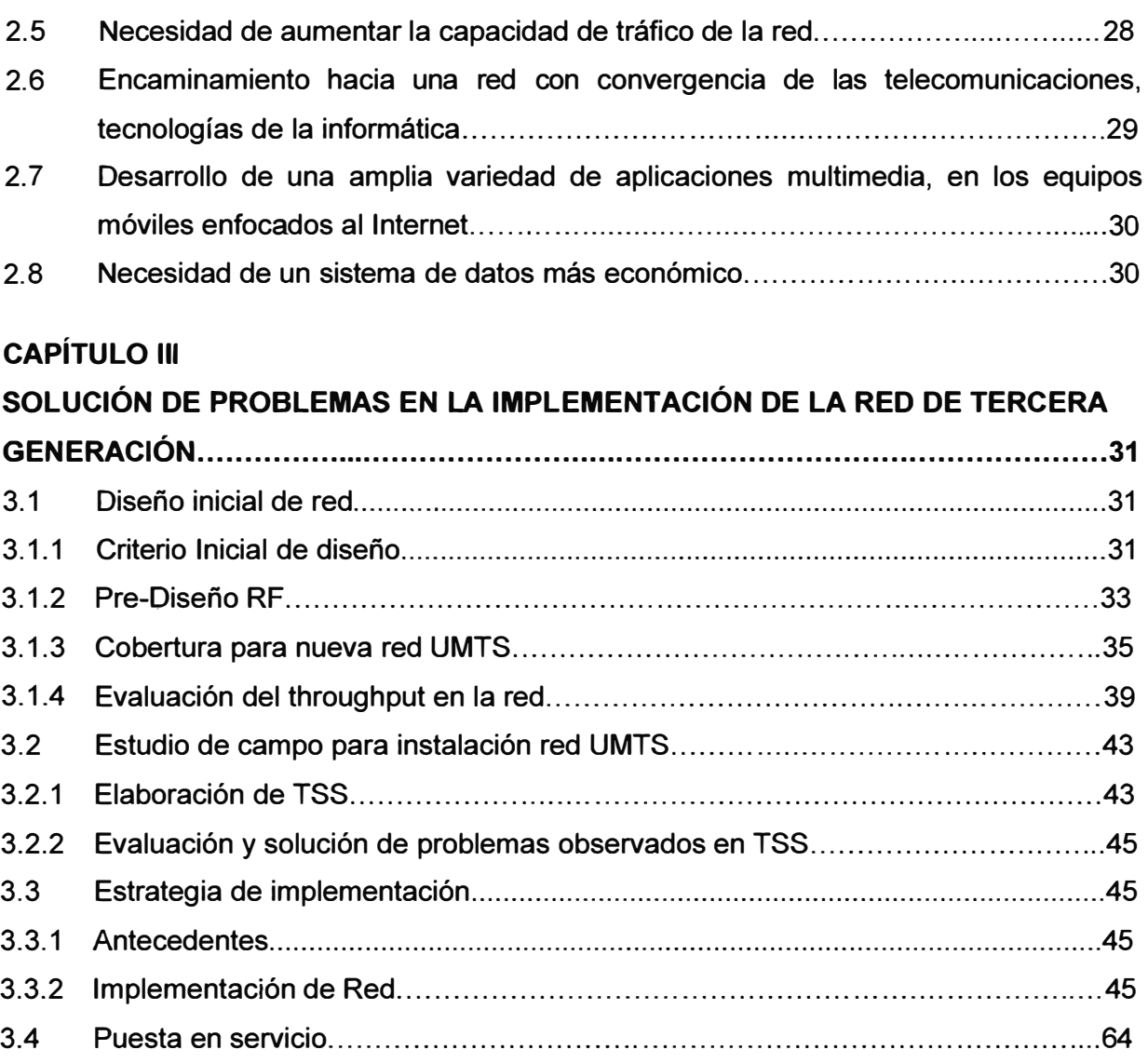

## **CAPÍTULO IV**

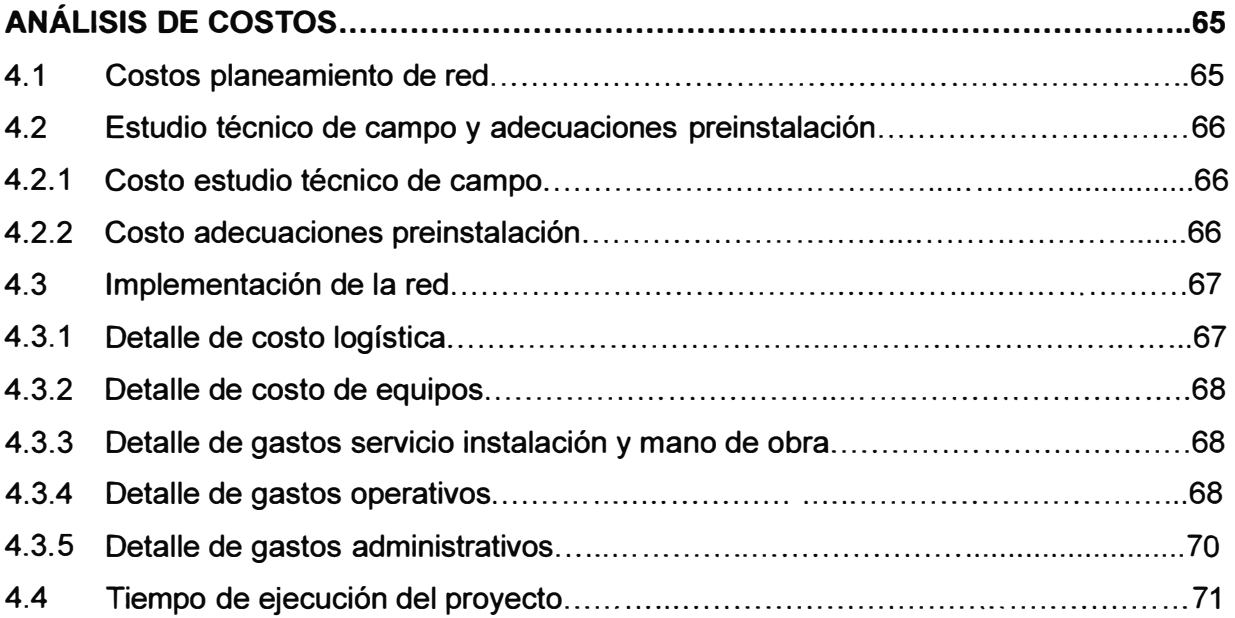

## VIII

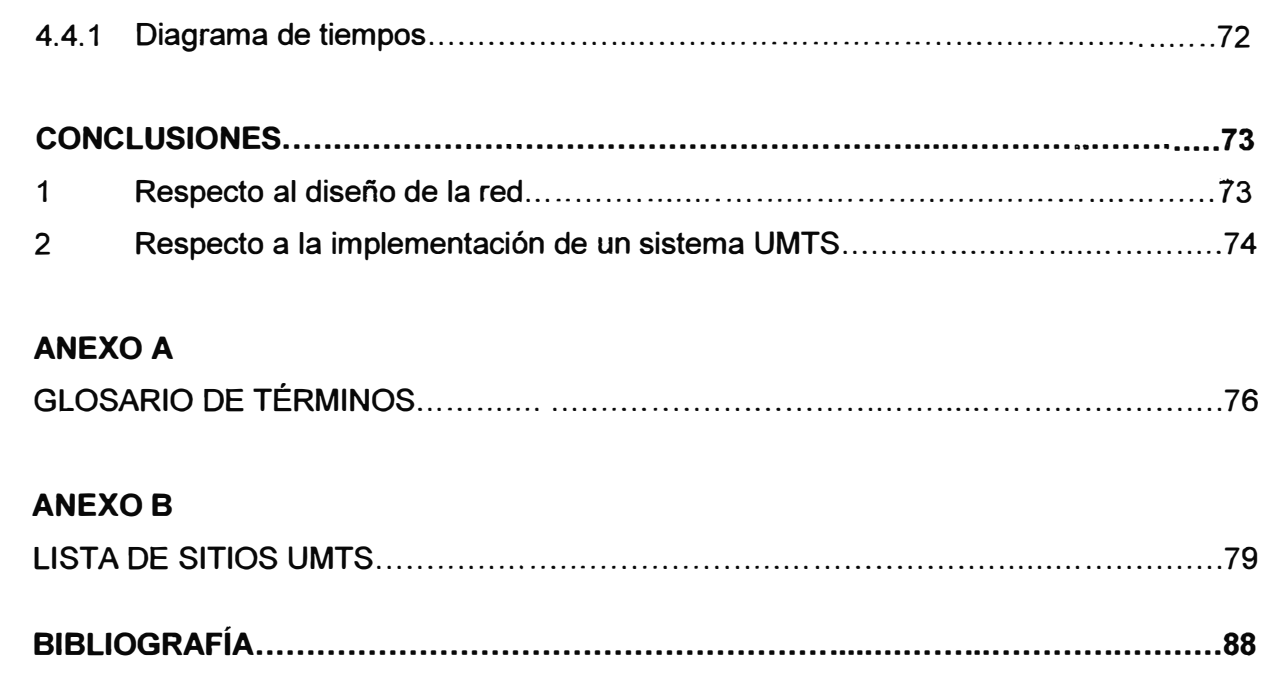

### **PRÓLOGO**

El propósito del presente trabajo es mostrar el proceso de implementación de una red UMTS, en la actualidad las comunicaciones móviles se han convertido una necesidad en la vida cotidiana.

La tendencia de los sistemas de comunicación móviles, es a unificar todos los sistemas a nivel global.

Este hecho ayudará a potenciar la liberalización del mercado, la libre competencia, la interconexión total de las redes de comunicaciones existentes, y por tanto el acceso a todos estos servicios de grandes masas de población.

Estudiaremos la red desde el planteo de necesidades, y la solución de estas, pasando por el diseño de la red y nos enfocaremos en el tema de implementación de la red.

### **CAPÍTULO 1 MARCO TEÓRICO**

#### **1.1 Introducción a las comunicaciones móviles**

Los servicios de comunicaciones móviles, y muy en especial la telefonía móvil celular, han constituido uno de los ámbitos de desarrollo tecnológico que más rápida y fuertemente han penetrado en la vida social y económica en la última década del siglo XX. Con seguridad representan un puntal básico del cambio más brusco, en términos de velocidad de implantación de un nuevo servicio, sufrido por la sociedad humana en toda la Historia.

Ninguna tecnología hasta el momento ha pasado tan rápidamente de su puesta en marcha inicial a su utilización masiva por millones de personas en todo el planeta.

El desarrollo del mercado de las telecomunicaciones, cuyos dos motores principales son las comunicaciones móviles e Internet, está siendo espectacular, y todas las perspectivas indican que va seguir siéndolo en las próximas décadas.

La tendencia de los sistemas de comunicación móviles, es a unificar todos los sistemas a nivel global.

Este hecho ayudará a potenciar la liberalización del mercado, la libre competencia, la interconexión total de las redes de comunicaciones existentes, y por tanto el acceso a todos estos servicios de grandes masas de población.

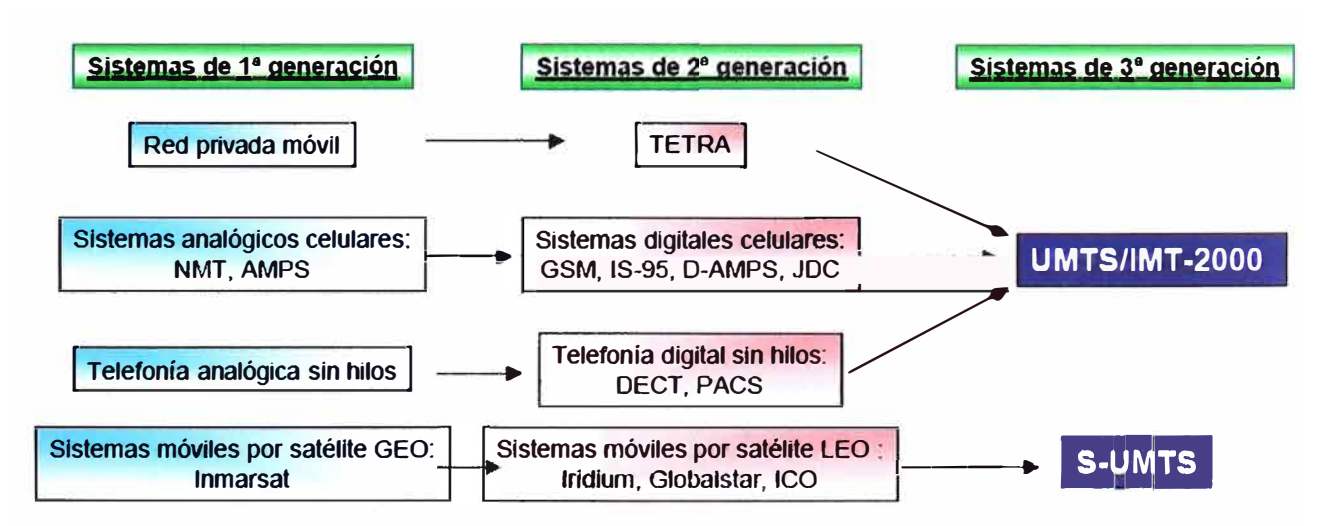

Figura 1. 1 Evolución de los sistemas de telecomunicaciones móviles

#### **1.2 ¿Por qué una nueva generación de móviles?**

Hay varios elementos que han suscitado la necesidad de plantear la creación de una nueva generación de sistemas de comunicaciones móviles.

De entre ellos cabe destacar:

**1.2.1 El intenso crecimiento de la penetración en el mercado de los sistemas de segunda generación.** En muy pocos años, el teléfono móvil ha pasado a ser una parte sustancial de la dinámica social en los países industrializados.

La figura 1.2 muestra la evolución del mercado de las telecomunicaciones en España en los últimos años; la figura 1.3 muestra una predicción del incremento de usuarios en el mercado de las comunicaciones móviles en el futuro próximo.

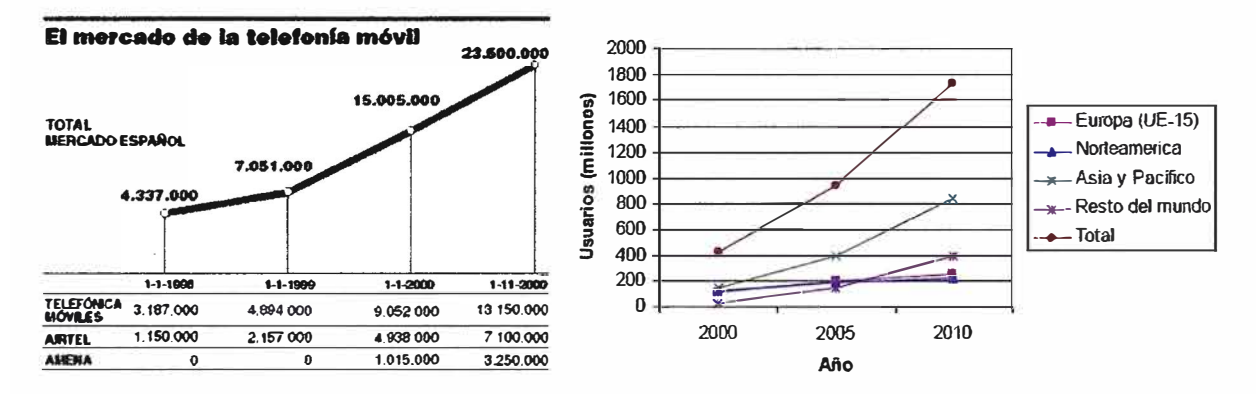

Figura 1.2 Evolución del mercado Figura 1.3 Predicción de la evolución del mercado **1.2.2 El intenso crecimiento del uso de Internet.** El acceso a la red se ha vuelto también en los últimos años uno de los sectores de las telecomunicaciones donde el aumento de la demanda ha sido más acusado. Este hecho ha producido la aparición de una amplia variedad de nuevos servicios y negocios que han generado la llamada Nueva Economía.

**1.2.3 El aumento de la capacidad multimedia de los equipos informáticos.** Este hecho ha supuesto un fuerte incremento del uso de aplicaciones donde la cantidad de información que debe transmitirse por la red es de un volumen elevado. La Figura 1.4 muestra una previsión del uso multimedia de los terminales móviles en el futuro próximo.

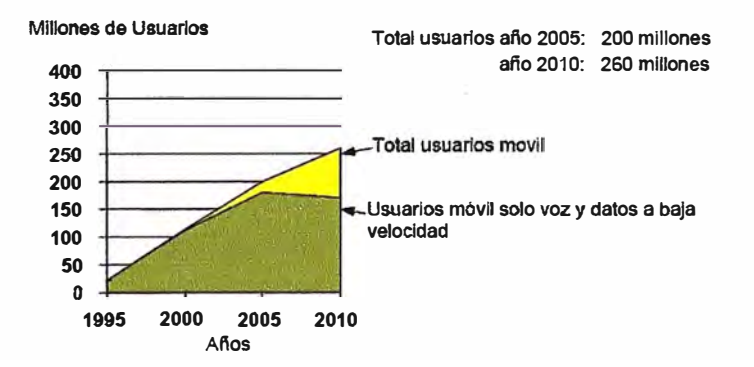

Figura 1.4 Predicción de uso de servicios multimedia de alta capacidad

**1.2.4 El aumento de la movilidad de las personas** y **los negocios.** El hecho de que la evolución de la economía haya permitido que cada vez los usuarios tengan más posibilidades de viajar y realizar negocios en cualquier parte del planeta, hace que se plantee como un elemento de gran utilidad el disponer de una herramienta de uso global.\_

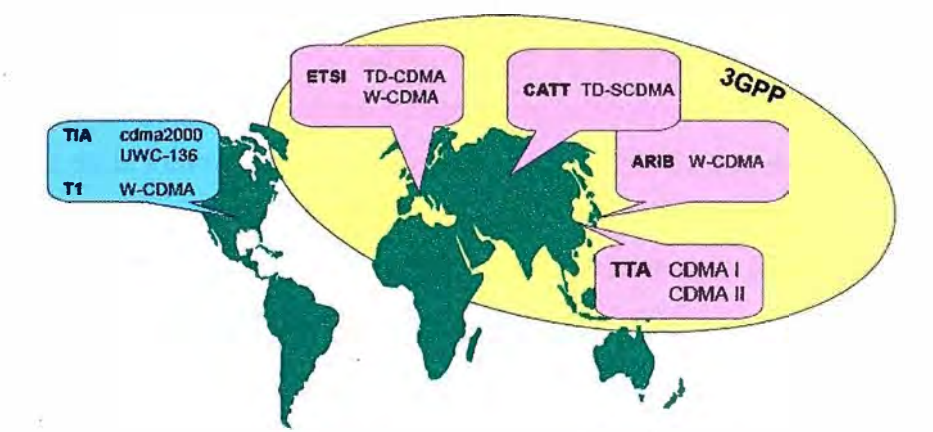

Figura 1.5 Ámbito de actuación del 3GPP

Desde el punto de vista del usuario, los sistemas de tercera generación se han concebido como un sistema global, que comprenda tanto los sistemas terrestres como los asistidos por satélite.

El objetivo es conseguir sistemas de comunicaciones personales integrales, donde un mismo terminal de usuario pueda desplazarse y conectarse sucesivamente a una red local inalámbrica o fija, pasar a un sistema picocelular en interiores o exteriores, y de ahí ir a una red macrocelular pública, e incluso transferir la comunicación de modo transparente a los sistemas existentes de segunda generación.

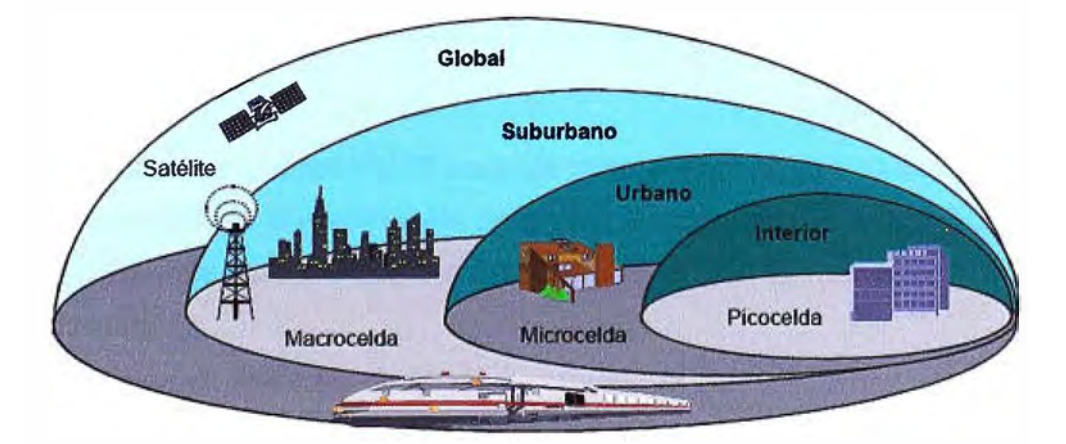

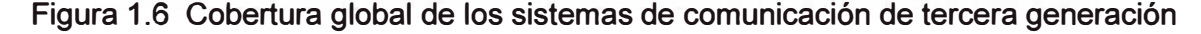

#### **1.3 COMA-Principio de funcionamiento**

UMTS usa la técnica de acceso COMA *(code division mu/tiple* access), acceso múltiple por división de código, a continuación se describe las bases de esta técnica de acceso al medio de transmisión, en este caso el aire (interfaz de radio).

COMA es una tecnología de espectro ensanchado, en esta clase de tecnología, la concentración de información de usuario en banda angosta de frecuencia se transforma en una señal de banda ancha con baja concentración de información, esto se conoce como ensanchamiento del espectro de la señal.

Para ensanchar el espectro de la información de usuario, se le asigna a cada uno de estos un código único conocido como código de ensanchamiento (Spreading Code).

La mezcla de la información de usuario con el código de alta taza de bits transforma la señal en una señal de banda ancha. Esta señal es transmitida junto con otras de usuarios diferentes en la misma banda de frecuencia sobre la interfaz de radio, El receptor recibe todas estas señales sumadas, luego la mezcla con el código de usuario obteniendo la información original, (proceso conocido como de ensanchamiento).

La información puede ser separada por la característica de ortogonalidad de los distintos códigos usados, como se ilustra en la figura 1.7

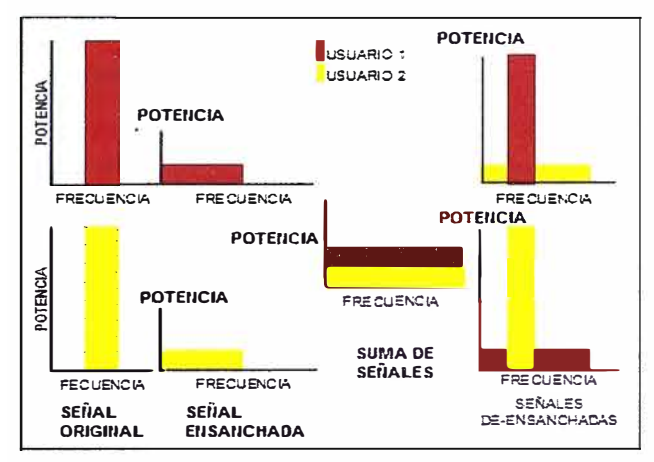

Figura 1.7 Proceso de ensanchamiento y de-ensanchamiento de las señales CDMA

#### **1.4 Arquitectura**

La arquitectura de una red UMTS consiste básicamente en dos unidades:

El Core Network (CN) es el responsable de realizar las conexiones de la red UMTS.

La UTRAN (Universal Terrain Radio Access Network) provee la interfaz aire Uu al equipo de usuario (teléfono).

#### **1.4.1 Core Network (Núcleo de Red)**

El núcleo de red es la parte de la red encargada de las funciones de conmutación de circuitos **y** de paquetes **y** la administración de los registros **y** de los servicios que la red proveerá, para ello consta de tres dominios:

- El dominio de conmutación de circuitos (circuit-switched domain)
- El dominio de registro y servicios *(register and service domain)*
- El dominio de conmutación de paquetes *(packet-switched domain)*

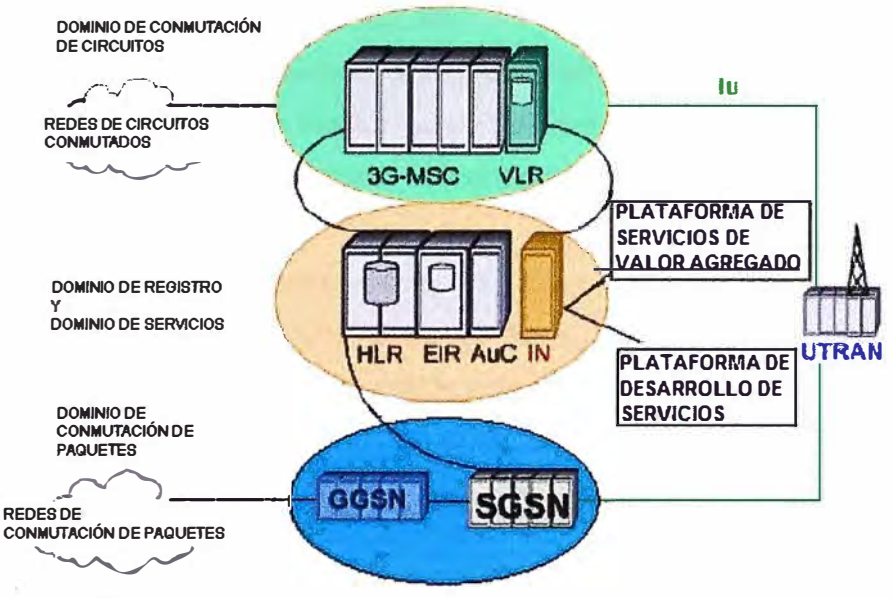

#### **La interconexión de estos dominios se muestra en la figura 1.8:**

**Figura 1.8 Dominios del core network (release 99)** 

**El dominio de conmutación de circuitos es una versión adaptada del subsistema de conmutación de red que existe en GSM, en efecto, trabaja con conmutación de circuitos y esta conformado por el Centro de Conmutación de Servicios Móviles (MSC) que fue adaptado para UMTS y el Registro de Localización de Visitantes** *(Visitar location register,*  **VLR).** 

**El dominio de Registro está formado por el Registro de localización principal** *(Home location register,* **HLR), y el Centro de autenticación** *(Authentication center,* **AuC), estos elementos también existen en la tecnología GSM.** 

**El dominio de servicios está formado por la Red Inteligente** *(lntelligent Network, IN)* **y otras plataformas de desarrollo de servicios.** 

**El dominio de conmutación de paquetes es una red de conmutación de paquetes, basada en la actual arquitectura GPRS.** 

#### **A.-Funciones del Core Network (CN)**

**La figura 1.9 es una representación de las funciones del** *Core network:* 

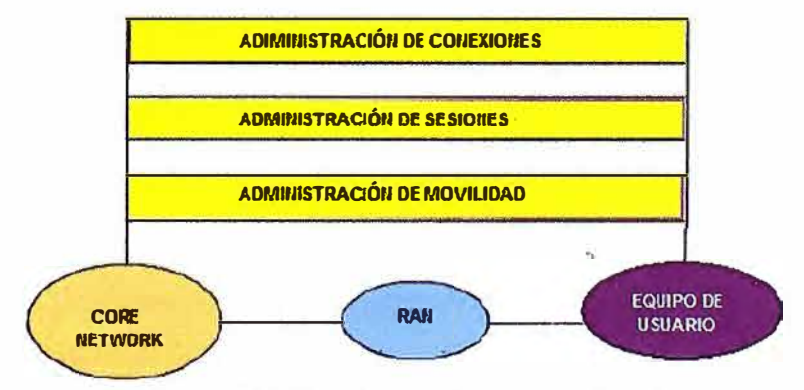

**Figura 1.9 Funciones del core network** 

El Core Network provee las siguientes funciones:

#### • **Administración de Conexiones(CM)**

Provee los servicios portadores para las conexiones de circuitos conmutados.

La administración de conexiones realiza varias funciones: dependiendo de los diferentes servicios que se usan, la administración de portadoras ofrece todo tipo de transferencia de datos.

En La figura 1.10 se ilustra como se llevan a cabo las FUNCIONES DE ADMINISTRACIÓN DE CONEXIÓN luego se tiene una breve descripción de estas funciones, en los distintos servicios en donde estas se aplican como son los servicios de tiempo real y los servicios de tiempo no real y sus características

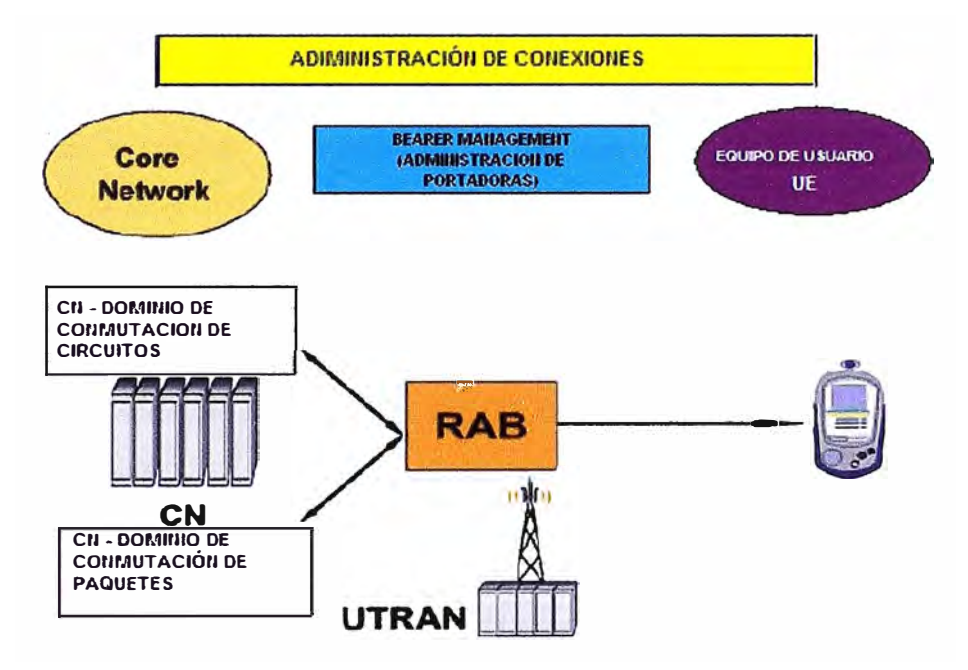

Figura 1.10 Funciones de administración de conexión

Tal como se mencionó los servicios pueden ser: servicios de tiempo real (Real Time Services, RT) con un retardo fijo y taza de bits regular, ó servicios en tiempo no real (Non-Real Time Services, NRT), con retardo variable.

Los servicios de tiempo real (RT) requieren una taza de bits fija, para lo cual típicamente es usada la conexión de conmutación de circuitos.

La conexión entre el equipo de usuario (UE) y la red núcleo (CN) es llamada Portadora de Acceso de Radio (Radio Access Bearer, RAB).

El Core Network inicia el establecimiento, modificación, monitoreo y terminación de una RAB.

La UTRAN (Universal Terrestrial Radio Access Network) lleva a cabo todas las funciones mostradas en la figura 1. 11:

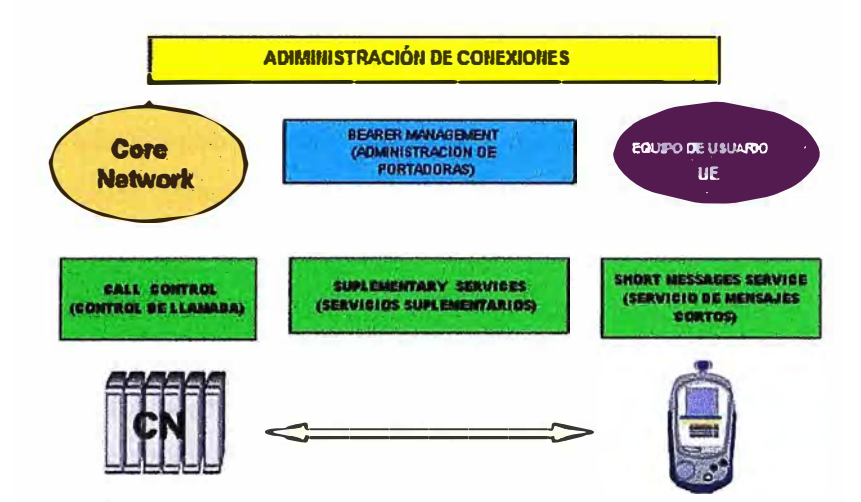

Figura 1.11. Funciones de administración de conexión (2)

El Control de llamada (Call Control, CC) define los procedimientos usados para el establecimiento, monitoreo y terminación de las llamadas originadas por el móvil y terminadas por el móvil en el dominio de conmutación de circuitos, por ejemplo en la MSC.

Los Servicios Suplementarios (Suplementary Services) no son necesarios para el establecimiento de la conexión. Estos están directamente relacionados a la llamada en sí y hacer más confortable el uso de la red. El correo de voz es un ejemplo típico de servicio suplementario.

El Servicio de mensajes cortos (Short Message Service) es también una tarea del Core Network y trabaja de la misma forma que en GSM.

#### **• Administración de Sesión (Session Management)**

Es responsable de la configuración, monitoreo y terminación de una conexión de conmutación de paquetes. Las funciones de administración de sesión se muestran en la figura 1.12:

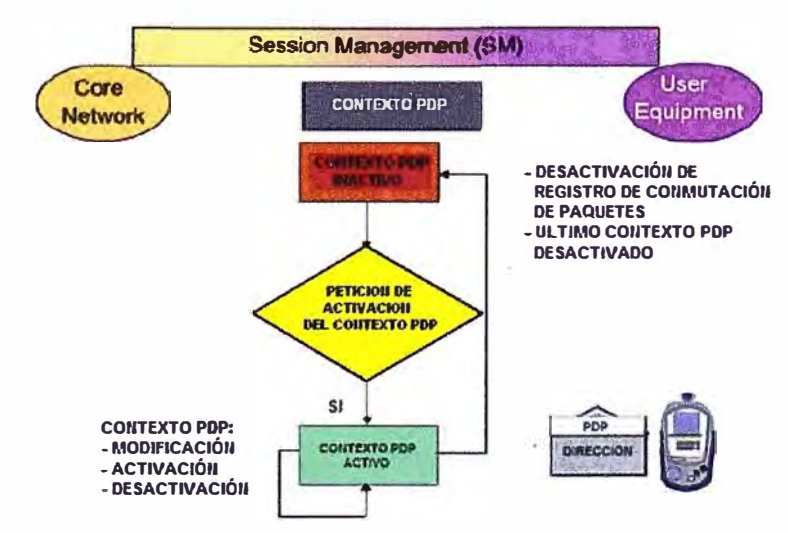

Figura 1.12 Funciones de administración de sesión

Administración de sesión (Session Management) define el establecimiento, monitoreo **y** terminación de una conexión de conmutación de paquetes. Para este propósito, se usa información definida en el contexto POP, como la calidad de servicio. El contexto POP puede tener dos estados:

• Contexto POP Activo

#### • Contexto POP Inactivo

Si el contexto POP está inactivo, no es activado el direccionamiento POP, es decir, el equipo de usuario (UE) no puede ser contactado.

Después de una petición de activación exitosa del contexto POP, una dirección POP es asignada al equipo de usuario (UE). Así el UE puede ser contactado, **y** la información de ruteo y localización es actualizada tan rápido como el UE cambia de área de localización (Location Area).

En el estado de contexto POP activo, el contexto POP existente puede ser modificado. Adicionalmente otro contexto POP además del existente puede ser activado.

El equipo de usuario puede cambiar al estado inactivo a través de una cancelación del registro en la conmutación de paquetes o después de la desactivación del último contexto POP.

#### **• Administración de Movilidad (Mobility Management, MM)**

Es usada para determinar la ubicación de un equipo de usuario **y** así poder configurar **y** establecer una conexión.

Las funciones de administración de movilidad toman a cargo todos los procesos de localización del móvil dentro de la red por medio de la actualización de los registros destinados para estas funciones.

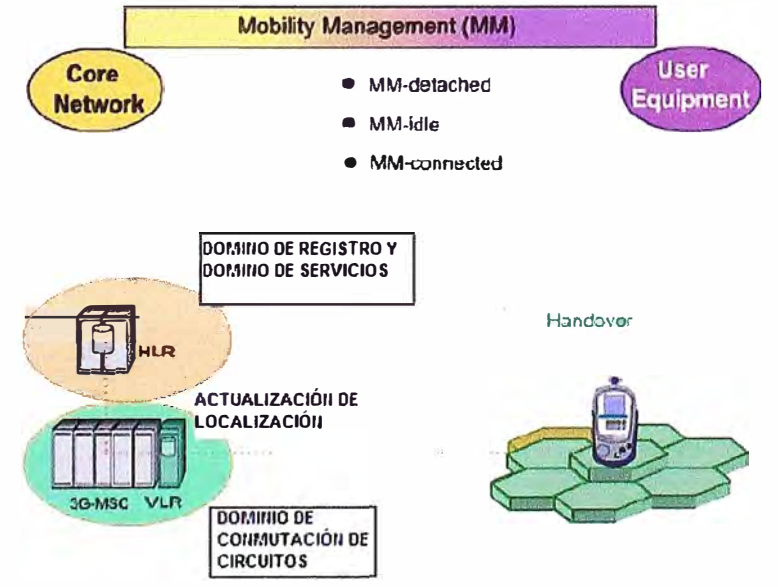

La figura 1.13 ilustra las funciones de administración de movilidad:

Figura 1. 13 Funciones de administración de movilidad

**La Administración de movilidad sirve para localizar un equipo de usuario (UE) de esta manera una conexión puede ser establecida.** 

**El Core Network de conmutación de circuitos reconoce tres estados de un equipo de usuario:** 

**• SIN REGISTRAR (Detached):**

**El equipo de usuario se encuentra apagado** 

**• INACTIVO (ldle):**

**El equipo de usuario aún no está conectado, pero una conexión de señalización puede ser activada si se requiere** 

**• CONECTADO (Connected):**

**Existe una conexión activa** 

**La ubicación del equipo de usuario es guardada en el dominio de registro (HLR y VLR) y debe ser actualizada tan pronto como el UE cambie su ubicación mientras esté en el estado IDLE. Este procedimiento es conocido como actualización de ubicación (Location Update).** 

**Si el UE cambia de ubicación mientras hay una conexión activa, la conexión podría ser tomada a cargo por otra celda diferente.** 

**Este procedimiento es disparado por cambios en la calidad del enlace de radio y es llamado HANDOVER. El Handover es parte de la Administración de recursos de radio llevada a cabo por la UTRAN (parte de radio frecuencia de la red UMTS).** 

**Todos estos posibles estados y el paso entre cada uno de los mismos se muestran en la figura 1.14:** 

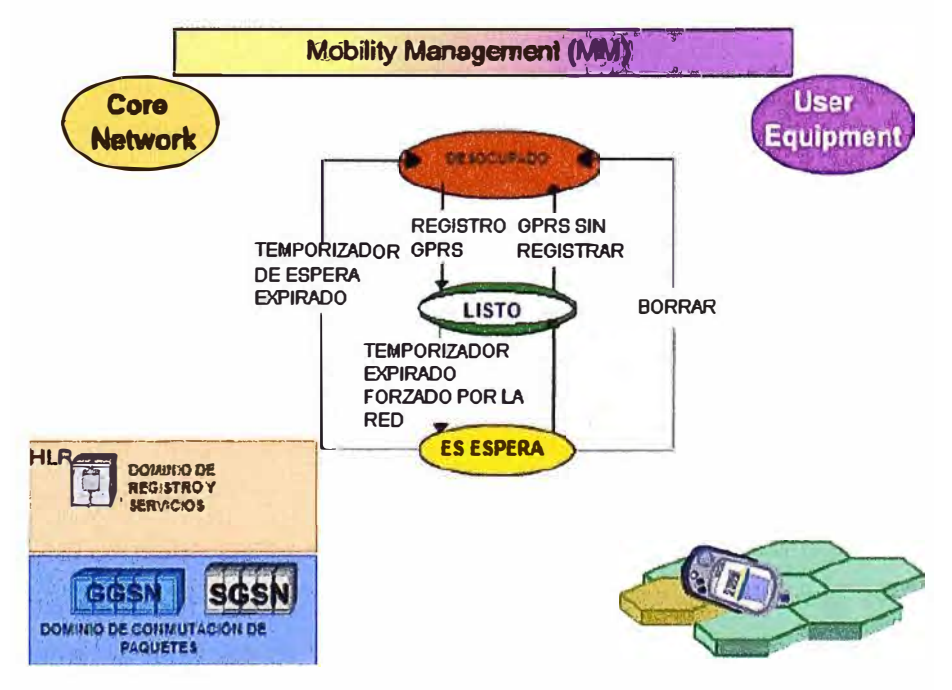

**Figura 1.14 Funciones de administración de movilidad (2)** 

El Core Network de conmutación de paquetes reconoce tres estados de un equipo de usuario:

- Desocupado (ldle)
- Listo (Ready)
- En espera (Standby)

Primero, el equipo de usuario está en el estado Desocupado (ldle). No está conectado al Core Network de conmutación de paquetes. Para cambiar al estado Listo (Ready), el UE debe registrarse en la red. En este caso, el proceso es conocido como Registro GPRS (GPRS Attach). Así el equipo de usuario es reconocido por la red y puede enviar y recibir datos. Las actualizaciones de área de celda y área de ruteo son también ejecutadas en este estado. Después de cierto período sin transferencia de datos, un temporizador cambia al equipo de usuario al estado de espera (Standby).

Este cambio puede ser forzado también por la red. En el estado de espera (Standby), el equipo de usuario sólo ejecuta actualizaciones de área de ruteo.

Tan pronto como algún dato es transferido desde o hacia el equipo de usuario, este cambia de estado de Standby a Ready.

El proceso de cancelación del registro del equipo en la red se conoce como GPRS Detach. Después de realizar este proceso el UE regresa al estado ldle (desocupado), es decir, no está más en la red GPRS.

El cambio directo de estado Standby al estado ldle es otra posibilidad. Este sucede después de que un temporizador especial expira. Además el comando "Delete" permite cambiar del estado Standby o Ready al estado ldle.

En la primera fase de UMTS, elementos modificados de las redes GSM se han usado en el dominio de conmutación de circuitos del Core Network.

En el dominio de conmutación de paquetes del Core Network, se ha usado la red GPRS. Esta está conformada por los elementos de red: Gateway GPRS Support Node (GGSN) y el Serving GPRS Support Node (SGSN) que ha sido modificado para su uso en UMTS.

#### **1.4.2 UTRAN Universal Terrestrial Radio Access Network**

La UTRAN es similar al subsistema *Base Station* en redes GSM. Esta consiste de elementos de red responsables de la administración de recursos de radio *(Radio Resource Management).* 

La UTRAN contiene varios subsistemas de red de radio *(Radio Network Subsystems,*  RNS), los cuales están conectados al *Core Network* por medio de la interfaz lu. Cada RNS administra los recursos de radio de todas sus conexiones.

La figura 1.15, a continuación expone las partes de la UTRAN

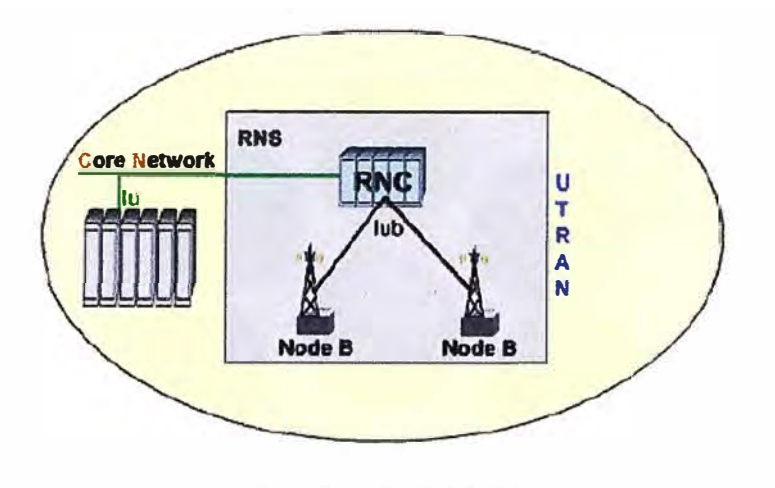

Figura 1.15 UTRAN

Los RNS están formados por el Radio Network Controller (RNC), y uno o más Nodo B. El RNC está conectado al Nodo B mediante la interfaz lub.

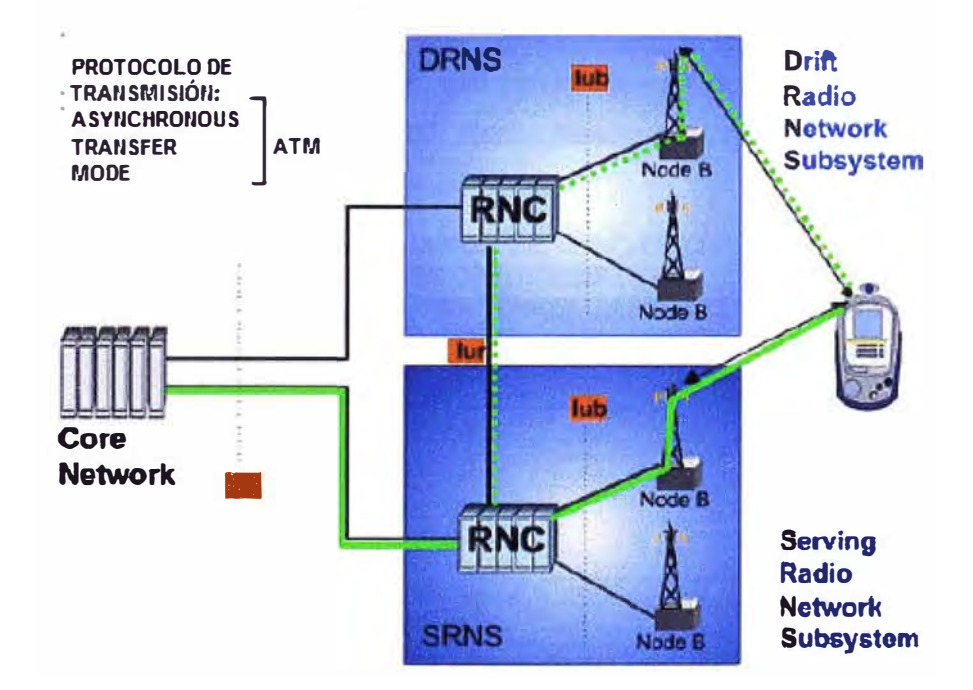

Figura 1.16 UTRAN, INTERFACES Y CORE NETWORK

En la figura 1.16 se observa al RNS servidor (SRNS) para la conexión entre el equipo de usuario y el Core Network.

El equipo de usuario, sin embargo, puede· también estar conectado a RNS adicionales, si se necesitara de recursos de radio adicionales. Estos son llamados RNS derivados DRNC, la combinación de datos así como la señalización entre RNC es realizada por la interfaz lur.

Como las interfaces lub, lur e lu requieren gran capacidad, el potente modo de transferencia asincrónica (ATM) es usado como protocolo de transmisión.

### **A.-Funciones de la UTRAN**

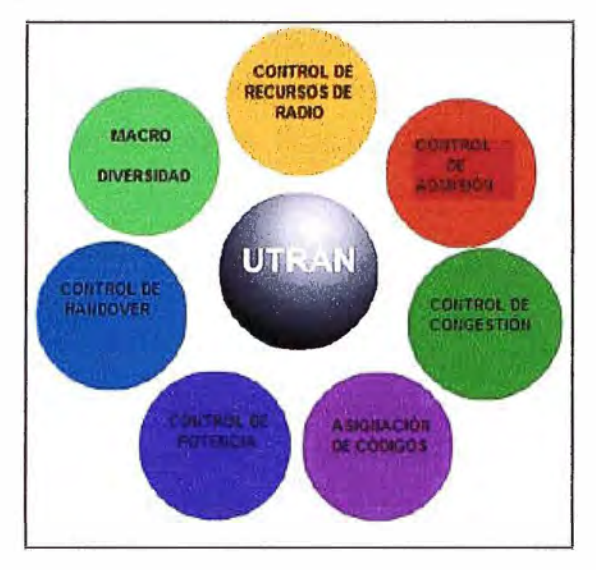

Figura 1.17 Funciones de la UTRAN

La UTRAN *(Universal Terrestrial Radio Access Network),* red terrestre universal de acceso, provee las siguientes funciones, que son las que se indican en la figura 1.17 **a) Control de Recursos de Radio (RRC,** *Radio Resource Control)*

La figura 1.14 explica el control de recursos de radio:

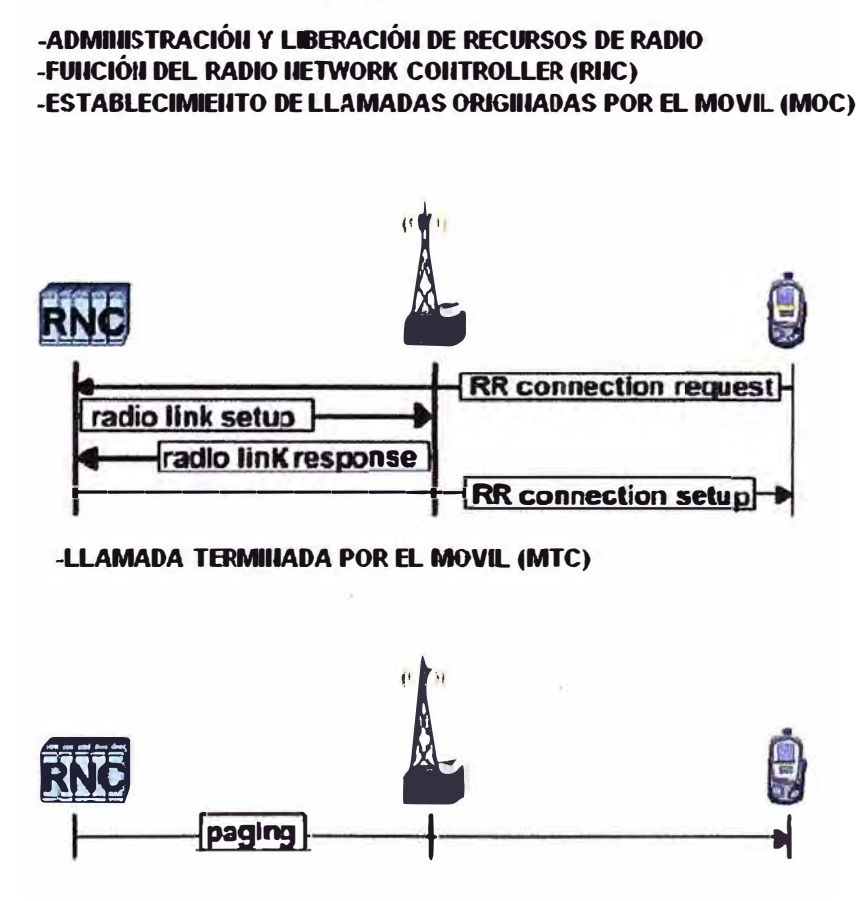

Figura 1.18 RRC

El control de recursos de radio, que es la administración y liberación de los recursos de radio, es función del RNC *(Radio Network Controller).* 

Cuando una llamada originada por el móvil (MOC) es establecida, la conexión es iniciada por un procedimiento de paging. Esta función es parte de la administración de movilidad.

Entre otras cosas, el control de recursos de radio es requerido para mejorar la calidad del servicio de portadora.

#### **b) Control de Admisión**

El servicio de control de admisión sirve para evitar situaciones de sobrecarga en la red de radio. Basado en medidas de interferencia y carga de la red dentro de la concerniente celda, el RNC *(Radio Network Controller)* decide si permite o no conexiones adicionales.

Cada nueva conexión a los equipos de usuario ocupa algunos de los recursos disponibles. Si no existen más recursos disponibles, el RNC niega el acceso al nuevo equipo de usuario a la red.

#### **c) Control de Congestión**

Si los suscriptores activos en una celda causan una situación de sobrecarga, el control de congestión provee funciones que llevan al sistema de regreso a un estado estable y administrable.

El control de congestión puede por ejemplo:

Forzar un Handover hacia otro Nodo B

Forzar un Handover hacia GSM

Reducir la taza de bits de suscriptores individuales

Liberar controladamente conexiones activas

#### **d) Asignación de Códigos**

El RNC *(Radio Network Controller)* es responsable de la asignación de códigos, es decir, los códigos para conexiones individuales. El RNC monitorea constantemente los códigos usados en los Nodo B.

Los códigos deben ser únicos dentro de una celda simple y sus celdas vecinas.

#### **e) Control de Potencia**

Existen muchas razones por las cuales el control de potencia es muy importante en una red UMTS.

En UMTS, las mismas frecuencias son usadas en las celdas activas y sus celdas adyacentes.

Los altos niveles de potencia de transmisión incrementan innecesariamente el nivel de interferencia dentro de una celda, y esto reduce la capacidad de la red.

**Si dos equipos de usuario diferentes a diferentes distancias del Nodo B transmiten con el mismo nivel de potencia, el equipo de usuario más cercano hará que la señal del equipo más lejano no se tome en cuenta. Esto es conocido como el problema de cercanía y lejanía (Near/Far Problem).** 

**El control de potencia realiza la tarea de adaptar la potencia de transmisión así las señales son transmitidas con la potencia necesaria para ser recibidas por el Nodo B. UMTS usa tres tipos de control de potencia:** 

**Control de potencia de lazo abierto (Open Loop Power Control)** 

**Control de potencia de lazo cerrado (Closed Loop Lower Control)** 

**Control de potencia de lazo exterior (Outer Loop Power Control)** 

#### **Control de potencia de lazo abierto**

**Se realiza entre el NODE B y el RNC, al iniciar el primer intento de acceso, el equipo de usuario transmite su información de señalización a la potencia más baja posible que conoce debido a la información recibida desde el RNC en intercambios de señalización anteriores, este intento de acceso se repetirá con pequeños incrementos de potencia hasta qué ésta sea lo suficientemente alta como para ser descifrada por el RNC y el equipo de usuario reciba una señal de AICH (ACCESS INDICATOR CHANNEL) desde el RNC.** 

**Así se podrá establecer una conexión con este nivel de potencia.** 

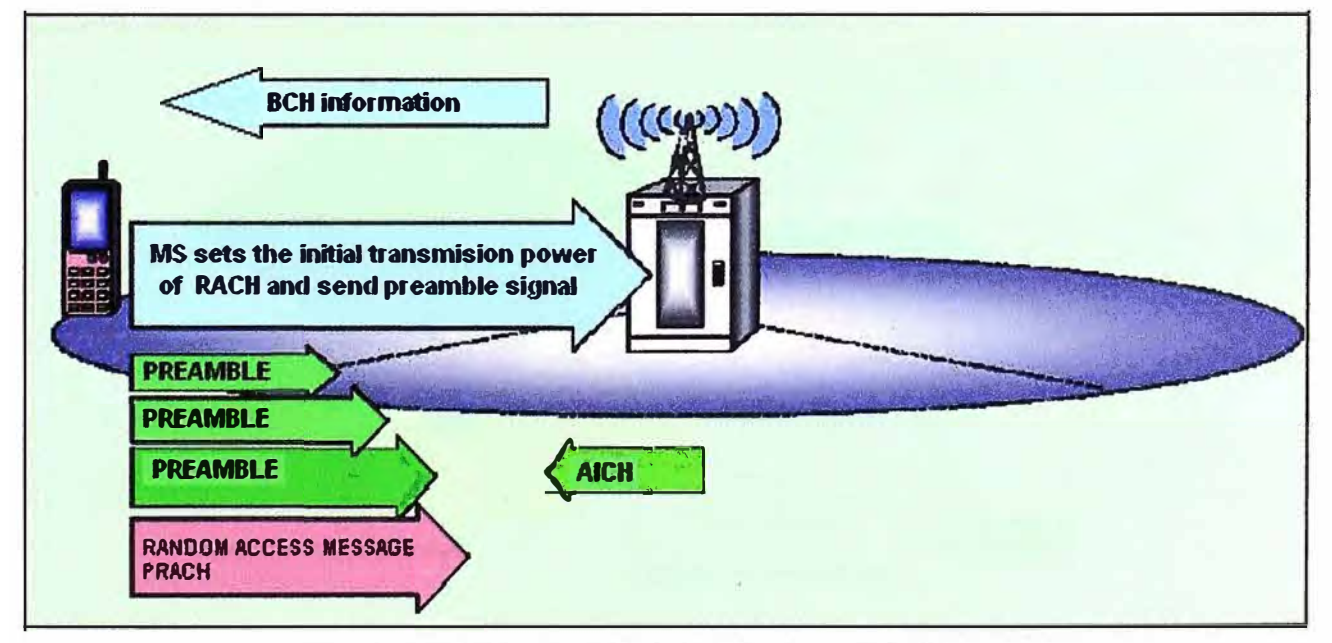

**Figura 1.19 Control de potencia de lazo abierto.** 

#### **Control de potencia de lazo cerrado**

**Tan pronto como una conexión ha sido establecida, el Nodo B toma a cargo el control de potencia, basado en la relación de Señal a Interferencia (SIR) y la potencia** 

recibida, el Nodo B hace que el UE (equipo de usuario) adapte su potencia de transmisión. Esto sucede cada 0.667 milisegundos.

#### **Control de potencia de lazo exterior**

Con el control de potencia de lazo exterior el SIR (relación señal a interferencia) necesario en una celda es muy importante, este valor de SIR necesario es crucial para el funcionamiento de los sistemas COMA. Un decrecimiento del SIR se manifiesta por ejemplo en un decrecimiento del tamaño de la celda (cobertura), o en una capacidad de red deteriorada.

En este tipo de control de potencia actúa la RNC, si la RNC servidora detecta que una conexión esta desmejorando, ordena al Nodo B aumentar el SIR necesario en la celda, en una cierta cantidad. El equipo de usuario gradualmente incrementa su potencia de transmisión, hasta que alcanza el nuevo valor de SIR. En el caso reverso, el SIR objetivo será reducido en cierta cantidad y el UE reducirá su potencia de transmisión.

#### **f) Control de Handover**

En UMTS existen dos tipos de HANOOVER:

Soft Handover

Hard Handover

#### **Soft- handover**

Este tipo de Handover aprovecha las características COMA de UMTS, es decir, el factor de re-uso de frecuencias igual a uno, y la macro-diversidad.

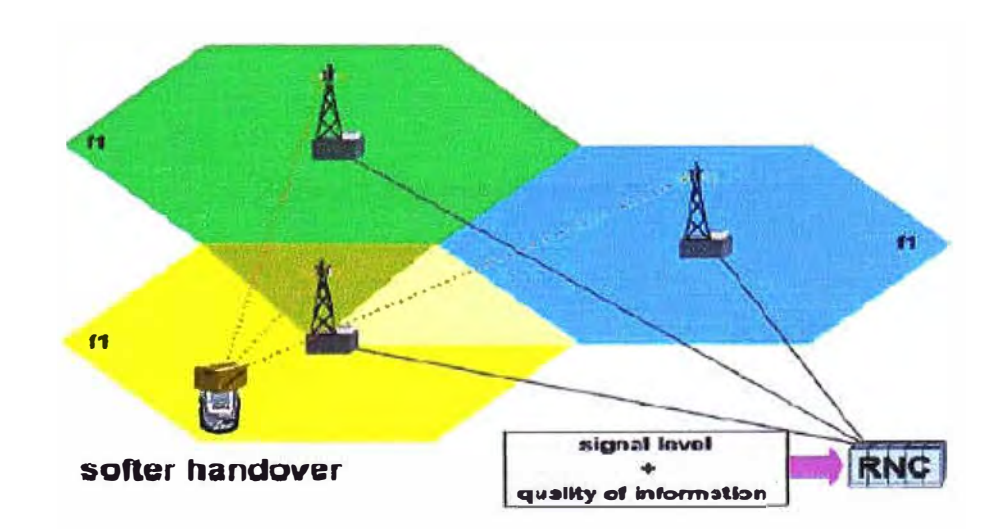

#### Figura 1.20 Soft y Softer handover

Como se observa en la figura 1.20, la información enviada por el móvil es enviada por los tres enlaces de radio de la figura, estos son combinados en el RNC, en el sentido opuesto la información enviada por el RNC es multiplicada en los tres enlaces, esto aumenta las medidas de calidad de señal. En este caso como el UE está conectado a dos o tres Nodos B al mismo tiempo y con las mismas frecuencias, cuando el RNC detecta un desmejoramiento de la calidad del servidor, ordena el cambio de Nodo B servidor, esto es el SOFT HANDOVER, existe una variación de este tipo de proceso que se conoce como SOFTER HANDOVER, esta variación consiste en el cambio de sector servidor dentro del mismo Nodo B.

#### **Hard-handover**

Existen dos variaciones de HARD-HANDOVER, una es el cambio de frecuencia a otra diferente a la del enlace original, y la segunda es el Handover a recursos de red GSM, este se conoce también como INTER-SYSTEM HANDOVER, nació de la idea de que la cobertura UMTS sería solamente para áreas urbanas, al salir de la cobertura UMTS la calidad de la señal disminuye la característica de interoperabilidad de los sistemas de generación 2.5 permite realizar este cambio de sistema de radio. Así se aprovecharía la cobertura de las redes GSM existentes para no perder conexiones UMTS, como muestra la figura 1.21 a:

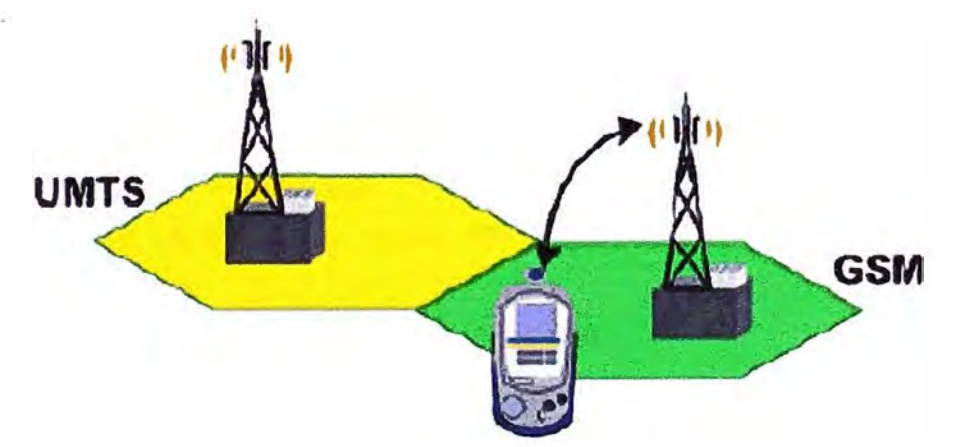

Figura 1.21a lnter-System handover

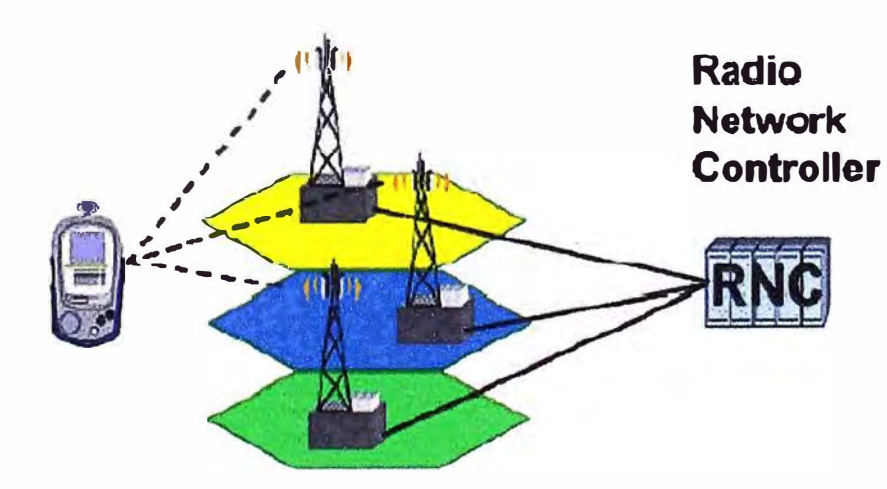

Figura 1.21b Macro diversidad

**g) Macro-Diversidad**

La función de macro diversidad que se observa en la figura 1.21b permite al equipo de usuario estar conectado a algunas celdas simultáneamente. El UE recibe los datos a través de diferentes conexiones, lo que incrementa la calidad de la comunicación.

En el lado opuesto, varios Nodo B reciben los datos de un UE, los datos recibidos son reunidos y ordenados en el RNC (Radio Network Controller). La macro-diversidad permite al UE transmitir con menos potencia, debido a que muchos caminos de propagación están disponibles. Así existe menos interferencia en celdas individuales.

#### **1.4.3 Elementos de la Red UTRAN**

La red UTRAN está formada principalmente por dos tipos de elementos, que son:

A.-RNC

8.-Nodo B

#### **A.-The Radio Network Controller (RNC)**

Controlador de la Red de Radio, como su nombre lo indica, es el controlador de la red de radio, es el encargado de manejar a la red UTRAN, el responsable del control de los recursos de radio, como son los handovers, etc. y del manejo de uno o varios Nodos B, entre otras tareas.

El RNC está conectado a varios elementos a través de las interfaces ya mencionadas como son:

luCS: Interfaz que conecta el RNC con el MSC.

luPs: Interfaz que conecta el RNC con el SGSN.

lur: Interfaz que conecta RNCs entre sí

lub: Interfaz que conecta el RNC con el Nodo B, también puede conectar el **RNC** a la BTS

#### **!.-Arquitectura del RNC**

La siguiente figura presenta la arquitectura del RNC y cuáles son sus principales unidades funcionales.

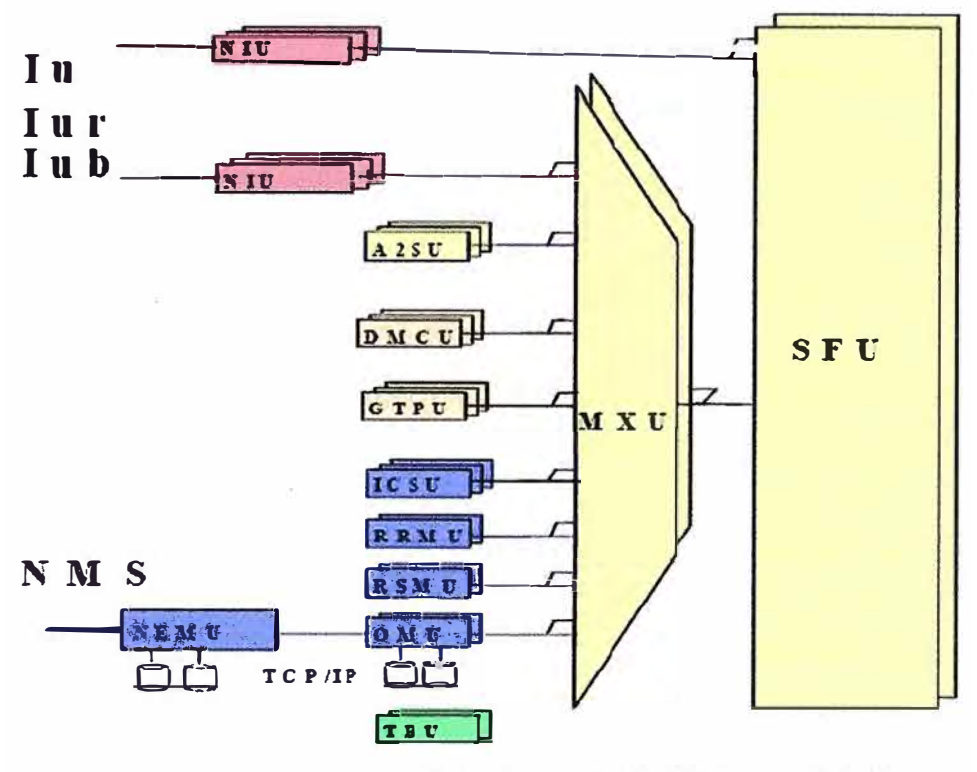

Figura 1.22 Diagrama de Bloques del RNC

La figura anterior muestra la arquitectura funcional general del RNC.

A un alto nivel, el elemento de red se compone de tres partes:

- Funciones de las interfaces de red.
- Conmutación y funciones de multiplexación.
- Funciones de control.

La principal función de las unidades que conforman el RNC son las siguientes:

#### **OMU (Operation and Maintenance Unit)**

Unidad de Operación y Mantenimiento que se utiliza para las funciones básicas de mantenimiento del sistema, los dispositivos periféricos también están conectados a la OMU.

#### **ICSU (Interface Control and Signaling Unit)**

Interfaz de Control y Unidad de Señalización, en el RNC cumple con funciones que dependen en gran medida de la señalización a otros elementos de red, además esta unidad se encarga del manejo de los recursos de radio distribuidos relacionados con tareas del RNC.

#### **RRMU (Radio Resource Management Unit)**

Unidad de Manejo de los Recursos de Radio, realiza el manejo de los recursos de la central de radio y las tareas relacionadas con el manejo de llamadas del RNC. La unidad es 2N redundante para proveer alta disponibilidad.

#### **RSMU (Resource and Switch Management Unit)**

Unidad de Manejo de Recursos **y** de Conmutación, realiza el manejo de las tareas de los recursos de la central de RNCs como son:

- Control de conexión
- Encontrar el circuito ATM
- Manejo de las tareas de los recursos relacionados con DSP (Digital Signal Processing)

Este también realiza la conexión de llamada, relacionando funciones de acuerdo a las respuestas recibidas desde la unidad de señalización del computador (ICSU).

#### **GTPU (GPRS Tunneling Protocol Unit)**

GPRS Unidad de Protocolo de Túnel, relacionado con la función de la interfaz de aire lu hacia el SGSN (Serving GPRS Support Nodo).

"Se utiliza en el núcleo de la red GPRS para señalización entre nodos de soporte GPRS (GGSNs y SGSNs), esto permite al SGSN activar sesiones a nombre de los usuarios, desactivarlas, ajustar parámetros de calidad de servicio o para actualizar una sesión de otro abonado que acaba de llegar de otro SGSN" [2]

#### **DMCU (Data and Macro Diversity Unit)**

Unidad de Macro Diversidad y Datos, proporciona soporte para la diversidad de handovers así como para el procesamiento del paquete de datos.

#### **NEMU (Network Element Management Unit)**

Unidad de Manejo de los Elementos de Red, es responsable del manejo de las tareas de los elementos del RNC, proporciona las interfaces correspondientes que se necesitan para el cumplimiento de las funciones que se desempeñan en la capa de máximo nivel **y** para las funciones que desempeña el usuario local.

#### **NIU (Network lnteñace Unit)**

Unidad de Interfaz de Red, se encarga de conectar a los elementos de red al sistema de transmisión por ejemplo: JT1, E1 o STM1.

#### **SFU (ATM Switching Fabric Unit)**

Proporciona una parte de las funciones de la conmutación de celdas ATM. Soporta los dos tipos de topologías.

La conexión punto a punto **y** la conexión punto a multipunto, así como el manejo diferenciado de las diversas categorías de servicios ATM.

#### **MXU (Multiplexer Unit)**

Unidad de Multiplexación, multiplexación de tráfico desde la unidad tributaria hasta la SFU, así este permite el uso eficiente de los recursos de conmutación, con moderados requerimientos de ancho de banda.

Tanto el MXU como el SFU intervienen en la conmutación de circuitos y en la conmutación de paquetes, para conectar los canales de señalización así como para la comunicación interna de los sistemas.

#### **A2SU (AAL2 Switching Units)**

AAL2 Unidades de Conmutación, proporciona mini paquetes de conmutación entre interfaces externas y unidades de procesamiento de señales.

El AAL2 (ATM Adaption Layer 2) es usado con el fin de garantizar un ancho de banda eficiente para transportar la información con una demora de transferencia limitada.

#### **TBU (Timing and Hardware Management Bus Unit)**

Unidad de Temporización y Manejo de Hardware, trabaja para la temporización, sincronización y propósitos del mantenimiento del sistema.

#### **11.-Capacidad del RNC**

La capacidad del Radio Network Controller la podemos presentar en 5 etapas. La Tabla 1.1 muestra las diferentes capacidades del RNC según Release 1, en sus diferentes etapas:

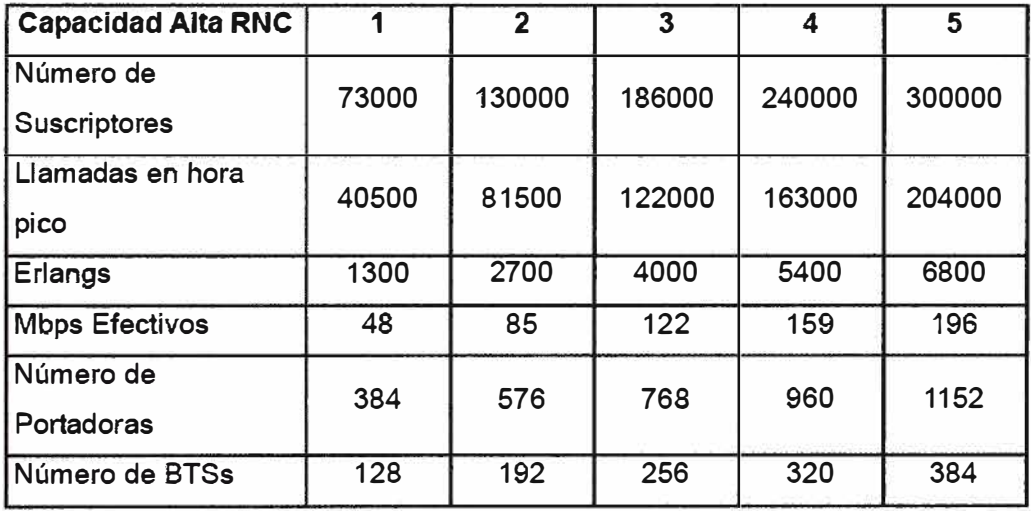

Tabla 1.1 Capacidad del **RNC NOKIA** según Release 1

Hay que tomar en cuenta que las cifras mostradas en la Tabla anterior, solo pudieron ser publicadas después de extensas pruebas y que dichas cantidades pueden ser modificadas según el progreso del protocolo de estandarización 3GPP.

#### **111.-Tareas que Cumple el RNC**

El host RNC es responsable del enrutamiento de los datos de los suscriptores hasta que la llamada termine o a su vez hasta que sea reconectado a una lu o a un Hard Handover (Esto es, a otro RNC no conectado por una interface lur, o a una GSM BSC).

El RNC cumple varias funciones en distintos campos como son:

### **Funcionamiento:**

Incluye tareas que son muy relativas a la movilidad y al manejo de sesión de los suscriptores y sus conexiones; por ejemplo:

Localización y manejo de conexión.

Cifrado.

Indicación de bloqueo de canal entre el RNC y el MSC.

Asignación del canal de tráfico entre el RNC y la estación base.

Conmutación ATM y Multiplexación.

Transmisión ATM sobre SDH o PDH.

GPRS tunneling protocol {GTP) para el paquete de red central.

Funciones de Seguridad.

#### **Mantenimiento:**

La RNC ofrece la posibilidad de los siguientes procedimientos de mantenimiento.

Localización de defectos por el RNC.

Reconfiguración del RNC.

Reconfiguración de apoyo para la estación base.

Actualización de Software del RNC y la estación base.

#### **Operación:**

El RNC operando normalmente, ofrece varias posibilidades para el operador como son:

Modificación de los parámetros del RNC y la estación base.

Modificación de los parámetros de la red de radio.

Configuración del hardware del RNC.

Administración del equipo del RNC.

#### **B.-Nodo B**

El nodo B cumple la misma tarea que una BTS en una red GSM; es decir, es una pieza del equipo que facilita la comunicación inalámbrica entre el equipo de usuario y la red.

Este nodo establece la implementación física de la interfase de aire Uu.

Uu: Interfaz que conecta a la red UTRAN con el UE (Equipo de Usuario).

#### **1.-Tareas del Nodo B**

Los nodos B proveen al usuario un punto de acceso dentro de la red UMTS.

Las principales funciones del nodo B son:

a) Interfaz de gestión de aire

Controla los caminos para el enlace Uplink y Downlink sobre la interfaz de aire Uu. Se encarga de la conversión a RF de la banda base. Maneja una Antena multicoupling.

#### b) Funciones del canal de radio

Asignaciones del canal lógico y físico. Codificación y decodificación  $-$  Esparcir canales de tráfico para los usuarios, así como también comprimir dichos canales y llevar la señalización del canal de radio

#### c) Manejo de la transmisión celular

Maneja la conmutación ATM y la multiplexación sobre la interfaz lub. Controla las conexiones AAL2/AAL5. Controla la transmisión de las interfaces físicas - E1, PDH, SDH.

#### d) Proceso de O&M

Sirve de interfase con NMS y RNC, sirve para alarmas y para funciones de control. Juntos el RNC, el nodo By sus respectivas interfaces forman la red UTRAN, la misma que se conecta con la red central.

#### **1.4.4 Equipo de Usuario (UE)**

El Equipo de Usuario es el elemento de la red por medio del cual el abonado percibe los servicios que la red ofrece, es el teléfono móvil en sí. Este equipo debe ser compatible con la tecnología de le red y ofrecer al usuario un interfaz amigable de acceso a dichos servicios.

El equipo de usuario de UMTS se basa en los mismos principios del GSM-MS (estación móvil de GSM) en cuanto a la separación del equipo móvil y la tarjeta de identificación del usuario "USIM card".

#### **Funciones del Equipo de Usuario**

El equipo de Usuario tiene varias funciones que realiza interrelacionado con los distintos elementos de la red como son:

a) Funciones del UE interrelacionado con el Nodo B

Codificación e lnterleaving Control de Potencia Mediciones de señal de radio (FER, SIR, Calidad y Potencia) Ensanchamiento y De-ensanchamiento Modulación y De-Modulación b) Funciones del UE interrelacionado con el RNC BEC (backward error correction) RRC (control de recursos de radio) Handover (CS) y Reselección de celda (PS)

#### De-cifrado

e) Funciones del UE interrelacionado con el CN

Administración de Movilidad (Registro de localización, Autenticación, Chequeo de IMEI, Registro y cancelación de Registro)

Administración de Sesiones (Activación y Desactivación del contexto POP) Negociación de la Portadora / Requerimiento de servicio.

### **CAPÍTULO 11**

#### **PLANTEAMIENTO DE PROBLEMAS DE LAS REDES CELULARES TRADICIONALES**

## **2.1 Necesidad de comunicación inalámbrica con alta velocidad de transmisión de datos; los requerimientos se dan en mayor demanda por clientes empresariales.**

**La tecnología más notoria de la generación actual, es el GPRS (General Packet Radio System), capaz de coexistir con GSM, pero ofreciendo servicio portador más eficiente para el acceso a redes IP como Internet. La velocidad máxima de GPRS es 171,2 kbit/s aunque en la práctica no suele pasar de 40 kbit/s de bajada y de 9,6 kbit/s de subida.** 

**En comparación la capacidad de la red UMTS, es soportar altas velocidades de transmisión de datos de hasta 144 kbit/s sobre vehículos a gran velocidad, 384 kbit/s en espacios abiertos de extrarradios y 7.2 Mbit/s con baja movilidad (interior de edificios).** 

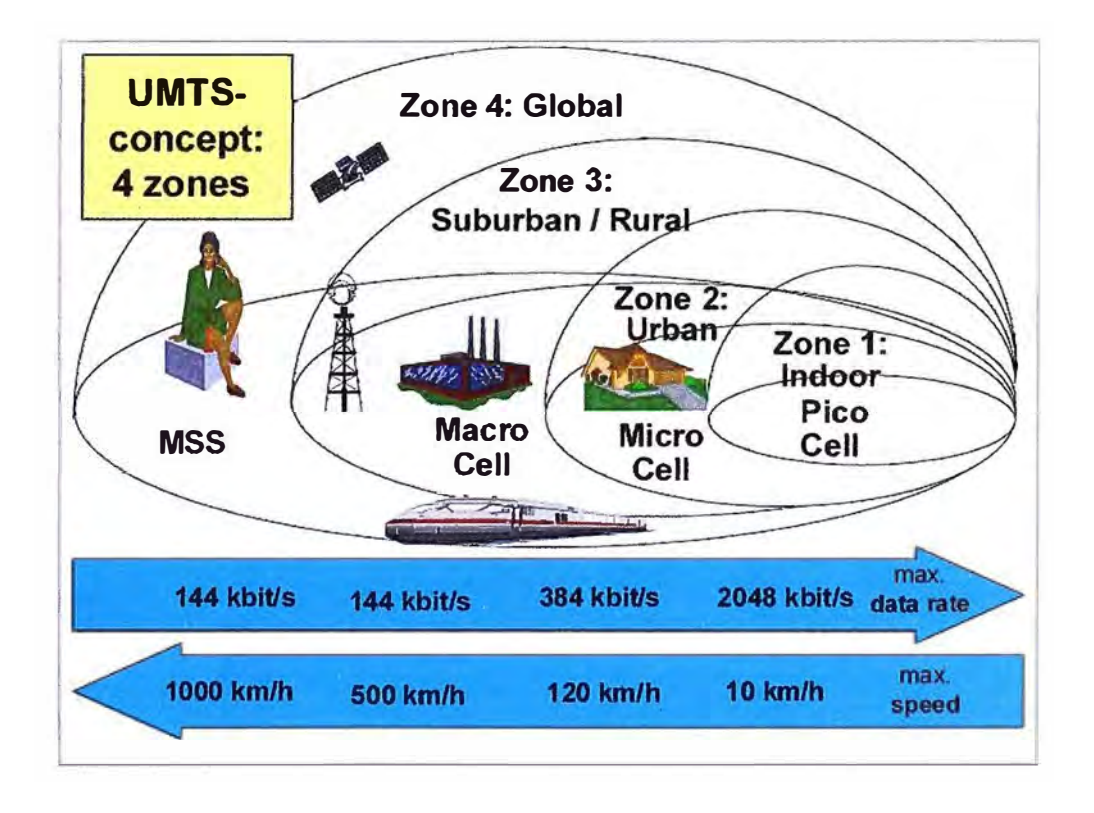

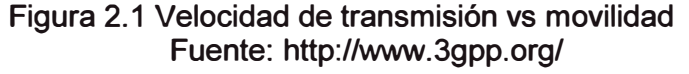

**En nuestro país, el constante crecimiento económico hace que más empresas grandes y medianas requieran de servicios de transferencia de datos con mayores** 

**velocidad de transferencia de datos; a comparación de los usuarios prepago y postpago, que aun no hacen uso de todas las ventajas de la red de datos GPRS (implementada}, básicamente por los altos costos del servicio de datos.** 

**2.2 Necesidad de contar con un sistema global, diseñado para funcionar en todo el mundo y que tenga compatibilidad con tecnologías anteriores (por ejemplo GSM/EDGE), empleando tanto redes terrestres e inalámbricas como enlaces por satélite.** 

**El UMTS, actualmente es la tecnología 3G que esta implementada en la mayor parte del mundo, al igual que el GSM/GPRS, que son las redes más grandes en el planeta, por ello la importancia de instalar una red de global y que sea compatible con las redes 2.5G,** 

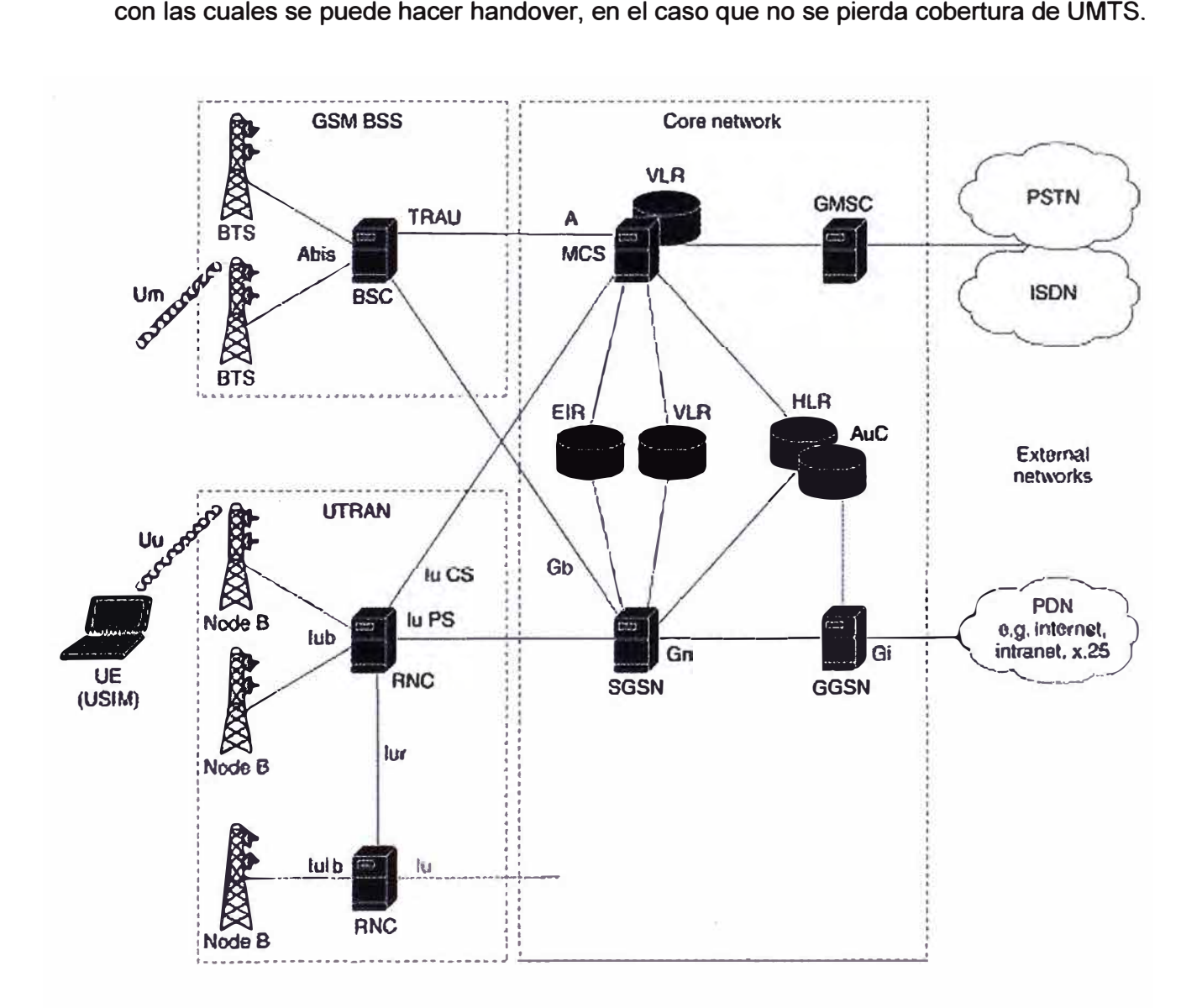

**Figura 2.2 Compartimiento de recursos CORE entre GSM/GPRS Y UMTS Fuente: Documentos NSN.** 

**2.3 Necesidad de un sistema que priorice recursos de acuerdo a las necesidades de importancia;** por ello en el UMTS la velocidad de transmisión es adaptable: el ancho de banda de cada llamada se asigna de forma dinámica (no es lo mismo una llamada de voz que una transmisión de imágenes, con lo que se optimiza su uso.

Actualmente nuestro país cuenta con sistemas celulares de 2da generación aun en servicio como son la Red CDMA 1X (Movistar), Red GSM (Con GPRS Movistar y Claro), los cuales no cuentan con características para priorizar entre el tipo servicio que se realiza ya sea videoconferencia, comunicación de voz, o TV digital; no se tiene posibilidades de optimizar recursos en función de la necesidad.

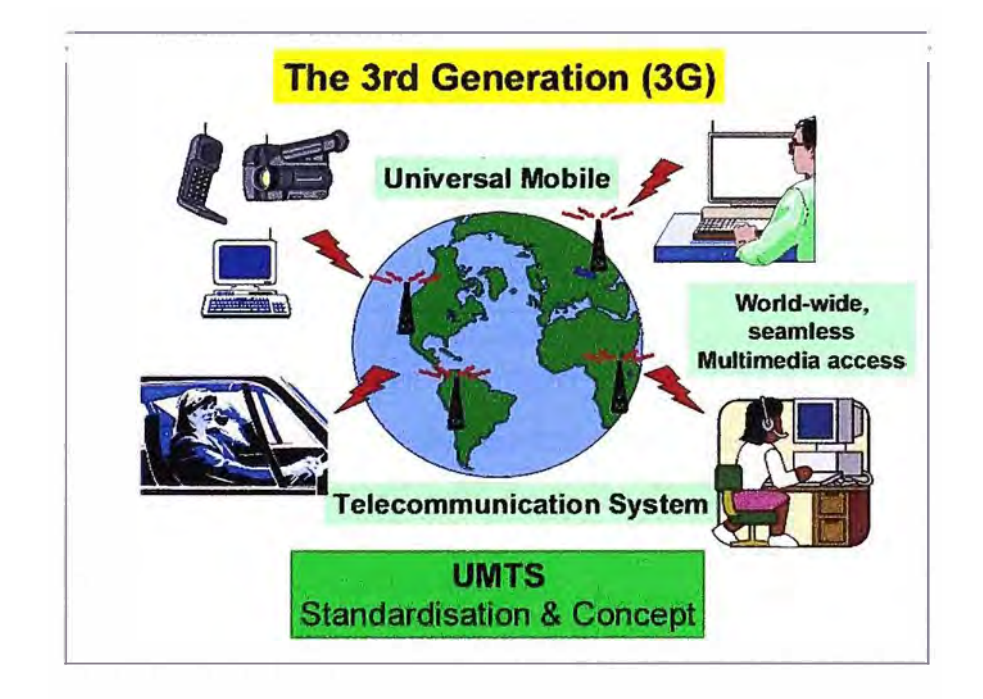

Figura 2.3 Prioridad de recursos de acuerdo a necesidad importancia. Fuente: http://www.3gpp.org/

**2.4 Mejor aprovechamiento de las comunicaciones celulares para, integrar la red celular a la World Wide Web;** sino que implica además nuevas formas de comunicarse, de acceder a la información, de hacer negocios, de aprender y de disfrutar del tiempo libre.

En nuestro país aun no se explota las grandes.ventajas económicas que nos ofrece la integración del internet móvil, existe una gran cantidad de negocios a realizar vía online, desde simples anuncios comerciales, hasta servicio de reservas y pagos de servicios por celular, dentro de las limitaciones para desarrollar también están las normas legales de negocios online y la seguridad con la debe contar nuestras redes celulares, esto regulado por el estado, esto con el fin de evitar fraudes y delitos informáticos propios de nuestra época.

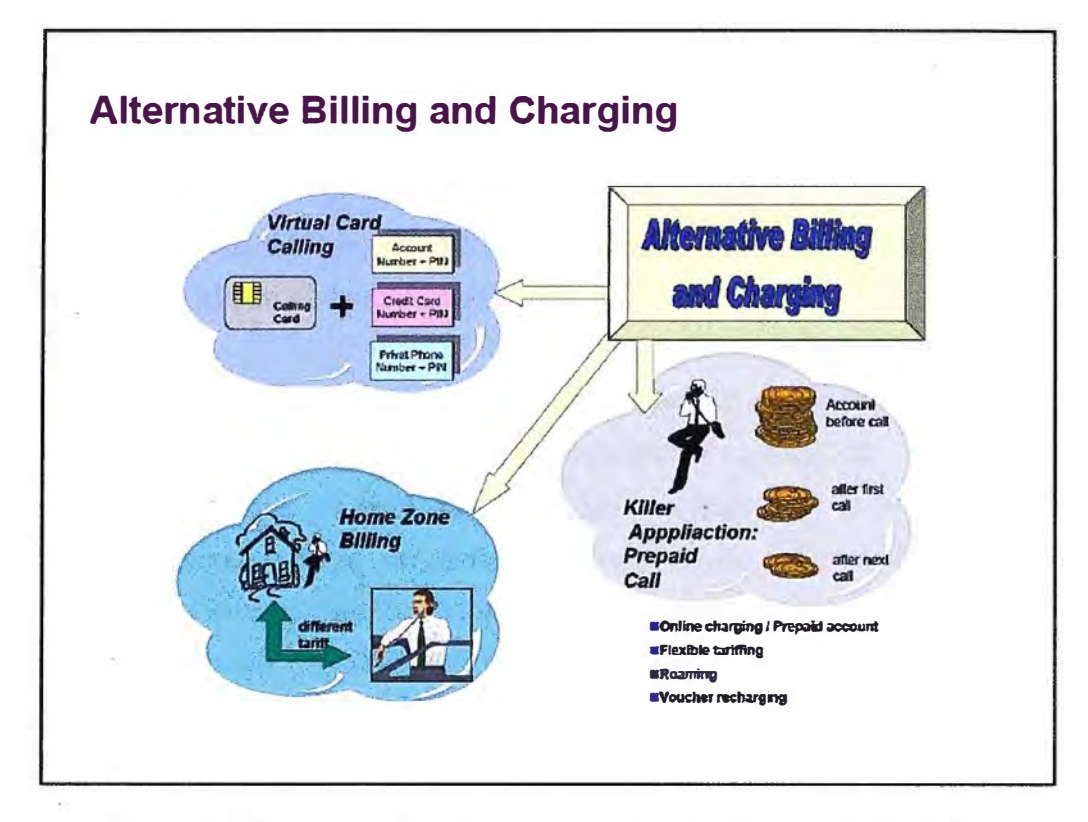

Figura 2.4 Nuevas aplicaciones, negocios desde un móvil celular Fuente: http://www.3gpp.org/

### **2.5 Necesidad de aumentar la capacidad de tráfico de la red celular;** para albergar a más usuarios (se limitaba por el espectro RF.); cambiando a la tecnología de espectro

ensanchado se soluciona el tema de limitación en los canales de voz.

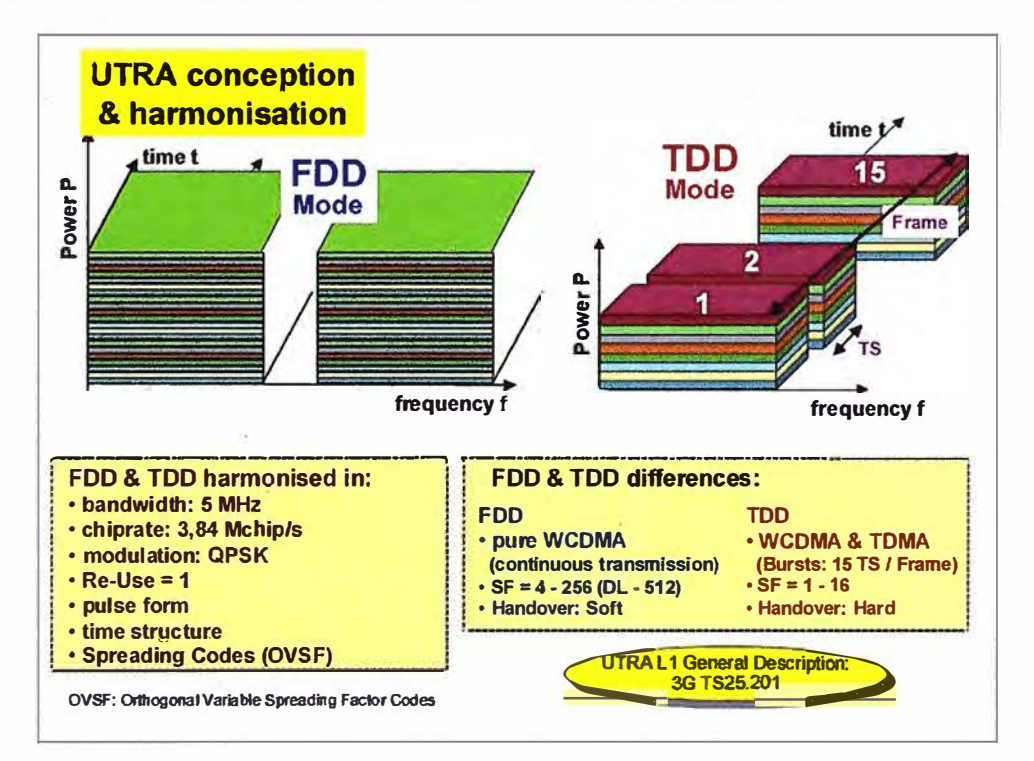

Figura 2.5 Tipos de WCDMA Fuente: Documento NSN

El constante crecimiento económico que vive el país, hace que la capacidad adquisitiva de usuarios prepago y postpago generen buena cantidad de tráfico de llamadas, llegando a saturar las redes celulares más aun en horarios pico, para resolver este problema se requiere más canales de frecuencia a nivel de radio (para redes de 2da generación) las cuales también se tiene restringidos, así que una buena salida a este limitante se da con el uso de tecnología COMA.

## **2.6 Encaminamiento hacia una red con convergencia de las telecomunicaciones, tecnologías de la informática;** industria de los medios **y** contenidos.

Es una situación que se está dando a nivel mundial, más aun con el tema de la globalización, la convergencia de todo el manejo el de información, esto cambiará radicalmente la manera en que los usuarios reciben los servicios de comunicaciones así como también cambiará dramáticamente como se ofrecen los servicios **y** la forma de hacer negocios en el sector.

En el país se da esta convergencia en las redes fijas de telefonía **y** datos, se aspira a una convergencia mas integral adicionando la movilidad a las modelos ya establecidos; la convergencia se dará muy notoriamente en los sectores empresariales, mas no así en sectores de usuarios naturales, que no requieren en gran medida estos servicios.

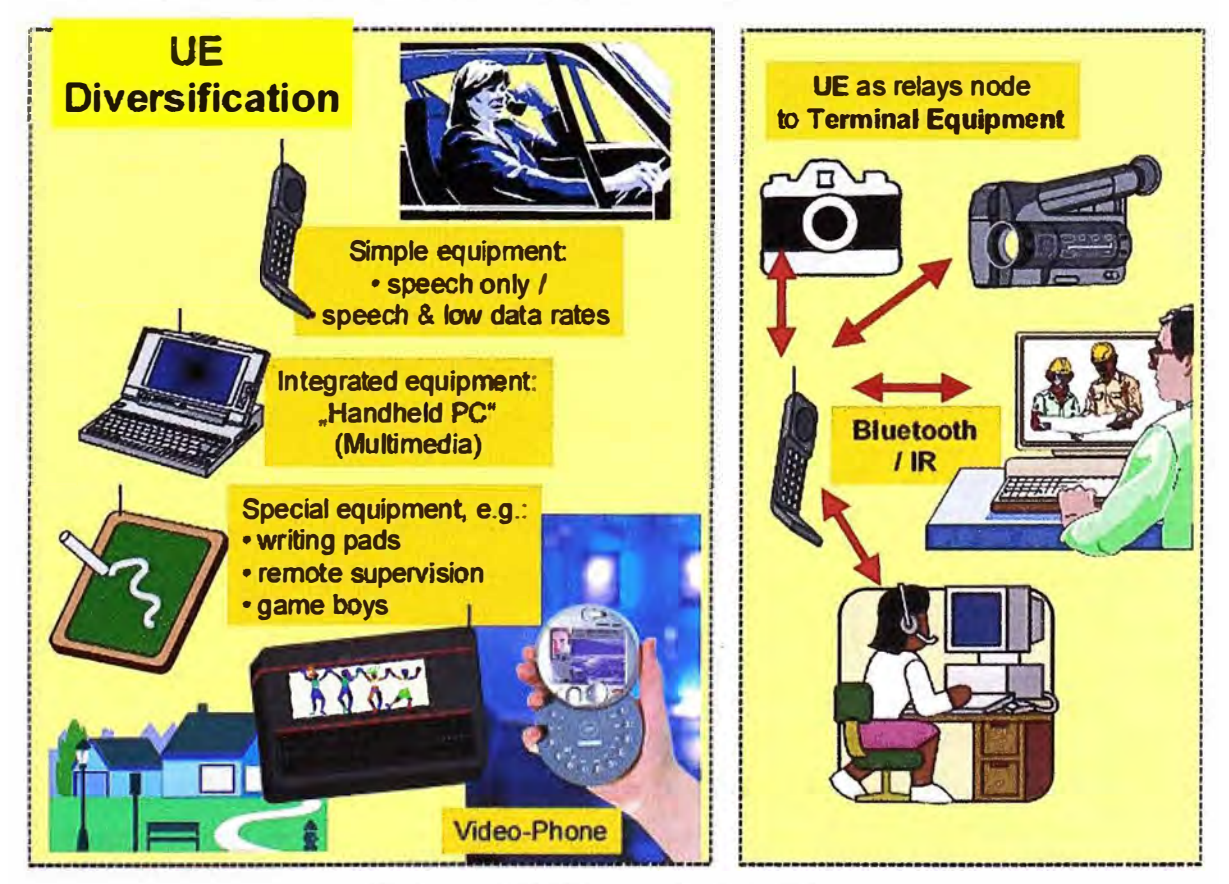

Figura 2.6 Convergencia de servicios Fuente: http://www.3gpp.org/
# **2.7 Desarrollo de una amplia variedad de aplicaciones multimedia, en los equipos móviles enfocados al internet.**

Los aplicativos a desarrollar podrían ser muy útiles para la industria puesto que se pueden generar sistemas de telemetría y control vía el internet, así también monitoreo de residencias vía online; estos aplicativos requieren de buen ancho de banda, por ello se podría solucionar necesidades propias de nuestra realidad.

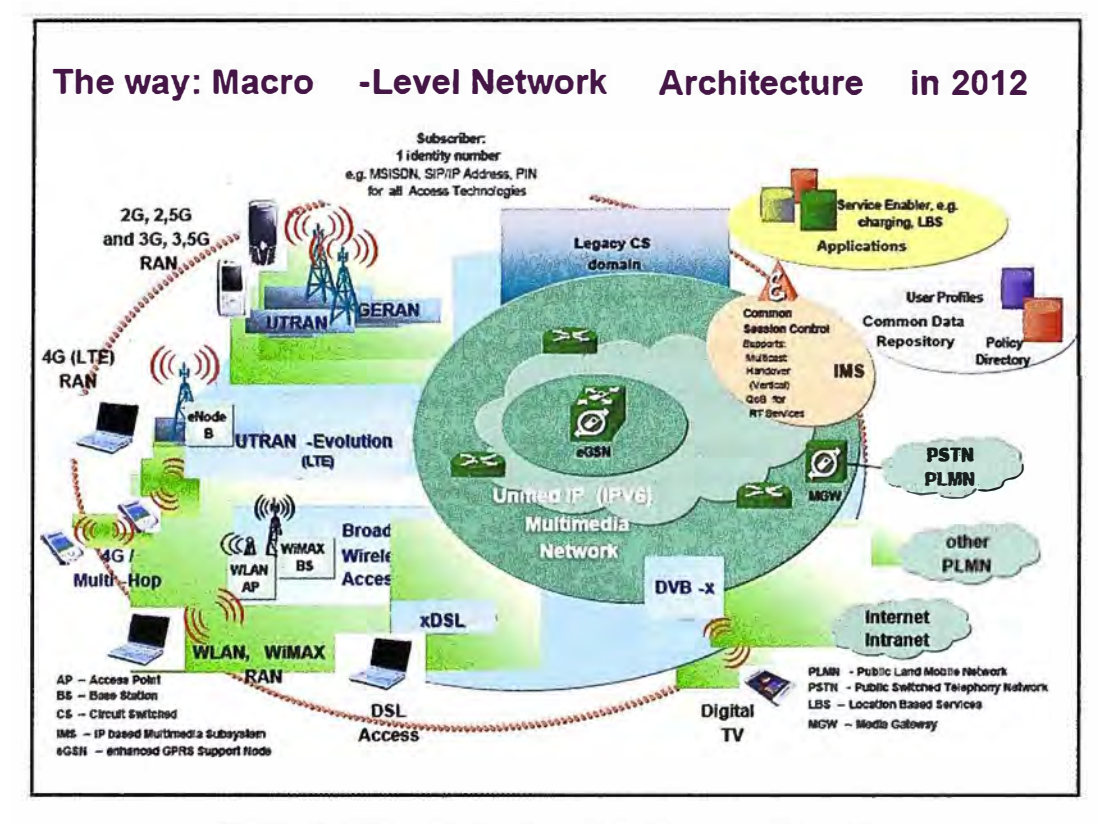

Figura 2.5 Desarrollo de aplicaciones multimedia Fuente: http://www.3gpp.org/

**2.8 Necesidad de un sistema de datos más económico;** pues integra transmisión de paquetes, con lo que se dispondrá de conexión permanente a la Red (no sólo al efectuar una comunicación) y se podrá facturar por volumen de datos en lugar de por tiempo.

La optimización del uso de la infraestructura de las telecomunicaciones es importante para poder brindar un servicio más económico hacia los usuarios, en el país aun es costoso el servicio de llamadas, debemos considerar que la conmutación de circuitos (telefonía celular actualmente se basa en ello) asigna un canal único para cada sesión, en los sistemas de conmutación de paquetes el canal es compartido por muchos usuarios simultáneamente; la conmutación de paquetes es más eficiente y robusto para datos que pueden ser enviados con retardo en la transmisión el cual se contrarresta con la buena velocidad de transmisión con la que cuenta la tecnología UMTS.

Por ello se espera que la red UMTS, llegue a abaratar costos de comunicación a largo plazo.

# **CAPÍTULO 111 SOLUCIÓN DE PROBLEMAS EN LA IMPLEMENTACIÓN DE LA RED DE TERCERA GENERACIÓN**

# **3.1 Diseño inicial de red**

# **3.1.1 Criterio inicial de diseño**

# **A.-Antecedentes**

**Actualmente se tienen en Lima un total de** *369 estaciones celulares* **GSM "En servicio" de los cuales 12 son sitios para soluciones indoor.** 

**La proyección de estaciones para este año son de aproximadamente 50 estaciones.** 

**El grueso de tráfico de voz GSM es cursado en los conos.** 

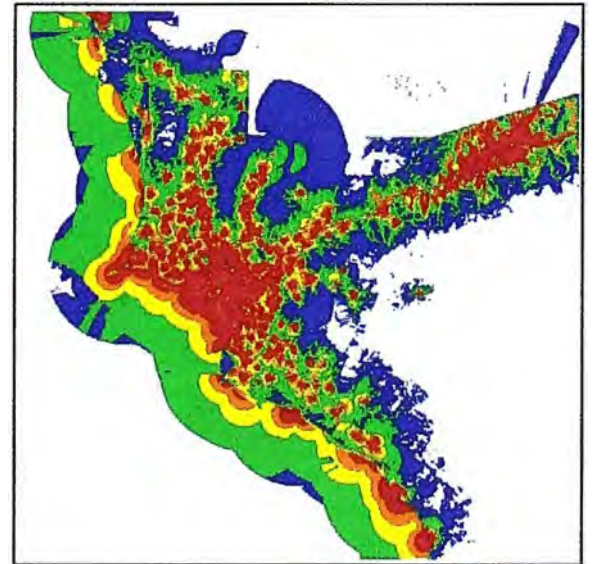

**Figura 3.1 Plot de Cobertura RSCP - CIUDAD (350 Sitios) Fuente: Lukasz Matysiak / Nokia Siemens Networks** 

# **8.-Premisas recibidas por parte de TeM (Telefónica Móviles)**

**TeM (Telefónica Móviles), es el operador dominante con el 63% de la participación del mercado nacional.** 

**Para el diseño inicial de la nueva Red UMTS, TeM ha considerado la implementación de esta con** *332 Sitios, compartiendo infraestructura con los sitios* **GSM** *existentes* **para brindar cobertura al área de Lima.** 

**De acuerdo a las premisas de TeM, estos deberían cubrir el área de Lima Metropolitana más las zonas de las playas y poblaciones que se extienden hacia el Sur, Norte y Este de Lima.** 

**La frecuencia de la portadora UMTS para los sitios dentro y fuera del área de Lima urbana es de 850 MHz; considerando lo siguiente:** 

**Sitios hacia el Norte a partir de la estación El Diente inclusive.** 

**Sitios hacia el Sur a partir de la estación La Quipa inclusive.** 

**Sitios hacia el Este a partir de la estación California inclusive.** 

**El input de cobertura para el diseño fue dado para el servicio de HSDPA 2Mbps con 10% garantizado (200Kbps).** 

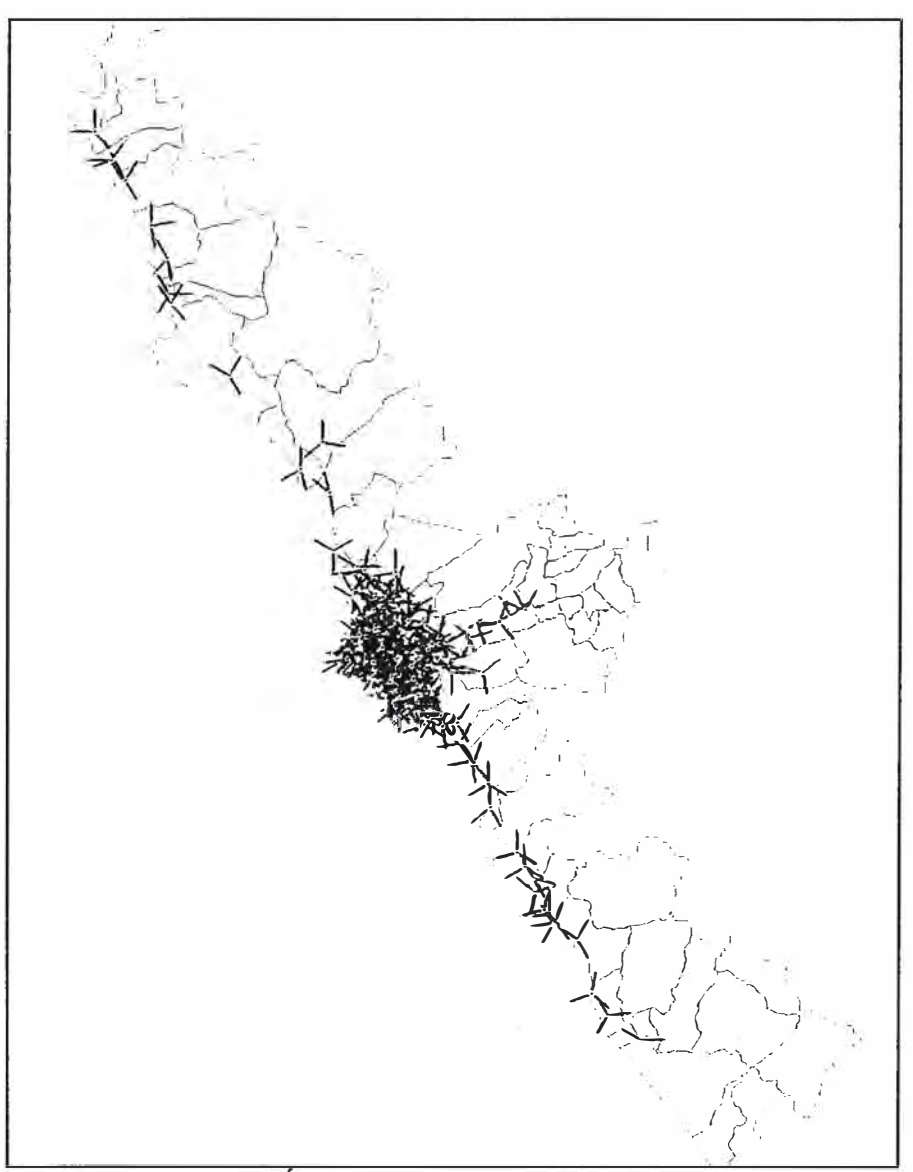

Figura 3.2 Area de Lima con todos los 350 sitios **Fuente: Lukasz Matysiak / Nokia Siemens Networks** 

# **3.1.2 Pre-diseño RF**

## **A.-Cálculo de Link Budget.- Cell Range**

Dependiendo del packet schedule que se tenga, es posible manejar hasta 16 usuarios por Nodo B o 16 usuarios por sector.

El throughput total que pueda manejar una celda dependerá del número de códigos que se haya habilitado (además de la capacidad en lub).

El throughput obtenido por usuario, dependerá de la cercanía del usuario a la celda, de las condiciones RF existentes y de la carga total de la estación.

El cálculo de cobertura del Link Budget se realizará con un análisis de cobertura al borde de celda para un throughput de 200Kbps (10% garantizado).

Presunción tomada por NSN:

a) Altura promedio de antenas por Cluster:

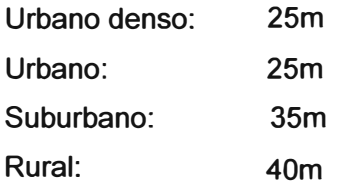

- b) Ganancia de antena : 18 dBi (Antena de 60° de apertura Horizontal)
- c) Building Penetration Loss :

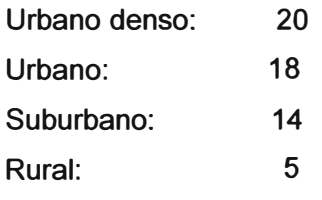

d) Location Probability

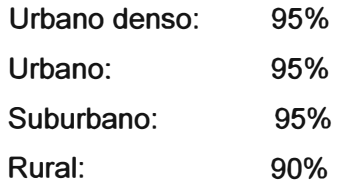

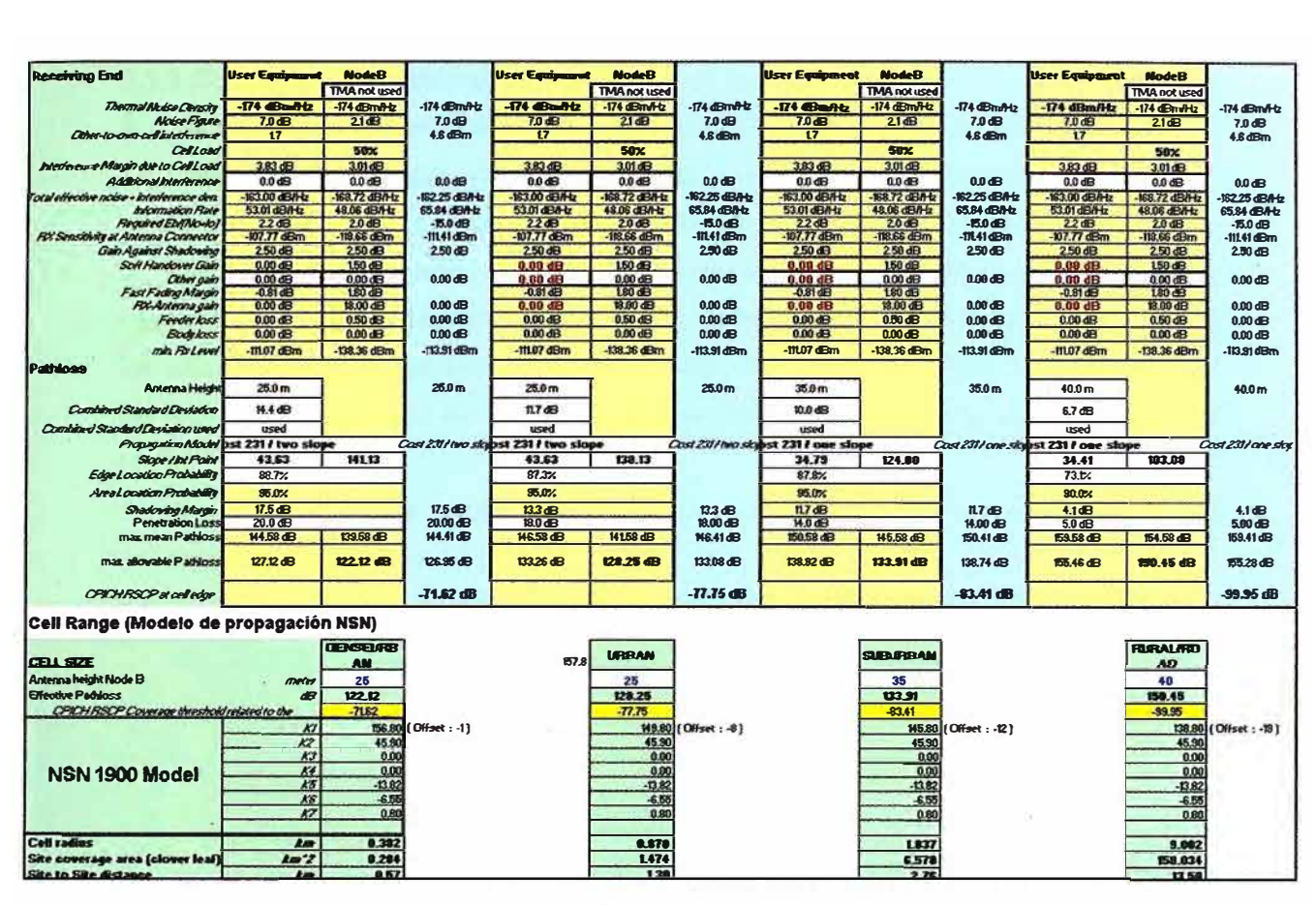

*Figura 3.3 Link Budget Fuente: Lukasz Matysiak* / *Nokia Siemens Networks*

**Del cálculo del link Budget y del modelo de propagación ajustado para 850, tenemos los siguientes rangos de cobertura:** 

# **Link Budget - Cell Range**

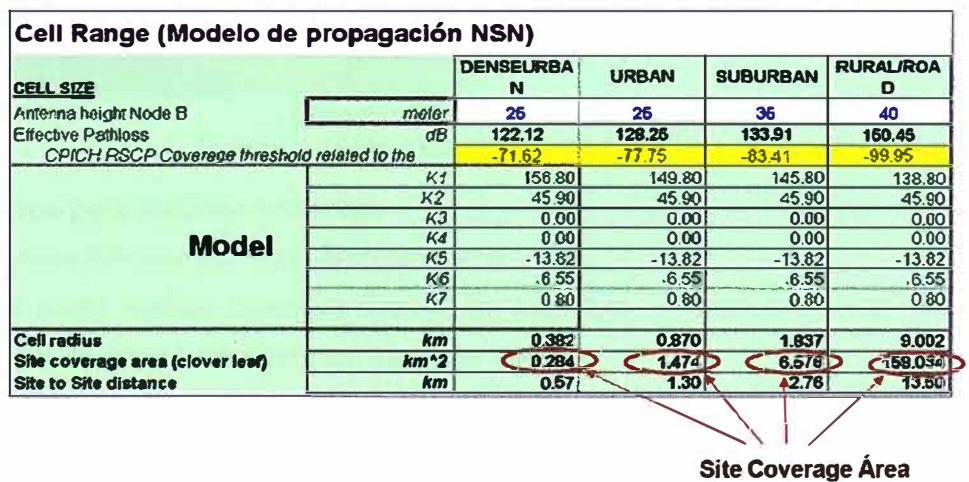

**Figura 3.4 Resumen Link Budget - Cell Range Fuente: Lukasz Matysiak / Nokia Siemens Networks** 

# **3.1.3 Cobertura para nueva red UMTS**

#### **A.-Cálculo teórico del número de estaciones necesarios para la nueva red UMTS**

Luego del cálculo del Link Budget, se va a realizar el cálculo del número de sitios necesarios para el despliegue de la red UMTS con los % de cobertura previstos.

El cálculo teórico será realizado para todos los sitios dentro del área de Lima Metropolitana, VECTOR Lima Metropolitana, teniendo en cuenta que fuera de esta área los sitios ya estarían escogidos, sitios fuera de Lima hacia el Norte y Sur, dado que son los únicos sitios con que se cuenta y todos deberían estar incluidos en el despliegue del UMTS.

Se completo la\_ lista tomando en cuenta los sitios por cobertura y por importancia de acuerdo a la experiencia del GSM.

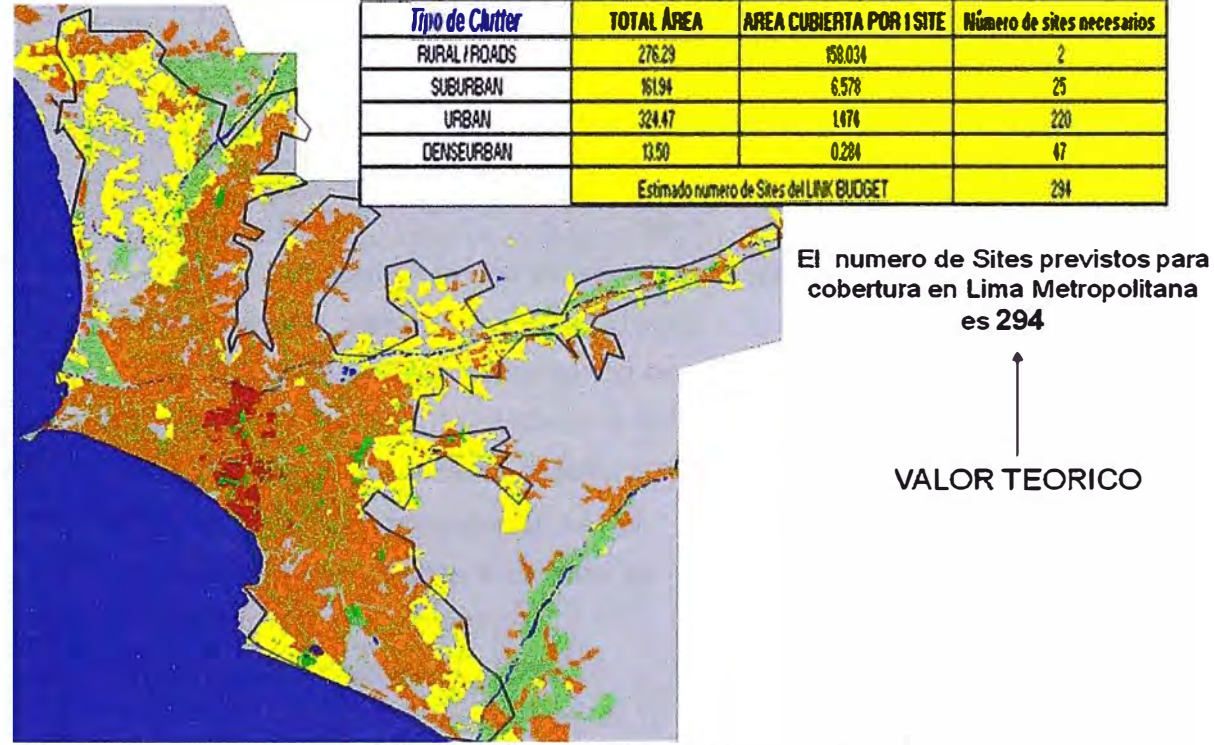

Figura 3.5 Vector Lima metropolitana Fuente: Lukasz Matysiak / Nokia Siemens Networks

#### **8.-Criterios para analizar cobertura**

i) Parámetros RF para los sitios seleccionados

Para poder realizar cualquier análisis de cobertura es necesario tener definidos los parámetros RF a implementarse en los sitios UMTS.

Con el propósito de realizar un primer análisis se ha considerado utilizar en los sitios UMTS los parámetros RF de los sitios 2G puesto que estos parámetros son actualmente utilizados para cubrir áreas de interés y brindar cobertura a las zonas en donde se tienen una experiencia de tráfico en GSM.

Luego de este primer análisis se han realizado ajustes de azimut y Tilt para mejorar la cobertura RSCP y de calidad de los mismos (Ec/lo) considerando que la separación angular entre sectores del mismo sitio no sea menor a 90<sup>º</sup> .

Los parámetros RF de los sitios, Utilizados en el análisis están definidos en el siguiente ejemplo:

| Node <sub>ID</sub> | <b>Identity</b> | <b>1st Name</b> | Longitude<br><b>DLL</b> | <b>Latitude DLL</b> | <b>Antenna Pattern</b> | Height (m) | <b>Azimut</b> | Mech. Tilt | Elec. Tilt | Total. Tilt |
|--------------------|-----------------|-----------------|-------------------------|---------------------|------------------------|------------|---------------|------------|------------|-------------|
| 3GLI136            | 3GLI1361        | <b>MAURTUA</b>  | $-77.0440266$           | $-12.1078184$       | Kathrein 742215 8DG    | 17,9       | 90            |            | 8          | 8           |
| 3GLI136            | 3GLI1362        | <b>MAURTUA</b>  | -77.0440266             | $-12.1078184$       | Kathrein 742215 8DG    | 17,9       | 180           | 0          | 8          | 8           |
| 3GLI136            | 3GLI1363        | <b>MAURTUA</b>  | -77.0440266             | $-12.1078184$       | Kathrein 742215 5DG    | 17,9       | 320           |            |            |             |
| 3GLI145            | 3GLI1451        | <b>MOVILINE</b> | -77.0511224             | -12.0939102         | Kathrein 742215 7DG    | 26         | 90            | 0          |            |             |
| 3GLI145            | 3GLI1452        | <b>MOVILINE</b> | -77.0511224             | -12.0939102         | Kathrein 742215 4DG    | 26         | 205           | 0          |            | 4           |
| 3GLI145            | 3GLI1453        | <b>MOVILINE</b> | -77.0511224             | -12.0939102         | Kathrein 742215 6DG    | 26         | 330           | ŋ          | 6          | 6           |
| 3GLI044            | 3GLI0441        | LINCE           | -77.0239938             | $-12,0901449$       | Kathrein 742215 10DG   | 21.6       | 90            | 0          | 10         | 10          |
| 3GLI044            | 3GLI0442        | LINCE           | -77.0239938             | $-12,0901449$       | Kathrein 742215 10DG   | 21.6       | 220           | 0          | 10         | 10          |
| 3GLI044            | 3GLI0443        | LINCE           | -77.0239938             | $-12.0901449$       | Kathrein 742215 8DG    | 21,6       | 310           | 0          | 8          | 8           |

Tabla 3.1 Fuente: Nokia Siemens Networks

Para la elaboración de una primera lista de sitios UMTS ya se consideró incluir los 36 sitios fuera del área de Lima Metropolitana.

Se está considerando incluir dentro del área de Lima Metropolitana las estaciones 2G ubicados en las rutas de salida de la misma además de aquellos sitios que cubren los principales centros comerciales, lugares públicos (hot spots) y otras áreas de importancia en donde debe existir una estación UMTS.

De las consideraciones anteriores, se ha obtenido un número de sitios a los cuales se les ha incluido en una Lista 1.

Numero de sitios de la lista 1: 161

a) 36 Fuera de Lima Metropolitana

- b) 125 Dentro de Lima Metropolitana
- ii) Evaluación de la cobertura RF

La evaluación de la cobertura RF se realizara considerado los niveles de cobertura RSCP (Received signal code power) y cobertura Ec/lo calculada para el canal Piloto.

Para el gráfico de cobertura RSCP se ha tomado en cuenta lo siguiente:

a) Nodo B de 20W (43 dBm)

b) CPICH Power 10% de la potencia Total (33 dBm)

c) Se tomara en cuenta los niveles de cobertura obtenidos del Link Budget para el servicio de cobertura HSDPA 200Kbps definido por TeM.

**Para el caso del gráfico de cobertura Ec/lo, además de lo anterior, esta se evaluara considerando una carga de tráfico en el donwlink del 90% de la capacidad total del nodo**  B.

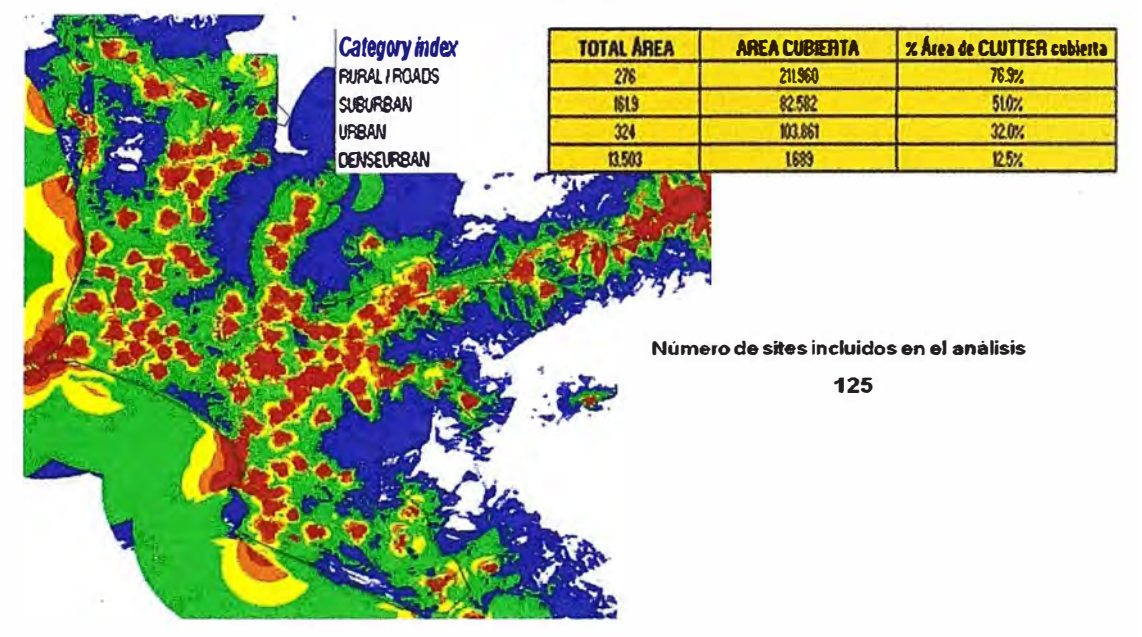

**Análisis de cobertura al interior del polígono con los sitios de la "LISTA 1"** 

**Figura 3.6 Cobertura 125 sitios Fuente: Lukasz Matysiak / Nokia Siemens Networks** 

**Análisis de cobertura al interior del polígono dado con los sitios "LISTA 1 + LISTA 2"** 

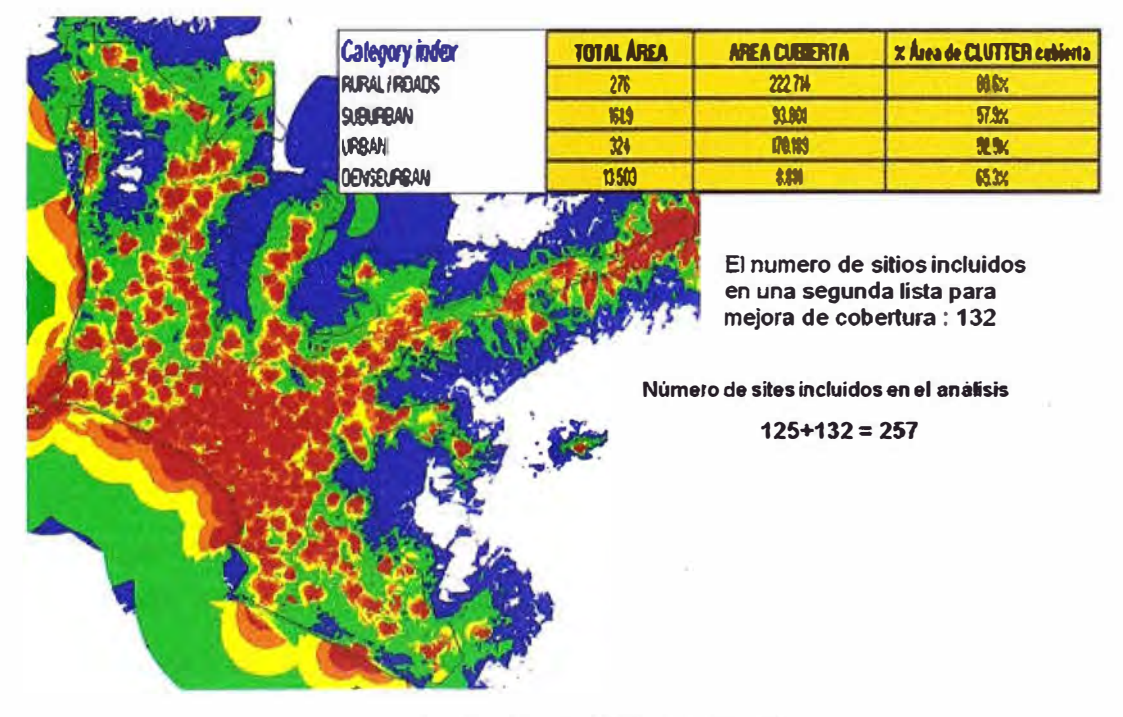

**Figura 3. 7 Cobertura 257 sitios Fuente: Lukasz Matysiak / Nokia Siemens Networks** 

#### **C.- Problemas detectados en el análisis de cobertura**

**Del análisis mostrado en la diapositiva anterior las estadísticas de la Zona Urbana (dentro del área de Lima Metropolitana con 257 sitios) es baja, lo cual es debido a que el clúster urbano es demasiado extenso en el mapa digital que se dispone.** 

**En el sistema 2G para salvaguardar este inconveniente se vio necesario tener otro modelo de propagación para los sitios rurales lo cual se ha puesto en práctica para el caso de los sitios rurales UMTS dentro del polígono de Lima Metropolitana.** 

**Con esta nueva consideración se ha evaluado nuevamente la cobertura y se han elegido 39 sitios adicionales para mejorar los % de cobertura dentro del polígono.** 

**Mapa de cobertura al interior del polígono dado con los sitios "LISTAS 1, 2 y 3"** 

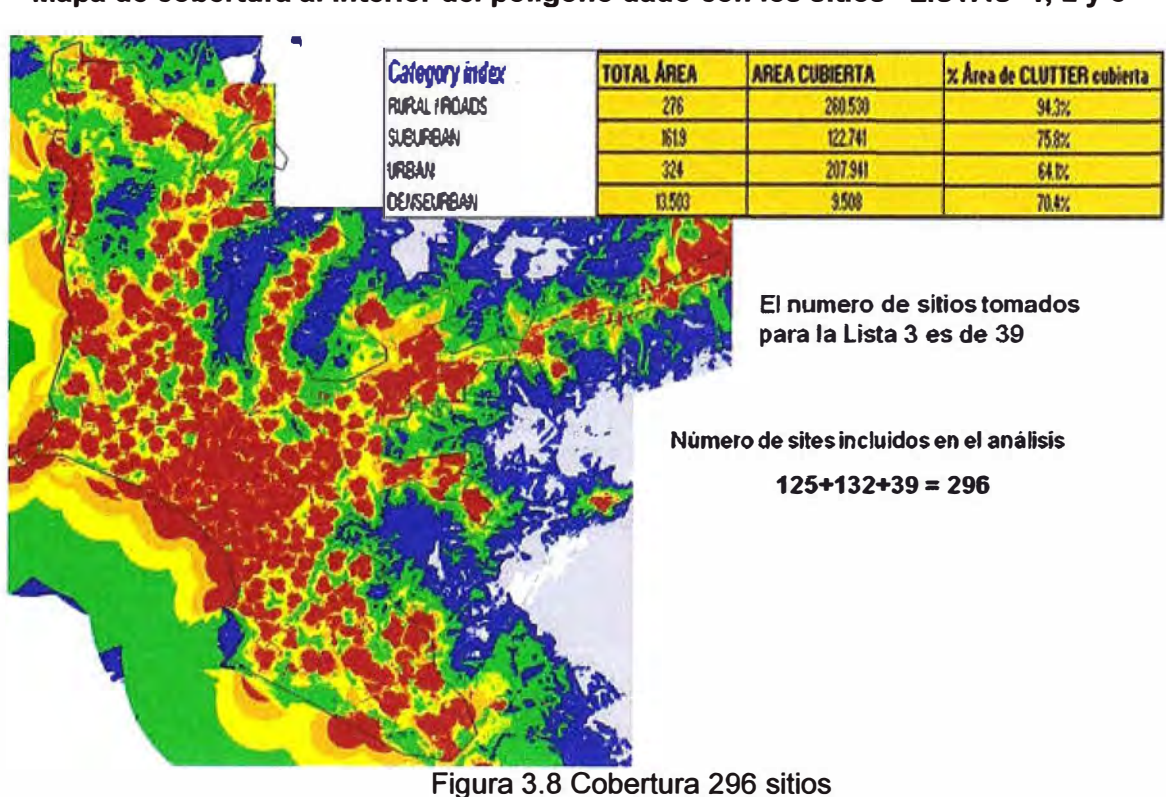

**Fuente: Lukasz Matysiak / Nokia Siemens Networks** 

# **Resumen con el listado de sitios**

**Sitios considerados en la lista 1: 161 (125+36)** 

**Sitios considerados en la lista 2: 132** 

**Sitios considerados en la lista 3: 39** 

**TOTAL SITIOS: 332** 

# **Análisis de cobertura sitios UMTS**

**Con los 332 sitios preestablecidos tendríamos una cobertura al interior de Lima Metropolitana de:** 

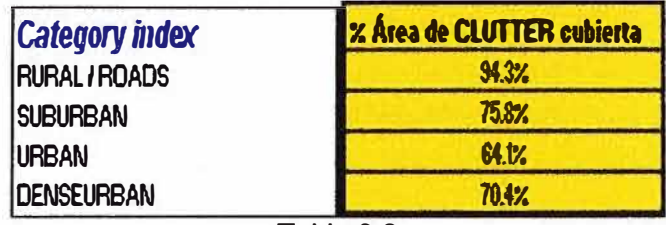

Tabla 3.2

Fuente: Lukasz Matysiak / Nokia Siemens Networks

Estos números dependen mucho de cómo es la distribución de los clusters urbanos dentro del polígono.

Para una mejor apreciación de los mismos se debe realizar un análisis por distrito en los distritos más importantes de Lima.

# **3.1.4 Evaluación del throughput en la red**

**Throughput** es la cantidad de datos por unidad de tiempo que se entregan, mediante de un medio físico o lógico, en un nodo de la red

En HSDPA se tienen diferentes bearers para ofrecer servicios de acuerdo a los diferentes requerimientos de throughput. -· -

| <b>BEARER</b>    | <b>Mask talion</b> | <b>Goding Title</b> | <b>Kalz</b><br>$\left( 3k + 2k + 1 + 1 \right)$ | HSD A Under    | <b>BEARER</b> |        | <b>MITTLE EARTH A BOATLE JEAN</b> | ar longing     | M-50 SA Cortest |
|------------------|--------------------|---------------------|-------------------------------------------------|----------------|---------------|--------|-----------------------------------|----------------|-----------------|
| <b>QPSK 1 14</b> | <b>QPSK</b>        | QPSK 14             | 68496                                           |                | 16QAM 5 39    | 16-QAM | 16QAM 39                          | 1872000        | 5               |
| <b>QPSK 1 18</b> | QPSK               | QPSK 18             | 66496                                           |                | 16QAM 5 44    | 16-QAM | 16QAM 44                          | 2112000        | 5               |
| <b>QPSK 1 24</b> | QPSK               | QPSK 24             | 116496                                          |                | 16QAM 5 49    | 16-QAM | 16QAM 49                          | <b>2352000</b> | 5               |
| QPSK 1 33        | <b>QPSK</b>        | QPSK 33             | 158448                                          |                | 16QAM 5 55    | 16-QAM | 16QAM 55                          | <b>ZE43360</b> | 5               |
| QPSK 1 39        | <b>QPSK</b>        | QPSK 39             | 187200                                          |                | 16QAM 5 60    | 16-QAM | <b>16QAM 60</b>                   | <b>ZHILLE</b>  | 5               |
| QPSK 1<br>49     | <b>QPSK</b>        | QPSK 49             | 25200                                           |                | 16QAM 5 68    | 16-QAM | 16QAM 68                          | 3264000        | 5               |
| QPSK 2 33        | <b>QPSK</b>        | QPSK 33             | 316896                                          | $\overline{2}$ | 16QAM 5 75    | 16-QAM | 16QAM 75                          | 351D48D        | 5               |
| QPSK 2 39        | <b>QPSK</b>        | QPSK 39             | 374400                                          | $\overline{2}$ | 16QAM 7 75    | 16-QAM | 16QAM 75                          | 5040572        |                 |
| <b>QPSK 2 49</b> | QPSK               | QPSK 49             | 470400                                          | $\overline{2}$ | 16QAM 8 75    | 16-QAM | 16QAM 75                          | 5760768        | 8               |
| QPSK 3 44        | QPSK               | QPSK 44             | 633600                                          | Э              | 16QAM 10 75   | 16-QAM | 16QAM 75                          | 711350         | 10              |
| QPSK 3 49        | <b>QPSK</b>        | QPSK 49             | 705600                                          | Э              | 16QAM 12 75   | 16-QAM | 16QAM 75                          | 8641152        | 12              |
| QPSK 360         | QPSK               | QPSK 60             | 864000                                          | Э              | 16QAM 15 75   | 16-QAM | 16QAM 75                          | 10801440       | 15              |
| QPSK 4 60        | QPSK               | QPSK 60             | 1152000                                         | 4              | 16QAM 15 81   | 16-QAM | <b>16QAM 81</b>                   | 11685600       | 15              |
| <b>QPSK 4 68</b> | QPSK               | QPSK 68             | 1305600                                         | 4              | 16QAM 15 84   | 16-QAM | <b>16QAM 84</b>                   | 12110400       | 15              |
| QPSK 5 68        | <b>QPSK</b>        | QPSK 68             | 1632000                                         | 5              | 16QAM 15 89   | 16-QAM | 16QAM 89                          | 12778560       | 15              |

Tabla 3.3 Fuente: Lukasz Matysiak / Nokia Siemens Networks

Estos bearers se logran combinado la modulación (QPSK/16QAM) con el número de códigos disponibles en HSDPA.

Considerando que la potencia del canal piloto el 10% de la capacidad total de la celda (20 W), la potencia total utilizado por los Common Channels sería aproximadamente de 3.8 W equivalente al 19.14% del total de la capacidad con lo que la potencia disponible para Trafico DL, R99 / HSDPA, sería de 16.2 W.

El número máximo de usuarios simultáneos en HSDPA dependerá de la configuración del nodo Bel cual podría ser considerando un packet schedule por nodo B o por sector.

a) Para el primer caso el máximo número de usuarios simultáneos por nodo B es 16.

**b) Para el segundo caso el máximo número de usuarios simultáneos por sector es 16 con ello el número de usuarios HSDPA por nodo Bes 48 (3 celdas).**

**Esto dependerá de la estrategia seguida para la implementación de la red UMTS que dependerá cuales son los servicios que se darían y la prioridad de los mismos (CS o PS).** 

**La asignación de un determinado bearer en HSDPA dependerá, además del lub y entre otras cosas, de lo siguiente:** 

**a) Categoría del usuario terminal.**

**b) Tráfico servido en el área, potencia DL utilizado (R99 / HSDPA).**

**c) Potencia disponible por sector.**

**d) Ruido total (Noise floor) existente en el área (el cual se ve incrementado con el incremento del número de usuarios en el área).** 

**e) Número de Usuarios HSDPA simultáneos por Packet Schedule!.**

**A continuación mostraremos los gráficos de cobertura en donde se muestra las áreas en donde es posible la asignación de los diferentes bearers para los diferentes porcentajes de carga utilizada por las celdas (DL Traffic Power por sector).** 

# **A.-Achievable DL Bearer para un 20% de DL Traffic**

**Figura 3.9 Fuente: Lukasz Matysiak / Nokia Siemens Networks** 

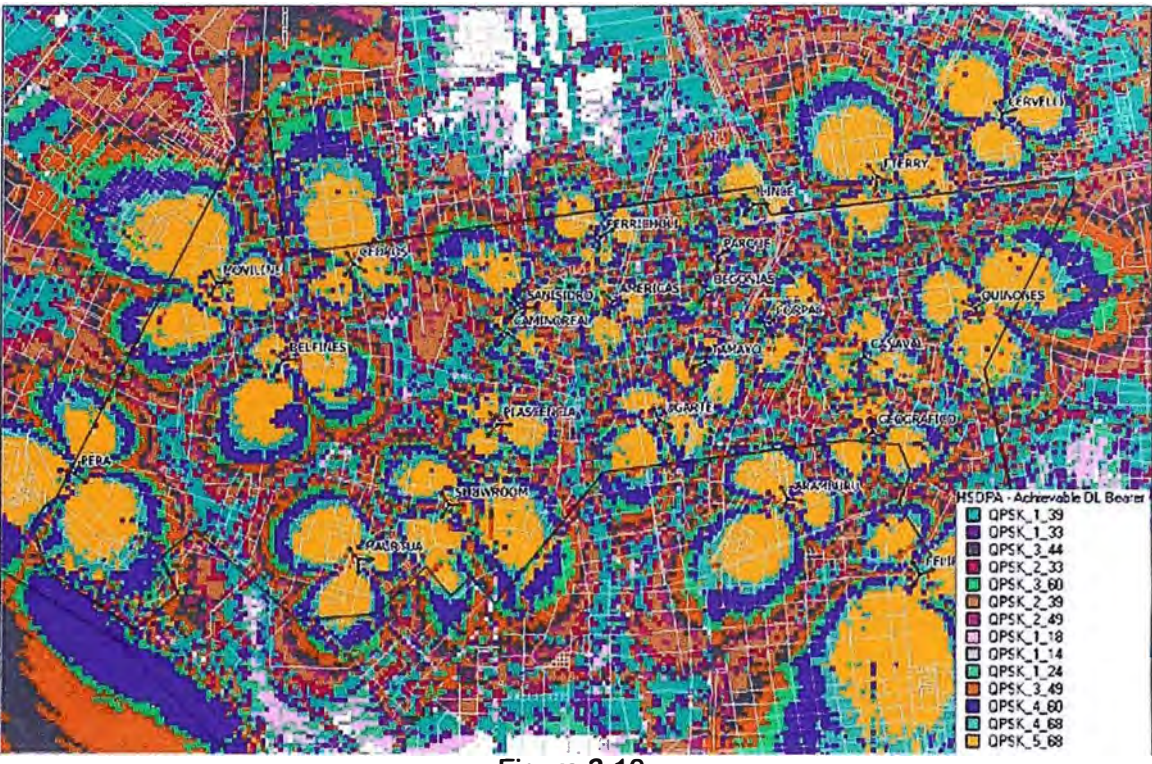

**B.- Achievable DL Bearer para un 50% de DL Traffic** 

J. :1 **Figura 3.10 Fuente: Lukasz Matysiak / Nokia Siemens Networks** 

**C.- Achievable DL Bearer para un 70% de DL Traffic** 

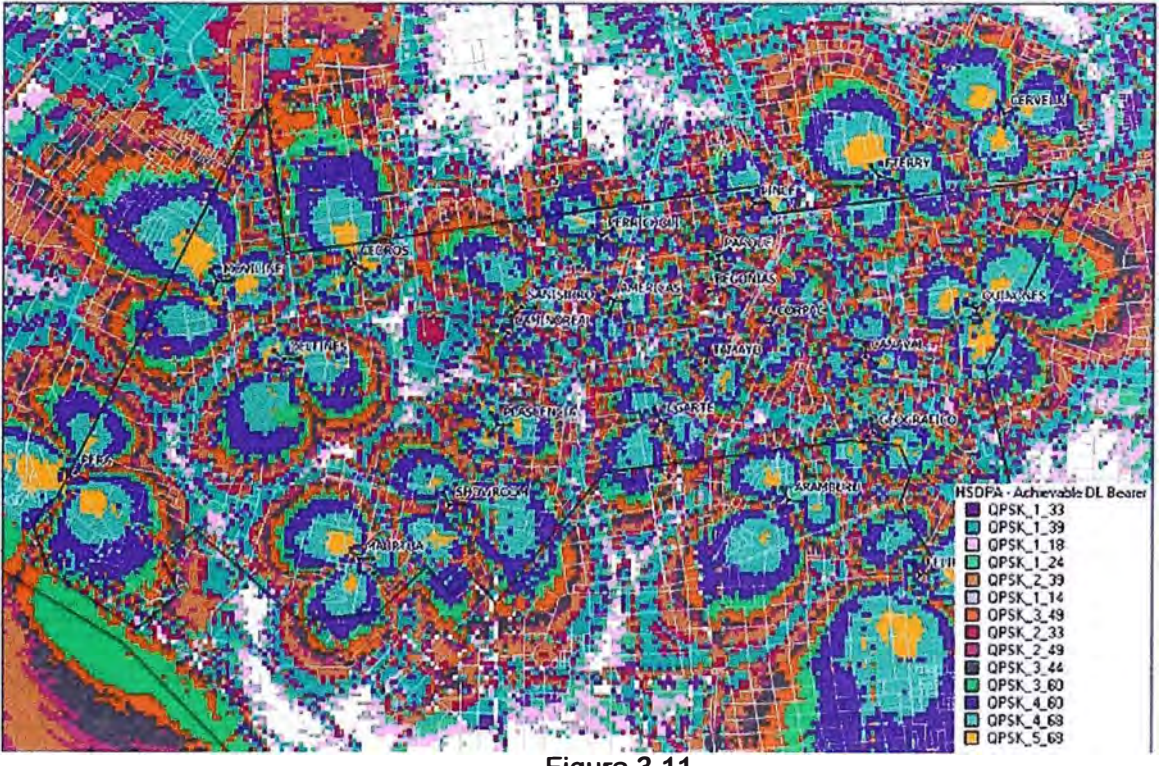

**Figura 3.11 Fuente: Lukasz Matysiak / Nokia Siemens Networks** 

# **D.- Achievable DL Bearer para un 90% de DL Traffic**

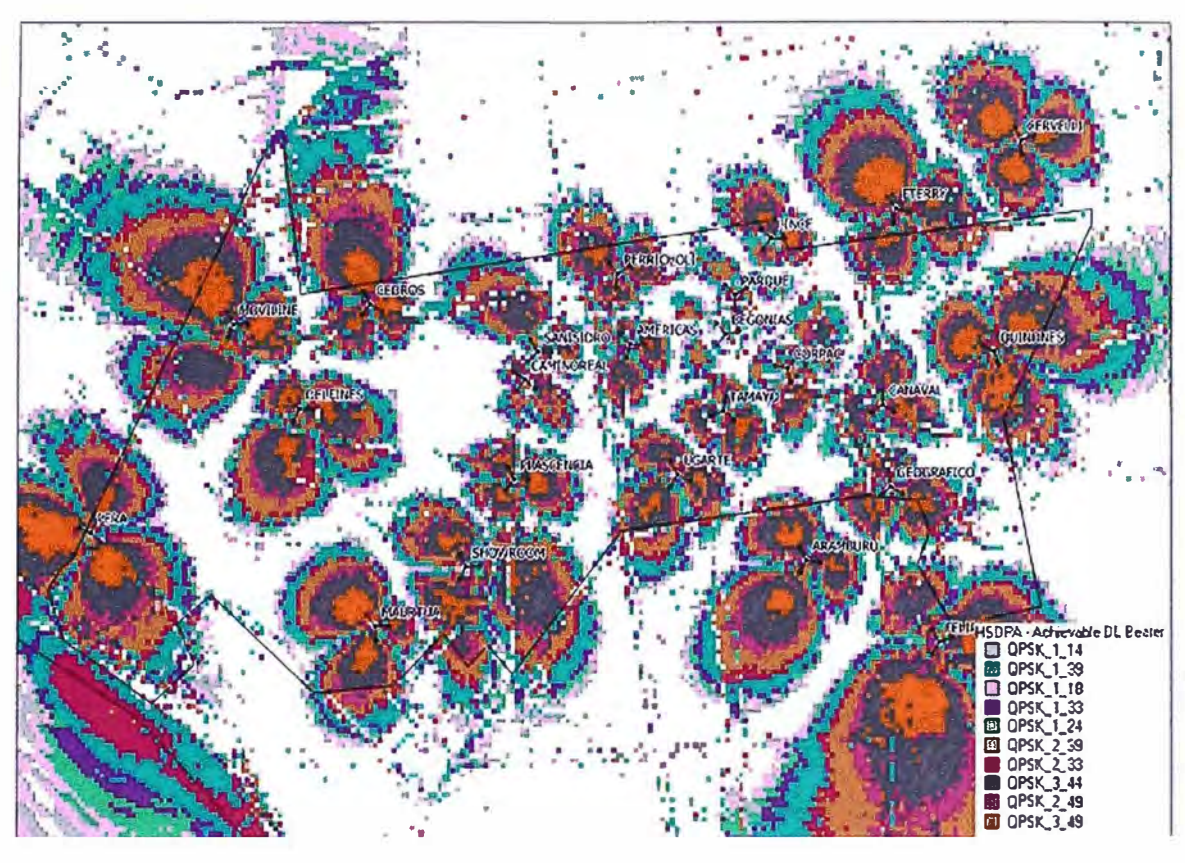

Figura 3.12 Fuente: Lukasz Matysiak / Nokia Siemens Networks

#### **A.-Conclusiones:**

Las capacidades de servicio ofrecido dependerá mucho de la estrategia definida para la nueva red UMTS la cual tiene que considerar de forma conjunta los servicios CS (Voz o Video call) y PS puesto que ambos servicios son brindados por el mismo sistema donde los recursos utilizados son compartidos entre ambos.

Las limitaciones respecto a la máxima capacidad de usuarios HSDPA simultáneos por Nodo B viene dado por la configuración de la misma estación.

El Throughput HSDPA alcanzado o brindado por en el sector dependerá de todo el trafico UMTS cursado en el área además de otras consideraciones como interferencias externas o capacidad de lub.

El Throghput HSDPA alcanzado por usuario dependerá de la capacidad de Throughput que pueda brindar el sector, de la categoría del UE y del número de usuarios HSDPA simultáneos conectados en el sector.

Las gráficas de Availables DL Bearers solo muestran en que zonas es posible tener un determinado Bearer para los porcentajes de carga de DL Traffic considerada en cada caso.

#### **3.2 Estudio de campo para instalación de red UMTS:**

Se realizará un estudio de campo de los sitios seleccionados para la implementación de la red UMTS, el cual se materializa en un TSS {Tecnical Site Survey), que consta del siguiente proceso:

#### **3.2.1 Elaboración de TSS:**

El TSS, se realiza en cada sitio seleccionado, esto incluye cada elemento de la red ya sea Nodo B, RNC; el cual consta del siguiente proceso:

A-Recolección de información (fotografías y medidas) de los sitios establecidos en el plan nominal:

Información de sistema radiante de tecnologías antiguas y tecnologías actuales.

Ubicación de sistema radiante de tecnologías fuera de servicio, para sugerir desmontado de cargas obsoletas en la torre.

Cantidad, modelo y distribución de antenas en sectores y en niveles de la torre existente.

Determinación de tipo de tecnologías en servicio para la estación en estudio.

Información de distribución de equipos dentro de la estación, esto incluye elaboración de layout de sala de equipos.

Esta información nos sirve para poder designar la ubicación de los equipos UMTS a instalar.

- B.-Se realiza un estudio estructural de las estaciones, esto incluye losas, accesos y la estructura de la torre; esto para corregir deficiencias por falta de mantenimiento.
- C.-Se realiza un estudio RF:

Estudio de la cobertura con parámetros definidos en el plan nominal UMTS, tales como: Altura de antenas, azimut, tilt eléctrico y tilt mecánico.

Se verificará obstáculos cercanos (edificios o pared mimetizada cercanas}, y zonas libre de población, para poder redefinir los azimut del plan nominal.

Considerar también el cruce de haces con azimut similares de antenas cercanas de otras tecnologías en servicio.

Se considera también otras fuentes de radiación, tales como antenas radio, TV, microondas, estaciones cercanas de otros operadores, estas podrían causar interferencias en nuestras antenas.

D.-Se recolecta información de accesos así como sus inconvenientes como por ejemplo: Problemas con propietarios; se da por restricciones de horarios de trabajo y de

acceso, también por la cantidad de personal de trabajo.

Problemas con vecindario; se da por temor a tener problema con la radiación producida en nuestras estaciones.

E.-Se verifica la factibilidad de la energía eléctrica, sistema de aterramiento y el medio de transmisión para implementar el Nodo B.

En un caso puntual se tiene las siguientes observaciones:

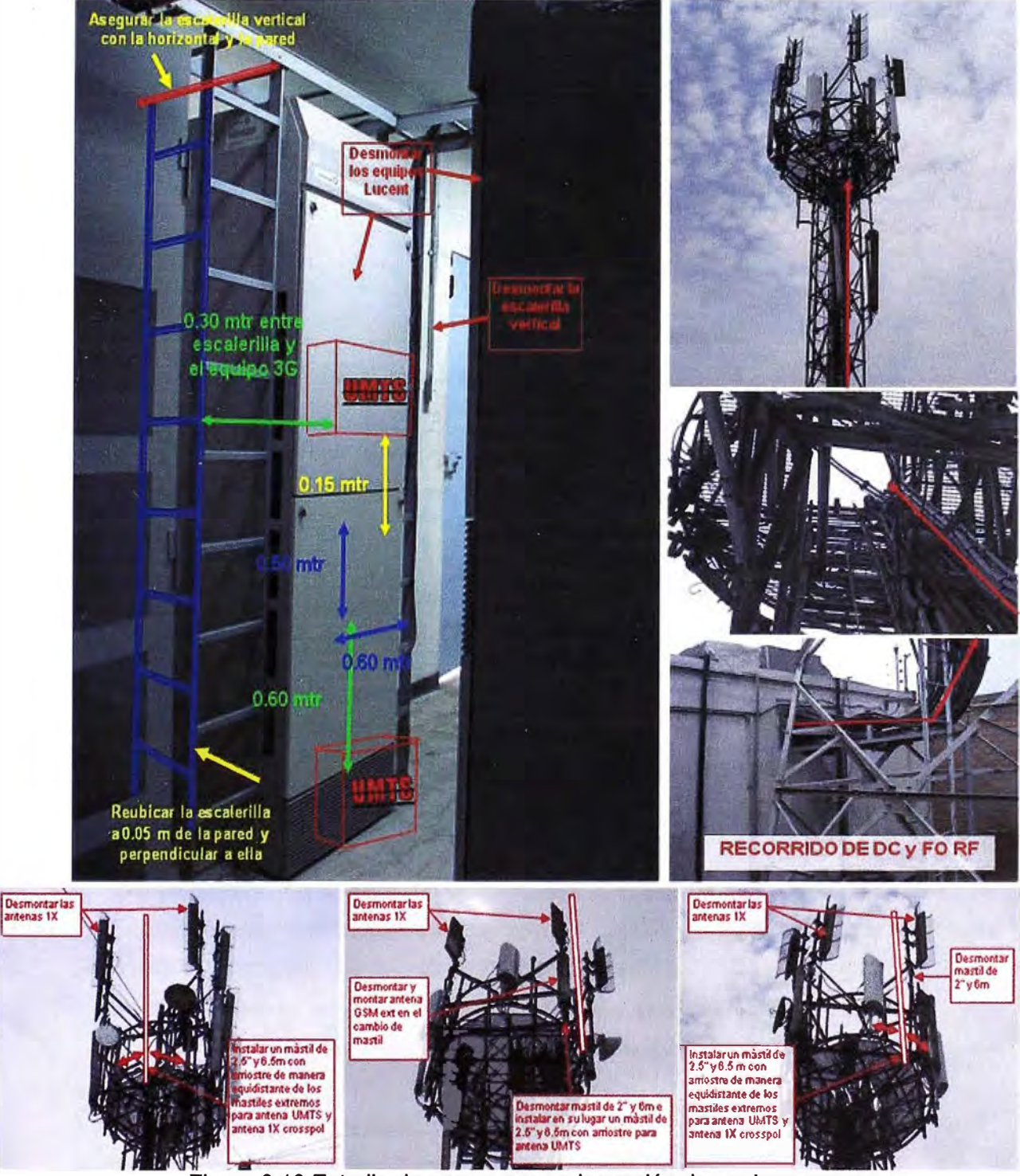

Figura 3.13 Estudio de campo para adecuación de equipos nuevos Fuente: Elaboración propia

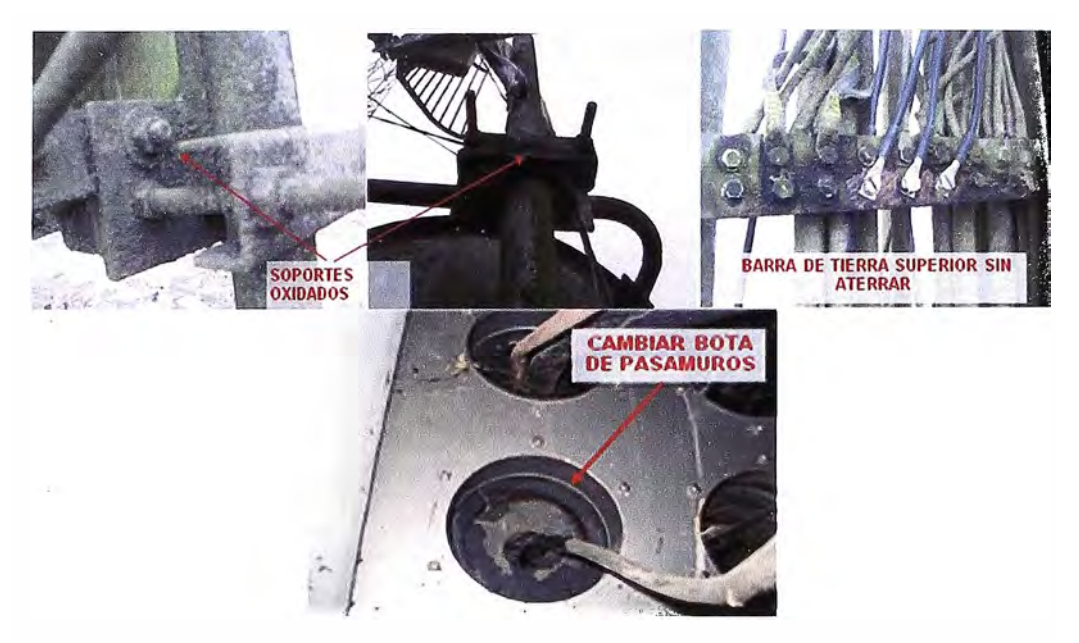

Figura 3.14 Estudio de campo para implementación de cables nuevos Fuente: Elaboración propia

# **3.2.2 Evaluación y solución de problemas observados en TSS:**

Se evalúa y se da solución a los requerimientos solicitados en el TSS tales como:

- a) Accesos
- b) Espacio y ubicaciones
- c) Energía y aterramiento
- d) Medio de transmisión

Como conclusión de estos requerimientos finalmente se da como solución, el tipo de instalación ya sea INDOOR u OUTDOOR, y la configuración así también se hace los requerimientos para adecuación previa a la instalación de equipos UMTS.

# **3.3 Estrategia de implementación:**

# **3.3.1 Antecedentes:**

El planeamiento de la ubicación de los Nodos B, se hizo en función a la red GSM.

Considerar que nuestro operador comparte la banda de 850Mhz para le tecnología GSM y COMA 1X; y utiliza la banda de 1900Mhz para GSM.

Se implementa la red en base a la infraestructura de la red GSM existente.

Considerar que nuestro Operador ya tiene en servicio una red de datos GPRS en funcionamiento.

# **3.3.2 Implementación de Red:**

# **A.-lmplementación de la Red Central (Core Network):**

La red se encuentra conformada por varios elementos como se ve en la grafica:

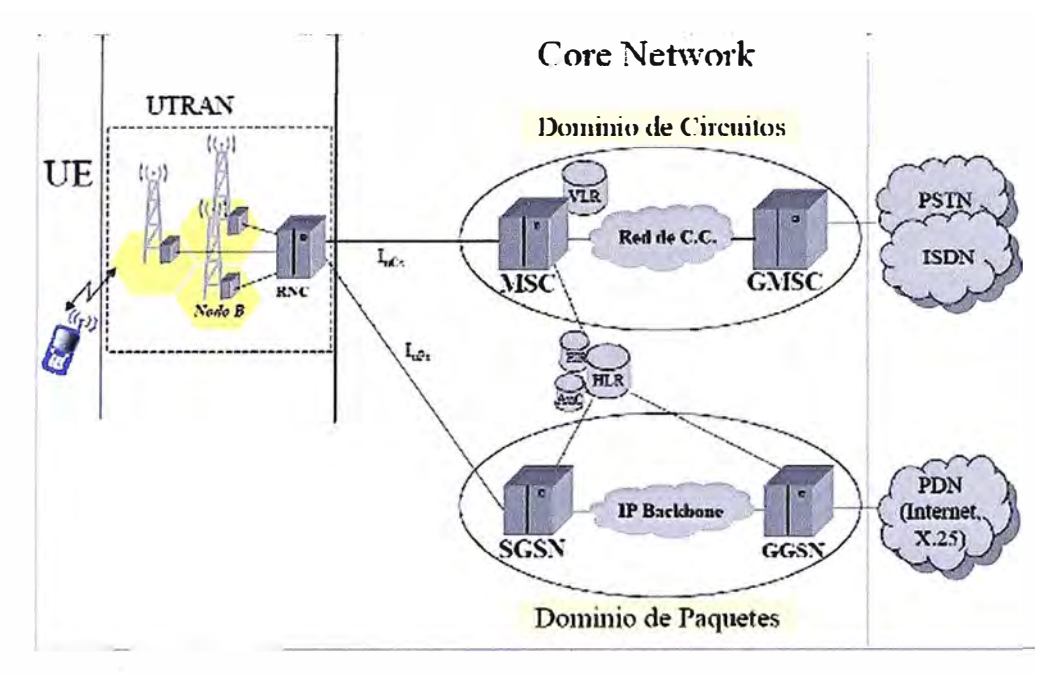

Figura 3.15 Topología de la red UMTS Fuente: Documento de Nokia Siemens Networks

Nos centraremos en los elementos de mayor interés, el MSC (equipo donde se realiza el switching de circuitos) y el SGSN (equipo donde se realiza el switching de paquetes).

# **1.-MSC (Mobile Switching Center)**

Es el elemento importante en la red de conmutación de circuitos, la cual se comparte con la red GSM y COMA 1X, es decir el BSC de GSM y el RNC de UMTS; mas detalle se muestra en el capítulo 1.

Estos elementos del operador están en servicio desde las primeras redes celulares; para nuestra nueva red UMTS, no hace falta implementar estos equipos, se realiza un upgrade de software para actualizar equipos.

Esta es una gran ventaja pues se reduce el costo y los riesgos de inversión para el funcionamiento de la red UMTS.

# **11.-SGSN (Serving GPRS Support Node)**

Es el elemento importante en la red de conmutación de paquetes, la cual se comparte con la red GPRS, es decir el BSC de GSM y el RNC de UMTS; mas detalle se muestra en el capítulo 1.

La implementación del SGSN se dio inicialmente en Brasil por parte de la empresa SIEMENS, así también el GGSN; todo ello como parte de la implementación de la red GPRS.

Esta es una gran ventaja pues se reduce el costo y los riesgos de inversión para el funcionamiento de la red UMTS.

# **8.-lmplementación de la Red de Acceso de Radio UTRAN:**

Está conformado por la RNC y los Nodos B:

#### **1.-RNC (Radio Network Controller):**

Controla los Nodos B, se conecta al MSC mediante la interfaz lu(cs) y con el SGSN mediante la interfaz lu(ps), como se describe en el Cap l.

Para esta etapa del proyecto 3G TeM, se implemento:

a) 2 RNC ubicados en la central de Iquitos TeM y en la central de Magdalena TeM,

b) El proceso de implementación es el siguiente:

Empieza una vez definido el espacio del RNC en la sala de equipos, se instala los soportes antisísmicos sobre las baldosas.

Se energiza con una redundancia de fuente, esto implica la instalación de 2 fuentes de energía (2 breaker, 2 cableados de energía.) asimismo el rectificador que provee energía tiene una autonomía de 24 horas debido a los bancos de energía implementados.

Se procede a la configuración del RNC, y luego a la integración a la red de Core.

Es importante tomar en cuenta la etapa de aceptación por la importancia de este equipo en el cual se va a centralizar los Nodos B.

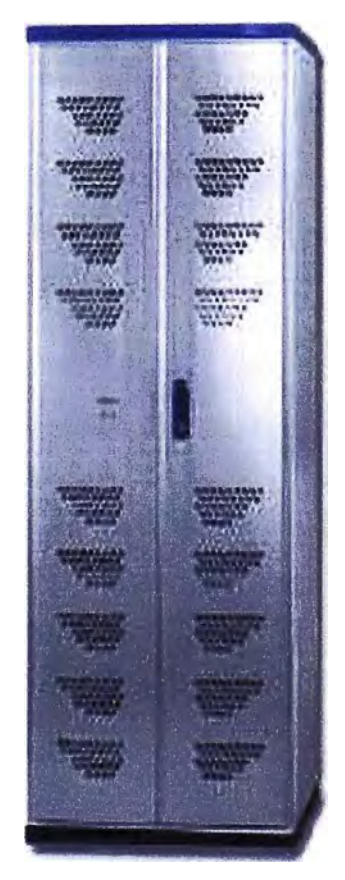

Figura 3.16 RNC NOKIA Fuente: Documento de Nokia Siemens Networks

#### **11.-Nodo B**

**Para esta etapa del proyecto 3G TeM, se implemento 332 Nodos B, lo cual comprende estaciones outdoor e indoor a nivel de Lima Metropolitana, al ser un proyecto Overlay se trabajara sobre infraestructura existente.** 

**Dentro de los requerimientos necesarios a ser solucionados, para la implementación de los nodos B se tiene:** 

# **i} Accesos:**

**En el TSS inicial se entrega esta información, es importante tomar medidas preventivas para poder iniciar la implementación, puesto que los problemas en accesos implican demora en el cumplimiento de los plazos del proyecto, existen factores externos al proceso de instalación tales como:** 

**Problemas con la población; se debe inicial charlas informativas con la comunidad que temen por las secuelas de la radiación producida por nuestro estación, así también se realizan obras sociales para confraternizar como empresa con pobladores.** 

**Lugares peligrosos; para ello se coordina con el dirigente de zona, para solicitar servicio de seguridad con ello evitamos el pago de diversos cupos a delincuentes.** 

**Lugares de difícil acceso; se debe realizar trabajos con anticipación y manejar márgenes de tiempo mayores para no tener demoras estos problemas se dan con frecuencia en cerros con grandes pendientes.** 

**Lugares restringidos (labor por determinadas horas y con restricción de personal); para ello se requiere un buena planificación para no tener demoras en entrega del nodo B.** 

#### **ii} Energía:**

**Debe hacerse un correcto dimensionamiento de la potencia necesaria para nuestros nodos B la cual es de 1 Kw por modulo RF y 2Kw por modulo energía, para las configuraciones actuales se tiene un promedio de 4Kw por nodo B modular y 6Kw por nodo B outdoor.** 

**En nuestro caso se hace el requerimiento de interruptores termomagnéticos de 63Amp para equipos OUTDOOR, y 20Amp para equipos INDOOR.** 

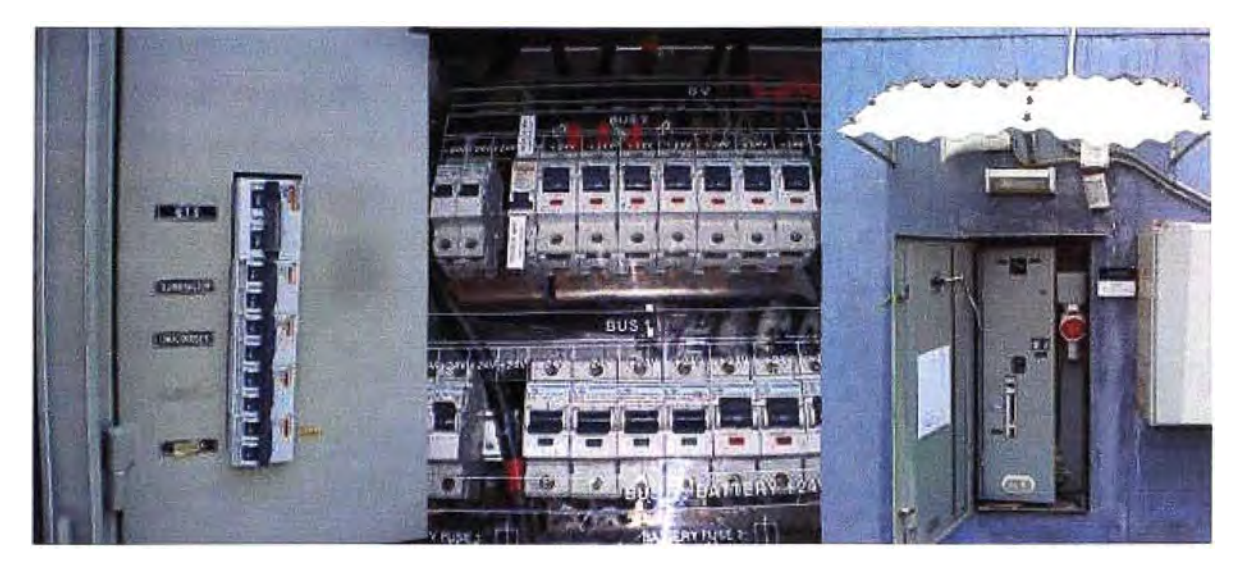

Figura 3.17 Requerimiento de energía Fuente: Elaboración propia

# **iii) Aterramiento:**

Se requiere la instalación de sistema de puesta a tierra, para aterrar el equipo, también para proteger los RF Modulo, Antenas y OVP.

Se cumplen normas técnicas con la resistencia del sistema de puesta a tierra que debe ser menor de 5 Ohm.

Además se requiere que se tenga independencia de sistema de puesta a tierra para aterrar equipo y otro sistema independiente para aterrado del sistema radiante.

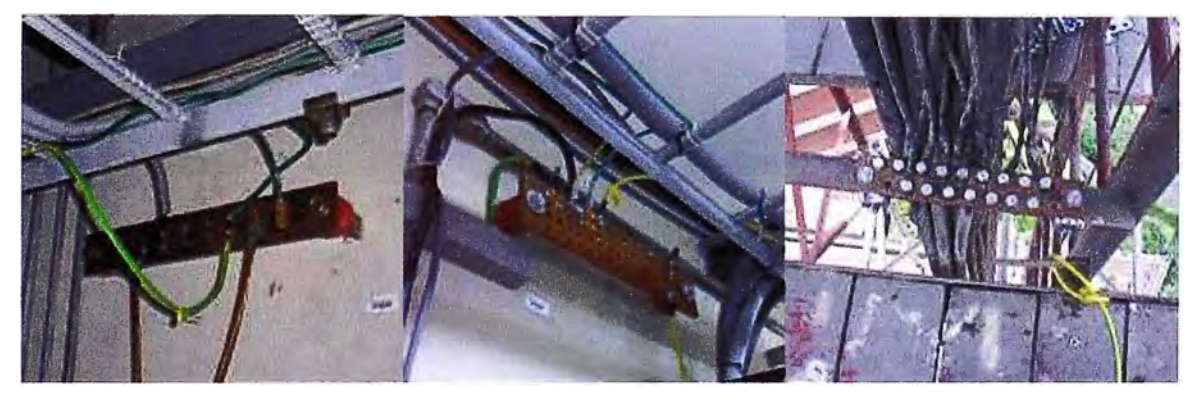

Figura 3.18 Requerimiento de sistema de aterramiento Fuente: Elaboración propia

#### **iv) Espacio para instalación Sistema Radiante:**

Este requerimiento se hace en el TSS, pero es necesario revisar el correcto cumplimiento de las recomendaciones, para así empezar la instalación del sitio.

#### **v) Espacio para instalación Equipos:**

Este requerimiento de la ubicación se hace en el TSS, pero es necesario revisar los planos, para así empezar la instalación del Rack, esta ubicación se hace de acuerdo a la disposición del espacio dentro de la sala de equipos que por lo general se encuentra llena de equipos puesto que el operador TeM tubo tecnologías como:

AMPS (Motorola) COMA IS95 (Motorola) TOMA (Lucent) CDMA 1X (Nortel)

GSM (Siemens)

# **vi) Medio de transmisión:**

Se requiere como mínimo de 4 E1s para poder integrar el Nodo B.

Por lo general TeM entrega al instalador una regleta OOF, con los puntos del E1 definidos, para conseguir esta cantidad de E1 en un solo sitio se ha tenido que hacer upgrade a todos sus medios de transmisión como son los sistemas de microondas, Nodos de Fibra Óptica.

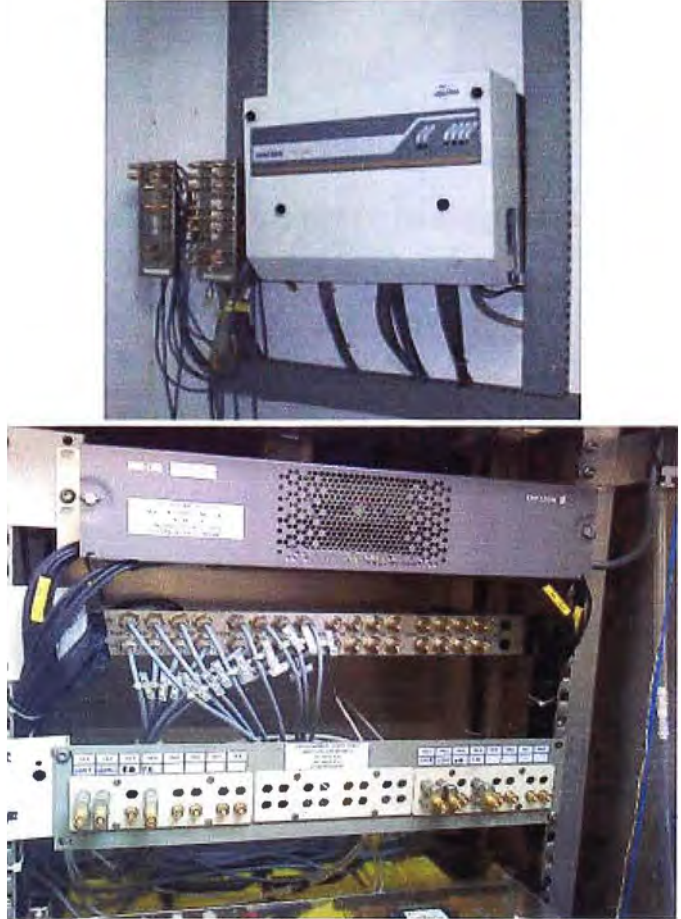

Figura 3.19 Requerimíento de medio de transmisión,

Fuente: Elaboración propia

**Una vez verificado la solución de los requerimientos del TSS, procedemos a instalar el equipo UMTS de acuerdo al TSS; el cual puede indicar las siguientes configuraciones (Equipos Nokia Siemens Networks):** 

**Instalación de módulos en gabinetes:** 

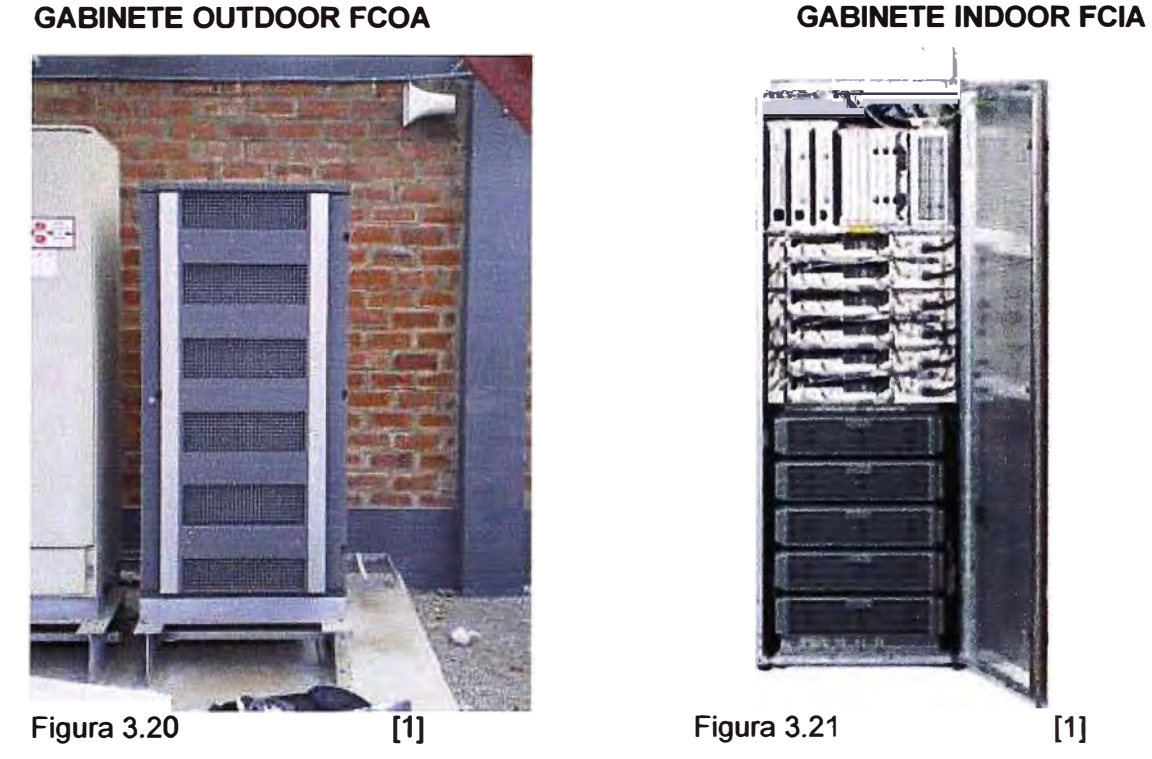

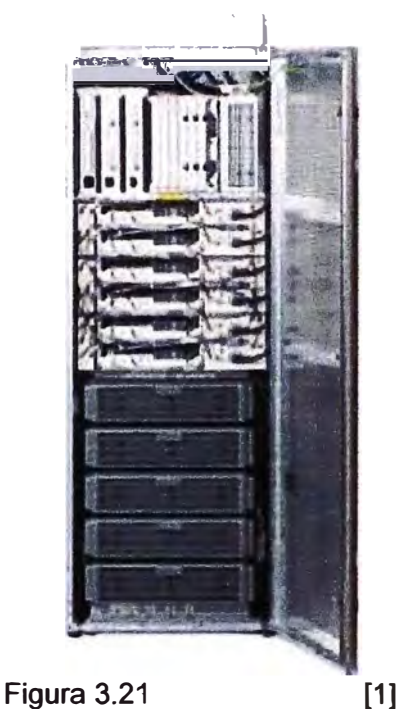

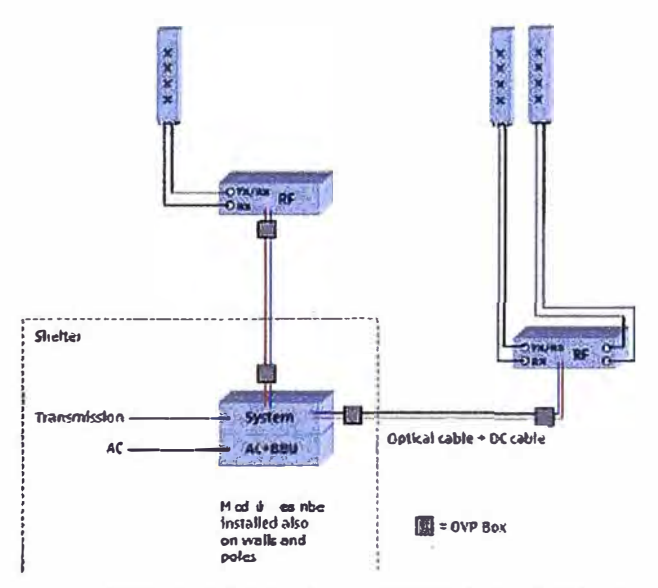

**La distribución entre los módulos del equipo UMTS es el siguiente:** 

**Figura 3.22 Instalación Módulos Nodo B Fuente: Lukasz Matysiak / Nokia Siemens Networks** 

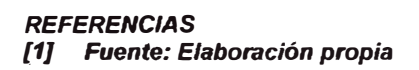

# **Instalación del Nodo B**

El Nodo B debe instalarse de acuerdo al TSS. La instalación del Nodo B ya sea en piso, pared o en mástil debe cumplir con los requerimientos de espacios libres en cada uno de los lados y en la parte superior de los módulos tal que se permita la instalación, posteriores tareas de Operación y Mantenimiento y accesos laterales y posterior.

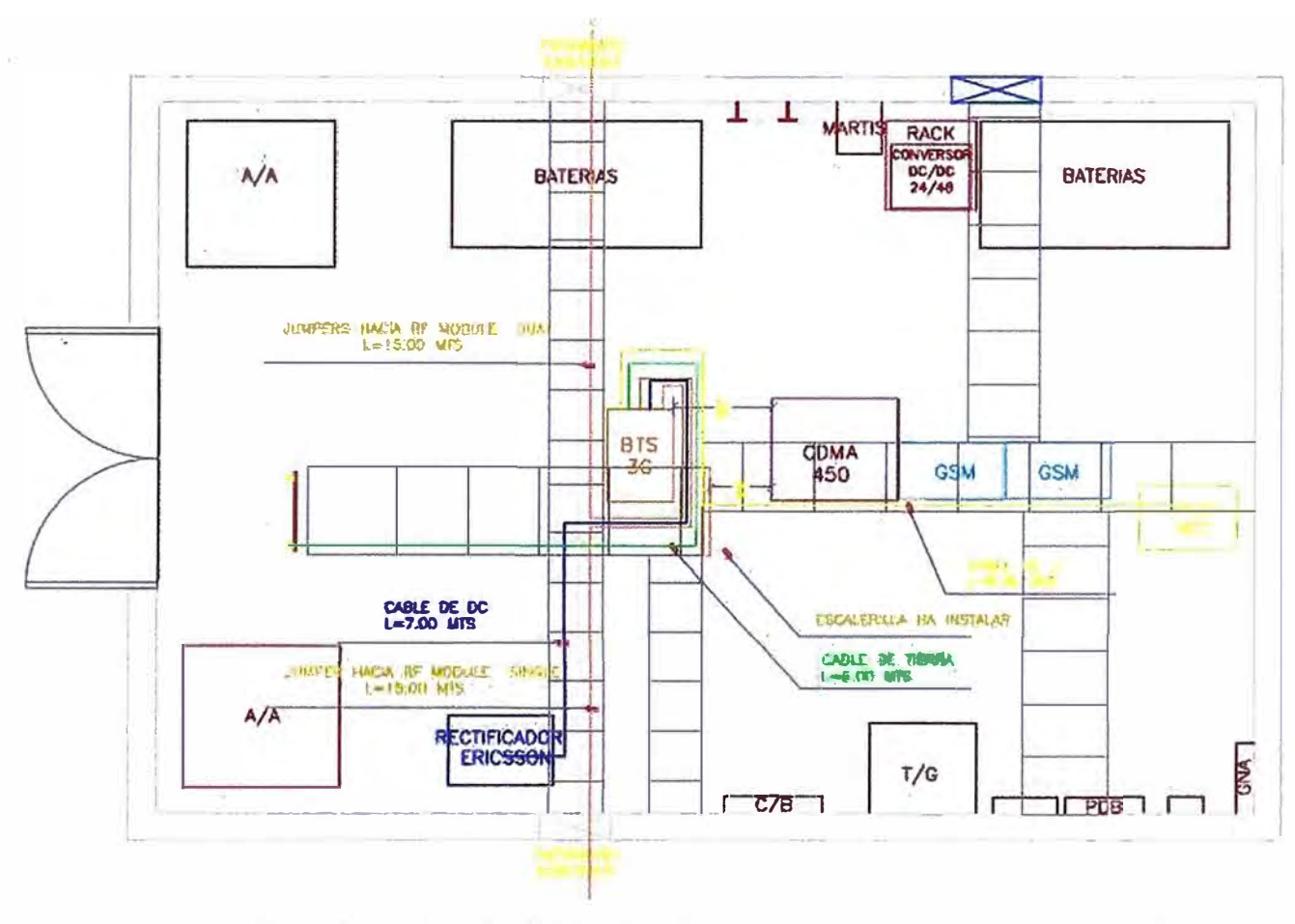

Figura 3.24 Plano de distribución de equipos [1]

Las distancias de separación lateral, posterior y frontales indicadas son respecto del plinth que es la estructura metálica de base sobre la cual se instalan los módulos.

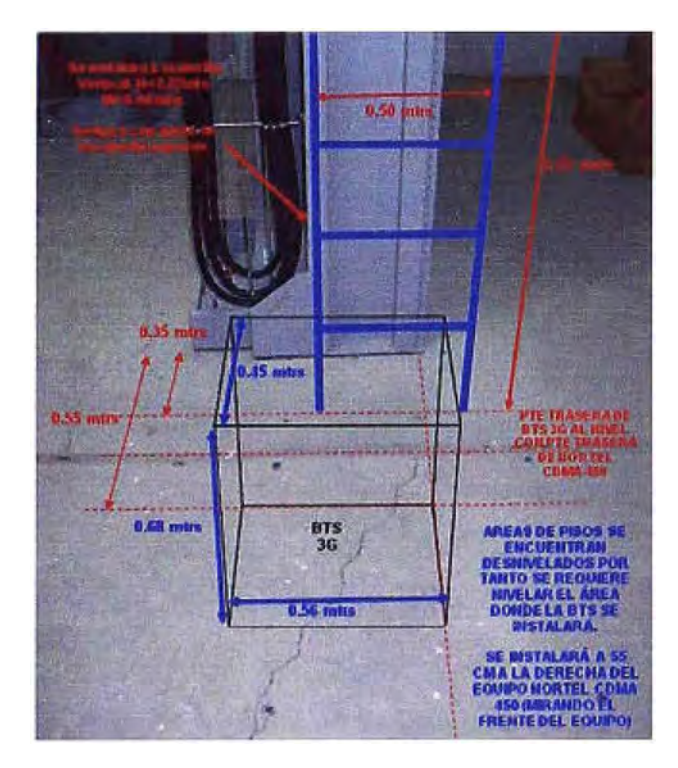

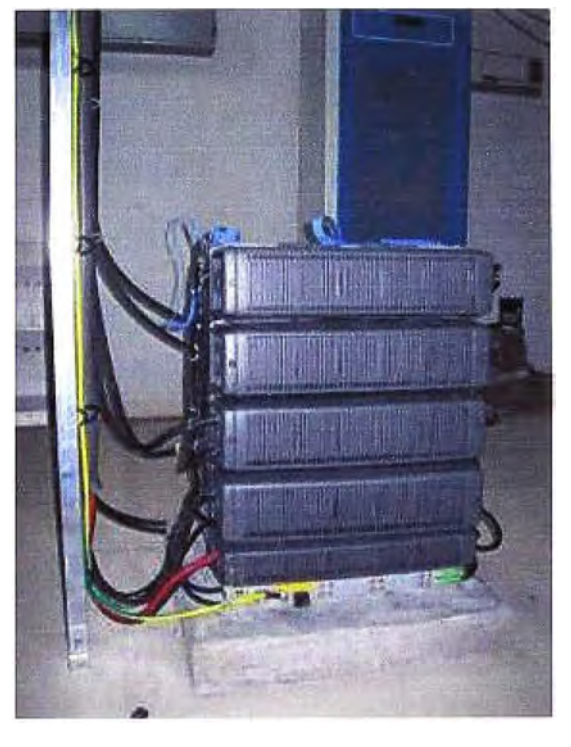

Figura 3.25 Distancias de separación [1] Figura 3.26 Ubicación final de Nodo B [1]

El Plinth, es una estructura metálica de base sobre la cual se instalara(n) el(los) módulo(s) del NODO B. Dependiendo de donde se instalará el plinth se requerirán de los elementos de fijación adecuados.

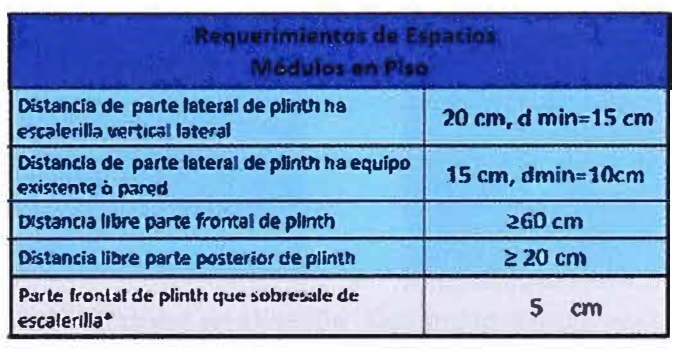

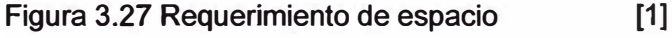

# **a) Configuraciones en instalación de módulos:**

**Orden de instalación de módulos en solución stack (solución no distribuida):** 

Todos los módulos del NODO B instalados "juntos".

Instalación de Módulos En Piso: Una vez anclado el plinth al piso y aterrado se procederá a la instalación de los módulos uno sobre otro en el orden siguiente:

#### *REFERENCIAS*

*[1] Fuente: Elaboración propia*

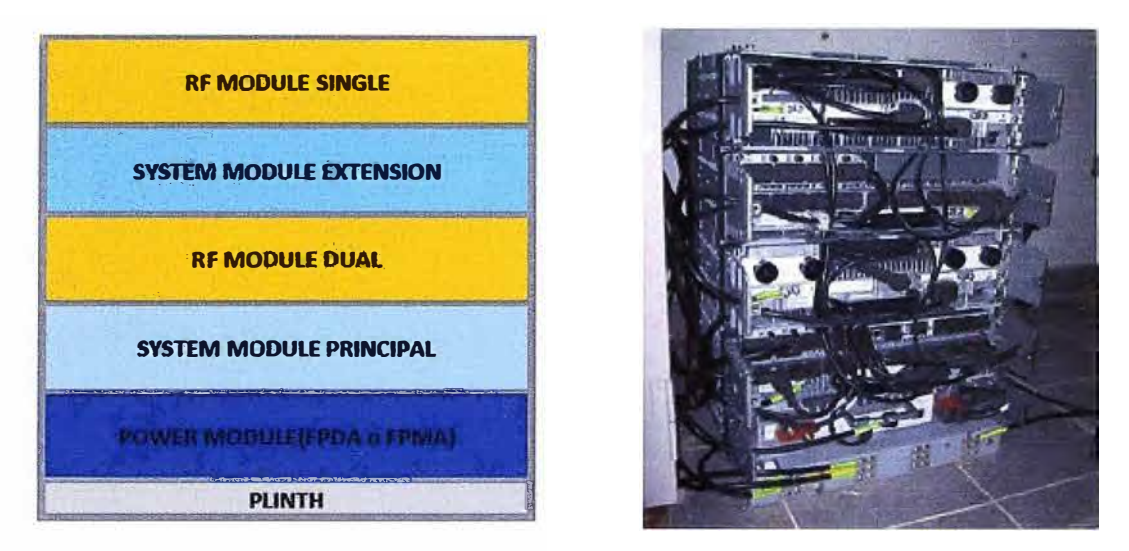

Figura 3.28 Módulos en solución stack [1]

# **Orden de instalación de módulos en solución distribuida (feederless):**

Los módulos de RF instalados cerca de las antenas.

Módulos de Sistema y Energía en Piso: Una vez anclado el plinth y aterrado se procederá a la instalación de los módulos uno sobre otro en el orden siguiente:

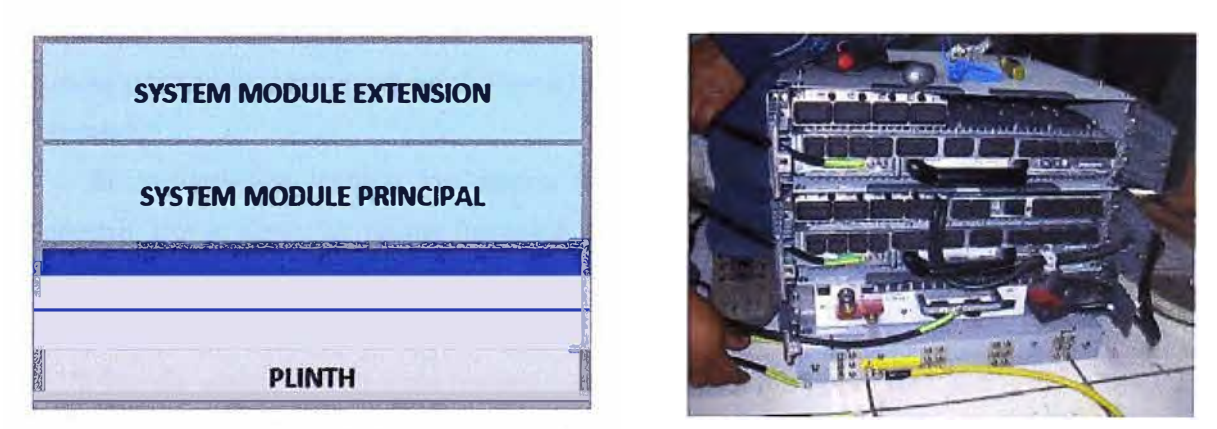

Figura 3.29 Módulos en solución distribuida (feederless) [1]

# **Módulos de Sistema y Energía en pared:**

Para el caso de instalación de módulos en pared, como máximo se pueden instalar dos módulos por plinth anclado en la pared.

Una vez anclados los plinths y aterrados se procederá a la instalación de los módulos uno sobre otro en el orden siguiente:

# *REFERENCIAS*

[1] Fuente: Elaboración propia

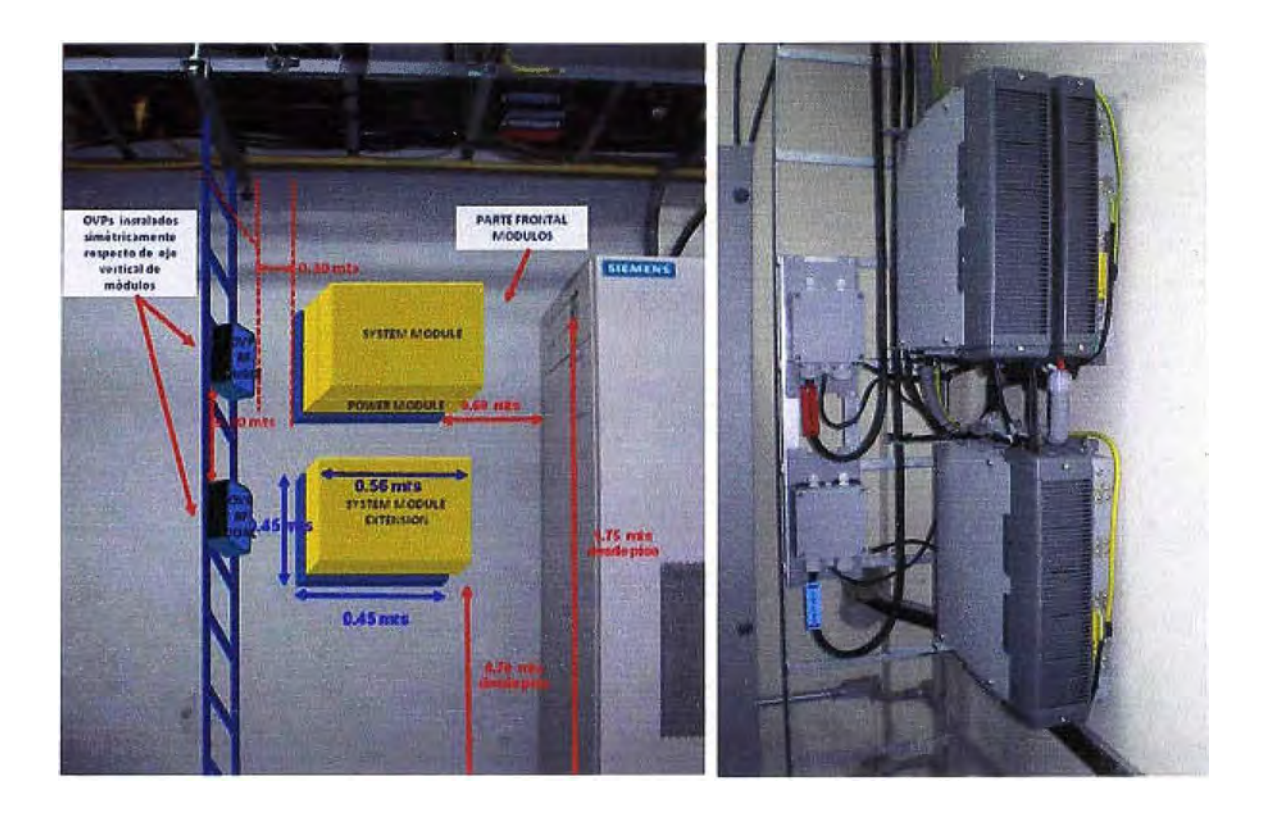

Figura 3.30 Módulos en pared [1] Figura 3.31 Instalación en pared [1]

Se anclarán los 2 plinths en forma vertical con ambas caras frontales a uno de los costados. Se debe cumplir con los requerimientos de espacios libres para los módulos tal que se permita la instalación, posteriores tareas de Operación **y** Mantenimiento **y** accesos laterales.

Se recomienda instalar los plinths tal que la parte frontal se encuentre al lado derecho. Por lo tanto las partes frontales de los módulos instalados en dichos plinths se encontraran también hacia ese lado. Es posible la instalación de los plinths **y** módulos al lado izquierdo.

#### **Módulos de sistema y energía instalados en mástil o soporte:**

Para el caso de instalación de módulos en mástil, como máximo se pueden instalar dos módulos por plinth.

Se instalaran los 2 plinths espalda-espalda con las partes frontales mirando hacia el mismo lado ó uno debajo del otro según lo que indique el TSS.

Se debe cumplir con los requerimientos de espacios libres para tareas de Operación **y** Mantenimiento, acceso lateral posterior **y** frontal **y** se asegure una adecuada ventilación de los mismos.

Los requerimientos de distancias para el caso de instalación espalda-espalda de los plinths son los siguientes:

*REFERENCIAS [1] Fuente: Elaboración propia*

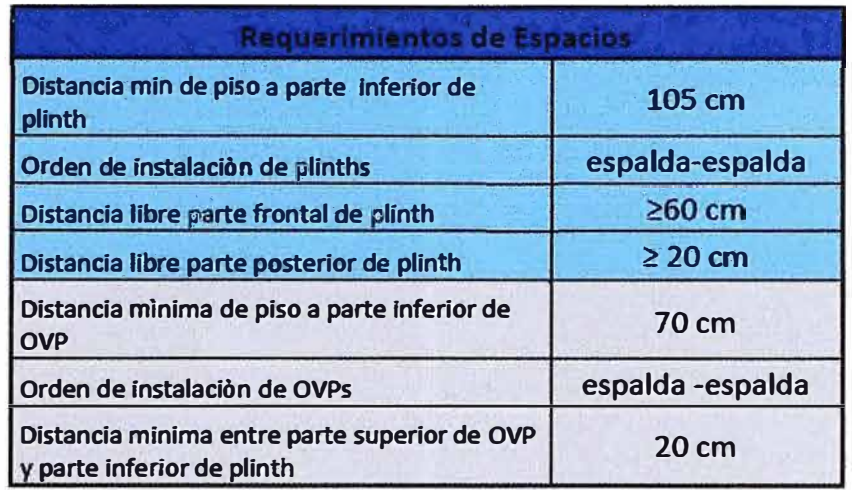

Figura 3.32 Requerimientos de espacio [1]

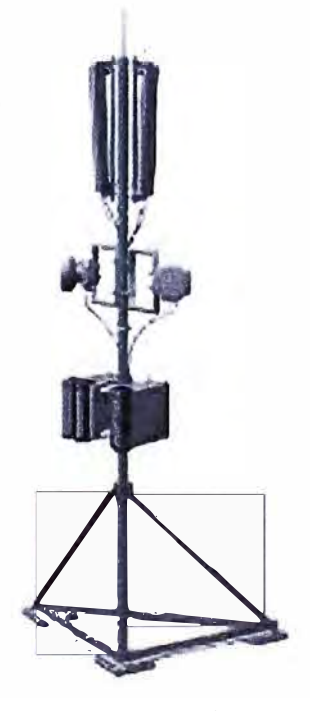

Figura 3.33 [1)

# **b) Aterramiento de módulos del nodo B:**

Cada uno de los módulos del Nodo B tiene a cada lado dos puntos de aterramiento. Los módulos se aterran al plinth correspondiente el cual previamente se ha aterrizado a la barra de tierra en sala (para el Aterramiento de System Modules, Power Module y RF Modules) o a la barra de tierra en parte superior de la torre (para Aterramiento de RF Modules) en caso los RF Modules se instalen cerca de las antenas. Se debe aterrar cada plinth en su punto principal de aterramiento.

#### *REFERENCIAS*

*[1] Fuente: Elaboración propia*

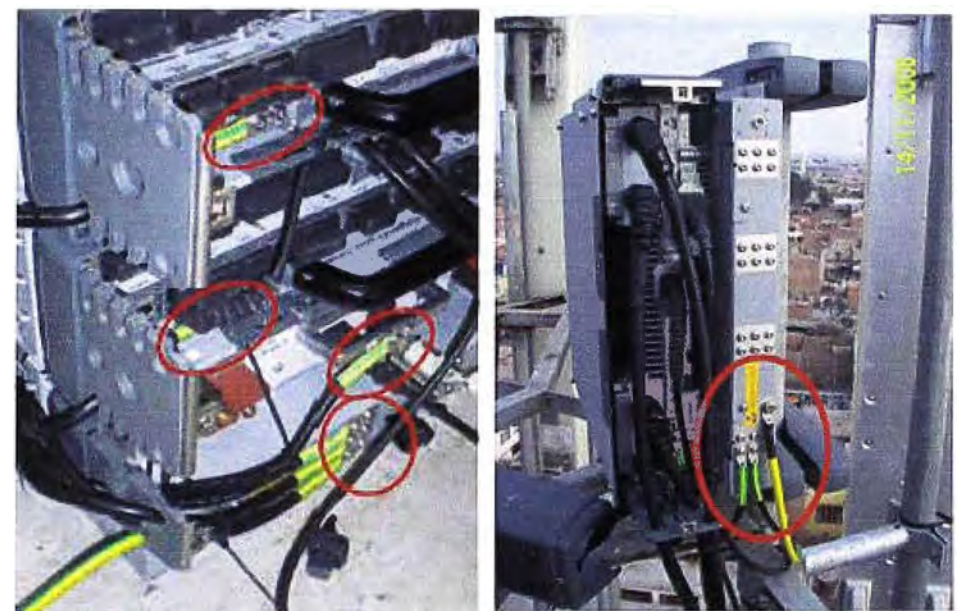

Figura 3.34 Aterramiento de System module, Power module y RF Modules [1]

# **c) Instalación de Sub-módulo de Transmisión**

El Sub-módulo de Transmisión a instalar es el Transmisión sub-module FT JA el cual cuenta con 04 puertos E1s Coaxiales, 02 puertos Ethernet 10/100 Mbps (Mega bits por segundos) y 01 puerto Gigabit Ethernet (requiere de transceiver).

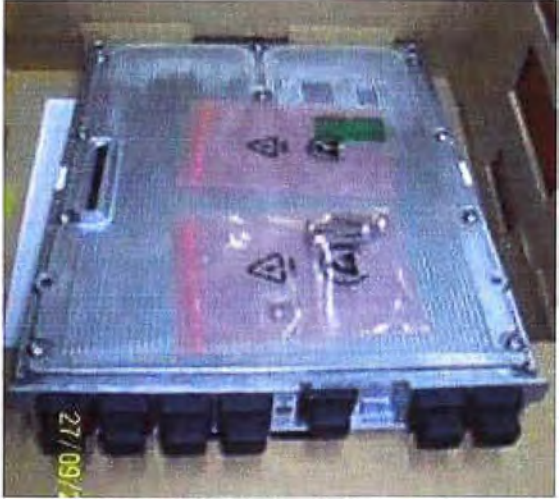

Figura 3.35 Sub-módulo de Transmisión [1]

**d) Distribución de la alimentación eléctrica del System module a los otros módulos del nodo B:** 

El System Module Principal recibe alimentación eléctrica de -48 V del Power module (Que puede ser el modulo rectificador 220 VAC/-48VDC ó el modulo convertidor +24vdc/-48vdc).

*REFERENCIAS [1] Fuente: Elaboración propia*

El SYSTEM MODULE cuenta con una unidad distribuidora de energía integrada que es la que realmente recibe los -48 VDC de energía del POWER MODULE los que distribuye al SYSTEM MODULE mismo, al Sub-Modulo de Transmisión conectado y a **4**  puertos los cuales se utilizan para la alimentación eléctrica de hasta 03 módulos de RFy 01 SYSTEM MODULE EXTENSION.

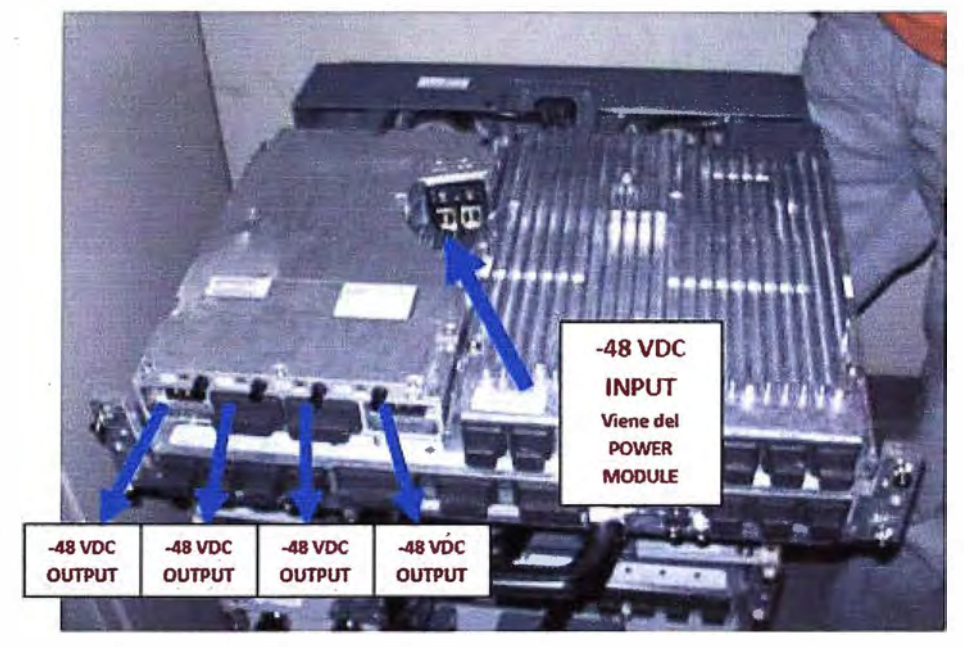

Figura 3.36 System Module Principal

[1]

# **e) Conectividad de energía entre módulos**

| Conexión<br><b>Power Module</b>          | Calibre | Conexion<br><b>System Module</b><br>Principal |  |  |  |
|------------------------------------------|---------|-----------------------------------------------|--|--|--|
| Pernos +/- (Protegidos con Capuchas)     | 2x4AWG  | <b>BORNERA</b>                                |  |  |  |
| Terminal de ojo                          |         | <b>Extremo libre</b>                          |  |  |  |
| .<br>0.9<br>$\mathbf{u}$<br><b>ta</b> 69 |         |                                               |  |  |  |

Figura 3.37 Conexión de Power module al System Module Principal [1]

*REFERENCIAS [1] Fuente: Elaboración propia*

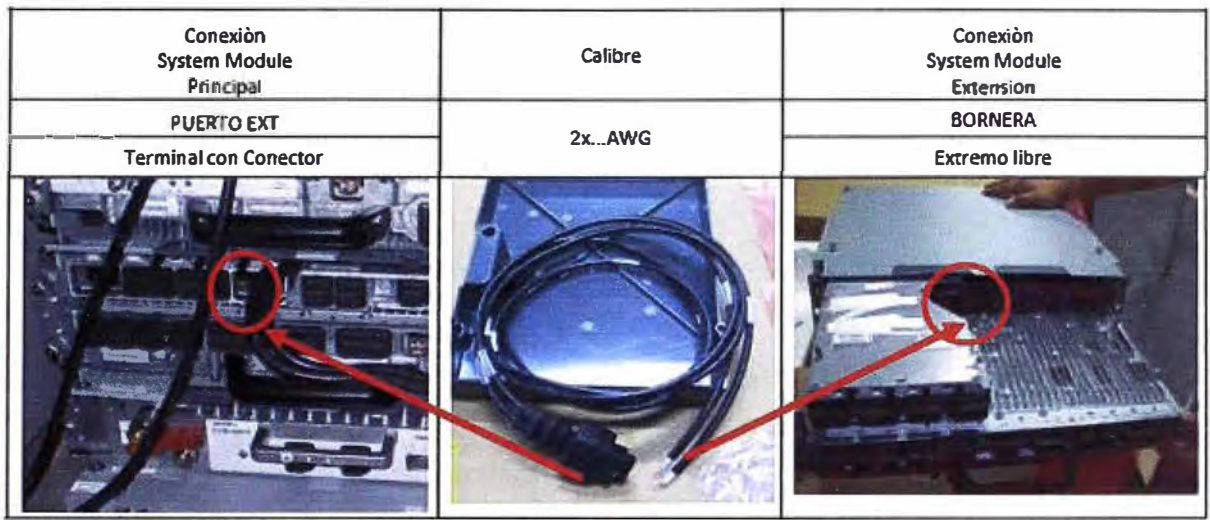

**Figura 3.38 Conexión de Power module al System Module Principal [1]** 

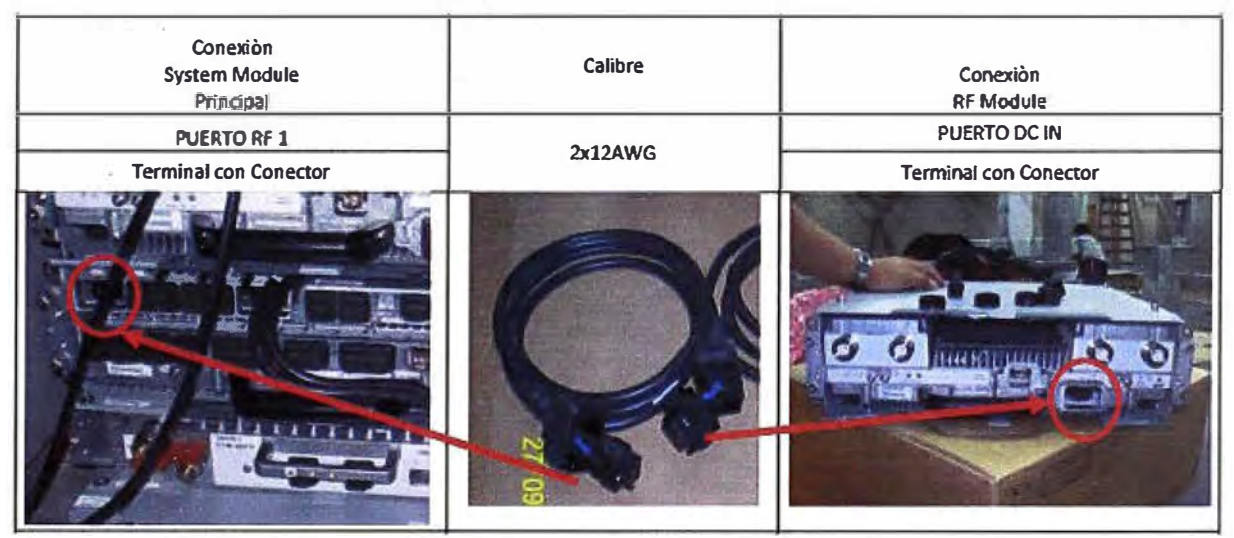

**Figura 3.39 Conexión de Cable DC RF MODULE DUAL [1]** 

# **f) Instalación de módulos RF para la solución distribuida (Feederless).**

**Los módulos de RF instalados cerca de las antenas.** 

**En esta solución de instalación los módulos de RF se instalan cerca de las antenas correspondientes por lo general distanciados del SYSTEM MODULE por lo tanto para la alimentación eléctrica se requiere de cables (cable vulcanizado de 2x10 +1x10 ó 2x16 + 1x16) de mayor calibre para evitar la atenuación de la señal.** 

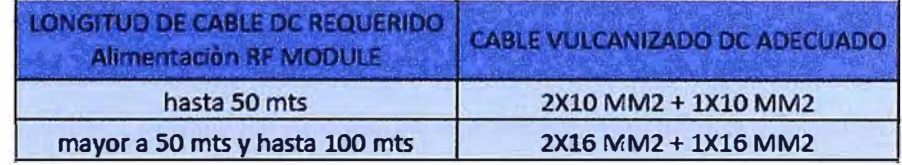

**Figura 3.40 Longitud de Cable DC a instalar [1]** 

*REFERENCIAS* 

*[1] Fuente: Elaboración propia*

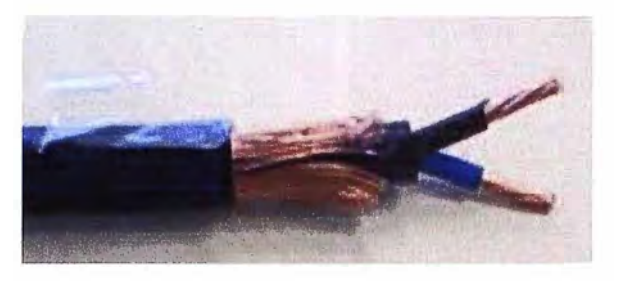

Figura 3.41 Detalle del Cable DC [1]

Se finaliza la conexión instalando el cable de energía (cable vulcanizado de 2x12 AWG) del SYSTEM MODULE al OVP y el cable de energía del OVP al RF MODULE. Cada OVP viene con cada cable vulcanizado.

# **g) Instalación de OVP cerca de SYSTEM MODULE**

El OVP, es un sistema de sobreprotección contra sobre voltaje, protege los SYSTEM MODUL.

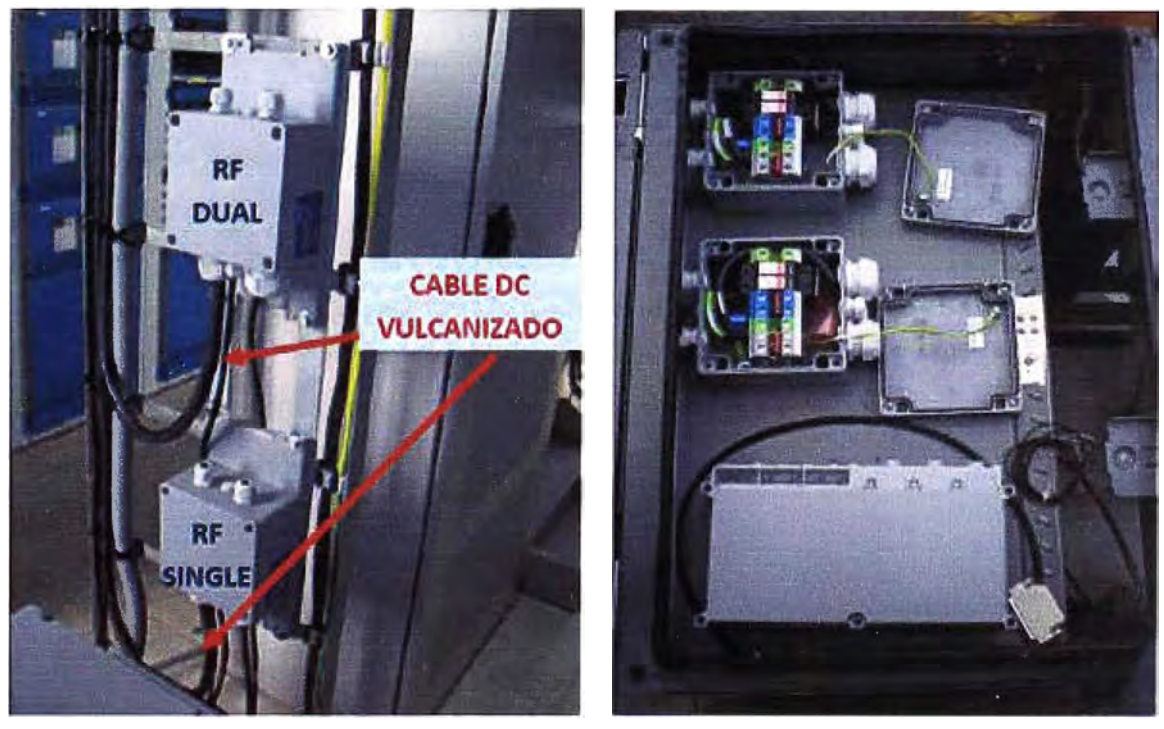

Figura 3.42 Instalación OVP indoor [1] Figura 3.43 Instalación OVP outdoor [1]

# **h) Instalación de OVP y RF Module en torre.**

En el caso de RF Module instalado en soporte el OVP correspondiente se instalará en el mismo soporte y debajo del modulo, se instala con abrazaderas y impermeabilizado totalmente.

*REFERENCIAS [1] Fuente: Elaboración propia*

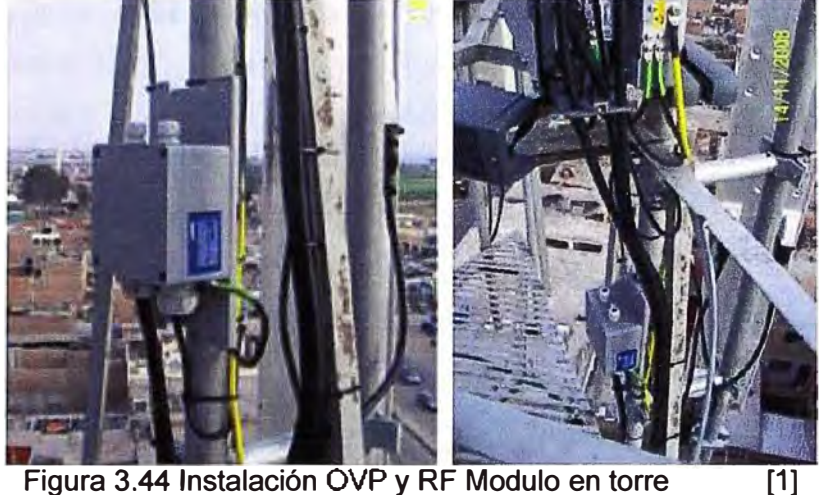

Figura 3.44 Instalación OVP y RF Modulo en torre

# i) **Instalación de Fibra Óptica y Cable DC.**

A lo largo de su recorrido la FO debe estar lo más protegida posible por el cable de DC.

Los últimos tramos del cable que llegan al System module y al RF module correspondiente seguirán la misma ruta del cable de DC hasta llegar a los módulos. Una vez realizada la instalación proceder a la conexión (previa instalación de los transceivers) en los puertos ópticos correspondientes de ambos módulos.

Por lo anterior y con el propósito de proteger el cable de FO se deben seguir las siguientes indicaciones para su instalación.

Una vez instalado el cable de DC correspondiente fijándolo a la escalerilla y/o torre, el cable de FO debe instalarse fijándose solamente al cable DC.

La correcta instalación de los cables de fibra óptica exige que las curvas que presente el cable instalado no superen el radio mínimo de curvatura 7 cm.

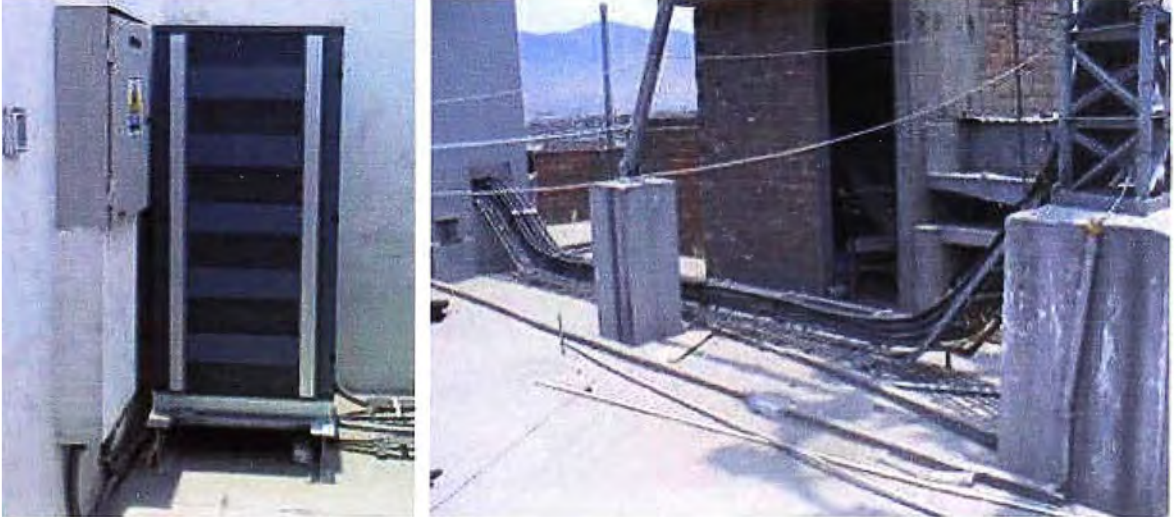

Figura 3.45 Instalación de F.O. y cable de energía OC [1] *REFERENCIAS {l] Fuente: Elaboración propia* 

# **j) Instalación de módulos de RF en torre**

Para este etapa del proyecto se está considerando la configuración 1/1/1; por ello se está instalando 2 RF Modulo, los cuales van en la cerca de las antenas UMTS, en la cima de torre.

Para el caso de instalación de módulos en mástil, como máximo se pueden instalar dos módulos por plinth. Para la fijación en mástil se utilizaran abrazaderas.

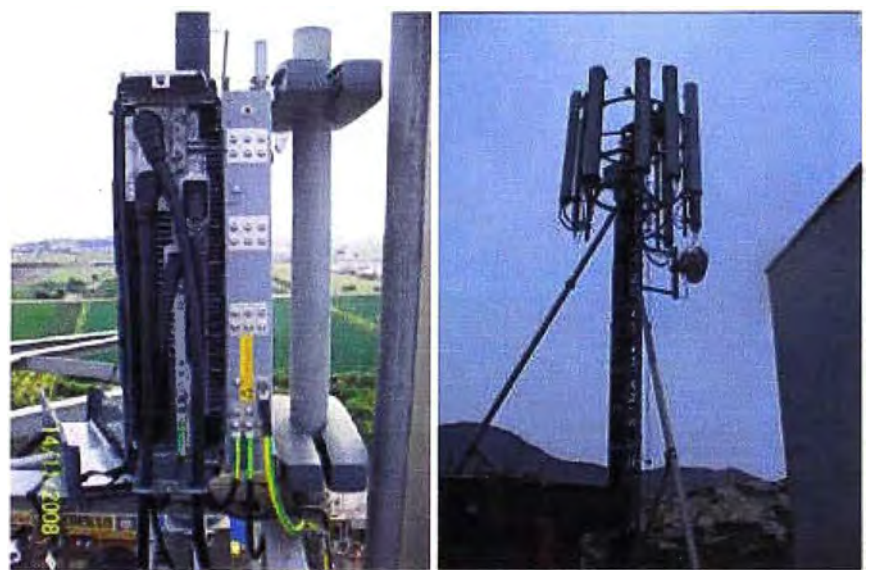

Figura 3.46 Instalación Módulos RF [1]

# **k) Instalación de antenas**

Las antenas en cada sector se deben instalar en las ubicaciones y soportes indicado en TSS correspondiente al site. Se debe verificar anticipadamente que dichos soportes tengan un diámetro externo mínimo de 2.5" y una altura mínima de 3.00 mts.

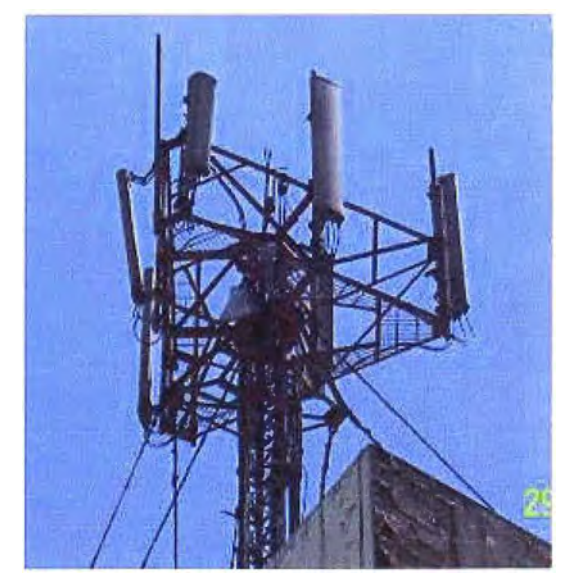

Figura 3.47 Vista instalación de antenas [1]

*REFERENCIAS [1] Fuente: Elaboración propia*

**Para el proyecto de TeM, se planifica la instalación de 1 antena por sector, esto implica que cada antena dará un cobertura de 120°** 

**Para instalar la antena a la inclinación mecánica requerida se debe utilizar un inclinómetro y verificar que el soporte correspondiente se encuentre vertical. Fijar la inclinación eléctrica de la antena según lo requerido.** 

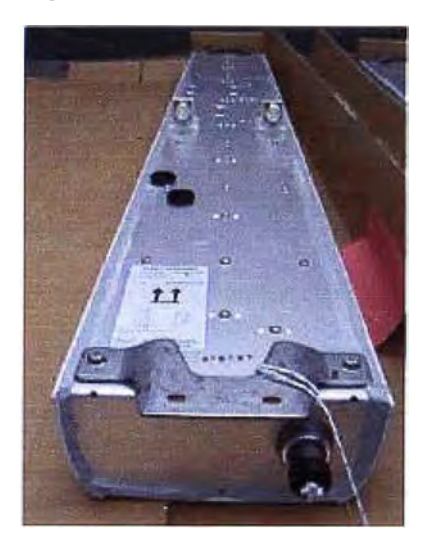

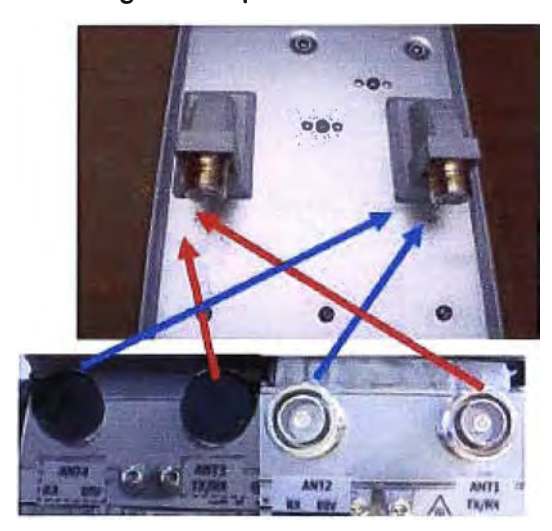

**Figura 3.48 Antena UMTS [1] Figura 3.49 Conexión RF modelo y antena UMTS [1]** 

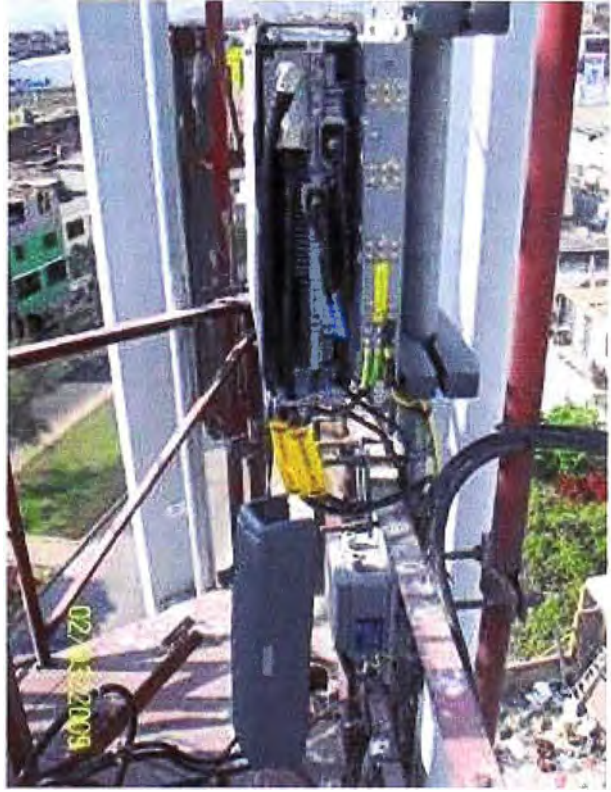

Figura 3.50 Instalac<sup>t</sup> on RF modelo y antena UMTS [1]

*REFERENCIAS [1] Fuente: Elaboración propia*

Cada una de las antenas poseen dos conectores uno con polarización de +45° y el otro con polarización de -45° , mientras que cada módulo de RF tiene dos conectores de antena, un conector tiene función de TX/RX **y** el otro tiene función de RX Div. En cada sector el primer jumper debe conectar el PUERTO TX/RX del módulo de RF con el PUERTO +45° de la antena **y** el segundo jumper debe conectar el PUERTO RX Div del módulo de RF con el PUERTO -45° de la antena

# **3.4 Puesta en servicio**

#### **Para la culminación de la puesta en servicio del Nodo B se hacen los siguientes trabajos:**

Pruebas de llamadas con la RNC:

Se realizan pruebas de llamadas **y** envío de paquetes de datos para verificar la interoperabilidad con la central.

Es importante tener creados los Nodos B, en la base de datos, así como también estar creados en la red Central.

Aceptación del Nodo con el operador cliente de la red:

Consiste en algunas pruebas como en la velocidad de envío de paquete de datos, nivel de potencia, verificación de cruce de sectores, una serie de prueba de funcionamiento de cada parte del Nodo.

Una vez culminada la aceptación del Nodo se configura el equipo para que funcione en Modo Comercial.

# **CAPÍTULO IV ANÁLISIS DE COSTOS**

Debido a la competencia en el mercado celular el acceso a la información de costos es muy limitado. El siguiente es un detalle de información recopilada de fuentes confiables pero tiene algunos gastos aproximados.

En este capítulo se detallarán los costos que involucra la implementación del proyecto UMTS LIMA, subdividiéndola en la sección de:

Planeamiento de la red.

Estudio técnico de campo y adecuaciones preinstalación.

La implementación de red.

Se debe considerar que la selección de la empresa que implementará el proyecto, fue seleccionada a nivel corporativo, por nuestro cliente.

# **4.1 Costo planeamiento de red**

En cuanto a costos se puede optimizar los gastos si se trabaja con ingenieros RF senior, ingenieros planeamiento de red senior; estos serán los líderes del grupo de planeamiento de red, además se contrata ingenieros junior los cuales no necesariamente son especialistas en el tema.

El proyecto en su fase planeamiento e implementación y optimización, demora 9 meses

Se observa en la Tabla Nº. 4.1 los costos para el planeamiento de red
| <b>TIPO DE</b><br><b>SERVICIO</b>     | <b>ITEM</b>                        | <b>CANTIDAD</b>         | <b>PRECIO</b><br>UNITARIO(\$) | <b>TOTAL X</b><br><b>MES(\$)</b> | <b>PRECIO X</b><br>ITEM(\$) |
|---------------------------------------|------------------------------------|-------------------------|-------------------------------|----------------------------------|-----------------------------|
| <b>PERSONAL</b><br><b>RF PLANNING</b> | Gerente del área                   | 1                       | 6,500.00                      | 6,500.00                         | 58,500.00                   |
|                                       | Ing. Senior<br>planeamiento de red | $\overline{\mathbf{3}}$ | 5,000.00                      | 15,000.00                        | 135,000.00                  |
|                                       | Ing. Senior RF.                    | $\overline{2}$          | 3,000.00                      | 6,000.00                         | 54,000.00                   |
|                                       | Ing. Junior RF                     | 4                       | 2,000.00                      | 8,000.00                         | 72,000.00                   |
|                                       | Ing. De Servicios                  | 4                       | 2,000.00                      | 8,000.00                         | 72,000.00                   |
|                                       | Ing. Data Base                     |                         | 3,500.00                      | 3,500.00                         | 31,500.00                   |
|                                       |                                    |                         |                               |                                  |                             |
|                                       | 47,000.00                          |                         |                               |                                  |                             |
|                                       |                                    | 423,000.00              |                               |                                  |                             |
|                                       | <b>IGV (19%)</b>                   |                         | 80,370.00                     |                                  |                             |
|                                       |                                    | <b>GASTO TOTAL</b>      |                               | 503,370.00                       |                             |

Tabla Nº. 4.1 Costos planeamiento de red

## **4.2 Estudio técnico de campo y adecuaciones preinstalación**

Antes de la instalación se hace el estudio de campo de las estaciones existentes, así también se seleccionan nuevas estaciones; para nuestro caso solo se hará el estudio de las estaciones celulares existentes, puesto que así lo define el planeamiento.

### **4.2.1 Costo estudio técnico de campo**

Los costos son los siguientes dependiendo de la ubicación dentro de la red celular de Lima; estos costos son aproximados a los costos de nuestros partners.

| <b>TIPO DE</b><br><b>SERVICIO</b> | <b>ITEM</b>        | <b>CANTIDAD</b> | <b>PRECIO</b><br>UNITARIO(\$) | <b>PRECIO X</b><br>ITEM(\$) |
|-----------------------------------|--------------------|-----------------|-------------------------------|-----------------------------|
| <b>TSS</b>                        | TSS dentro de Lima | 296             | 150.00                        | 44,400.00                   |
|                                   | TSS fuera de Lima  | 36              | 290,00                        | 10,440.00                   |
|                                   |                    |                 | <b>SUB TOTAL</b>              | 54,840.00                   |
|                                   |                    |                 | <b>IGV (19%)</b>              | 10,419.60                   |
|                                   |                    |                 | <b>GASTO TOTAL</b>            | 65,259.60                   |

Tabla N º . 4.2 Costo estudio técnico de campo

### **4.2.2 Costo adecuaciones preinstalación**

Los gastos dependen del trabajo a realizar en cada sitio, siendo el gasto en cada estación muy distinto al de otra, es por ello que se calcula con un valor promedio:

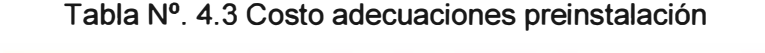

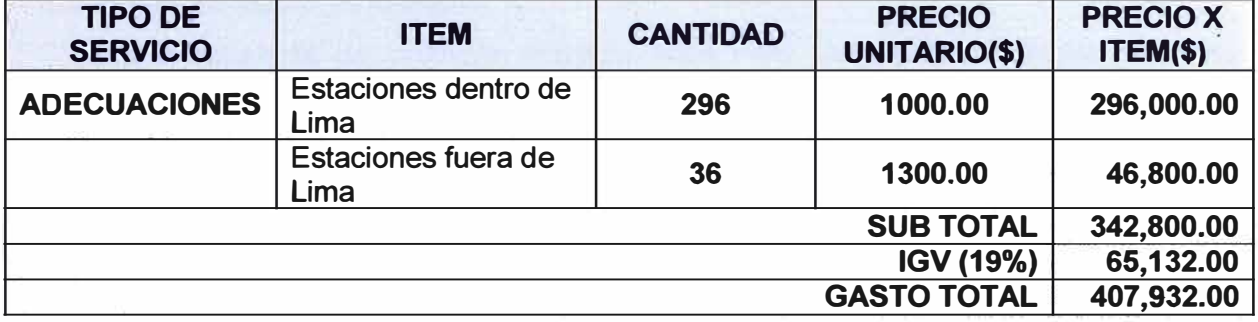

**Obs.:** Considerar que las adecuación de infraestructura de los sitios, se encargara el Operador de la red así también todo lo concerniente a aterramiento de los sitios; es por ello que dentro de nuestro estudio no se considera estos gastos.

### **4.3 Implementación de la red**

En este Sub-capítulo veremos los costos de la implementación de la red UMTS, la cual se divide:

Logística

Detalle de costos de equipos

Detalle de servicio instalación y mano de obra

Detalle de gastos operativos.

## **4.3.1 Detalle de costo logística**

La logística por parte del proyecto lo realiza un partner de nuestra empresa, los costos se consideran por la labor de transportar los equipos a las respectivas estaciones y el costo se da, de acuerdo a la dificultad de acceso a los sitios:

Sitios fuera de Lima.

Sitios con dificultad para transportar equipos.

Sitios en Lima.

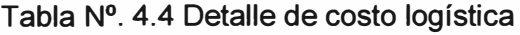

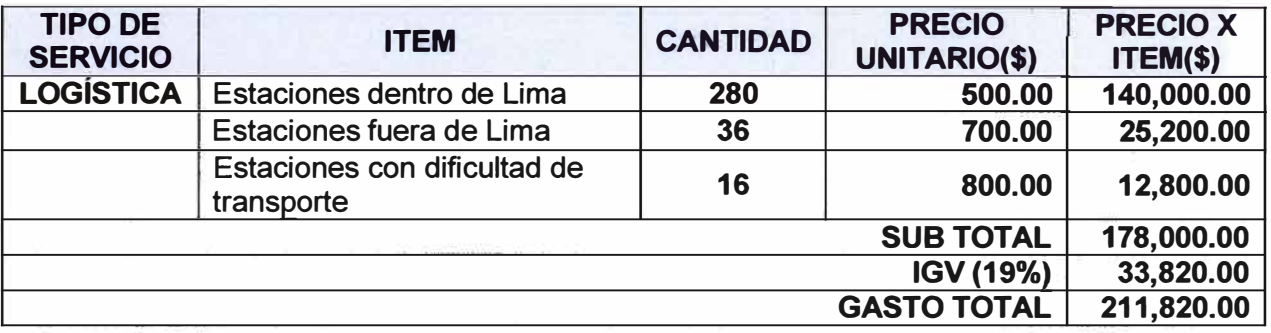

#### **4.3.2 Detalle de costo de equipos**

Para el desarrollo del presente proyecto, NSN Perú adquirió los equipos a su casa matriz de NSN FINLANDIA, para ello se hizo el requerimiento de los equipos con unos meses de anticipación puesto que el transporte y los trámites en aduanas toman un tiempo considerable.

Además se instalo cajas de protección contra sobre voltaje, fibra óptica, cables DC y otros elementos de instalación los cuales se consideran en costo de equipos.

Obs.: Las antenas para el proyecto, TeM entrego a la empresa instaladora por ellos no se considera en los gastos.

| <b>COSTO</b><br><b>EQUIPOS</b>    | <b>ITEM</b>               | <b>CANTIDAD</b> | <b>PRECIO</b><br>UNITARIO(\$) | <b>PRECIO X</b><br>ITEM(\$) |  |  |
|-----------------------------------|---------------------------|-----------------|-------------------------------|-----------------------------|--|--|
|                                   | <b>Equipos INDOOR</b>     | 250             | 30,000.00                     | 7'500,000.00                |  |  |
|                                   | <b>Equipos OUTDOOR</b>    | 72              | 35,000.00                     | 2'520,000.00                |  |  |
|                                   | <b>Equipos Modular AC</b> | 10              | 32,000.00                     | 320,000.00                  |  |  |
|                                   | <b>RNC</b>                | າ               | 1'100,000.00                  | 2'200,000.00                |  |  |
| <b>SUB TOTAL</b><br>12'540,000.00 |                           |                 |                               |                             |  |  |
| 2'382,600.00<br>IGV (19%)         |                           |                 |                               |                             |  |  |
|                                   |                           |                 | <b>GASTO TOTAL</b>            | 14'922,600.00               |  |  |

Tabla N<sup>º</sup> . 4.5 Detalle de costo de equipos

### **4.3.3 Detalle de gastos de servicio instalación y mano de obra**

Tabla N º . 4.6 Detalle de gastos de servicio instalación y mano de obra

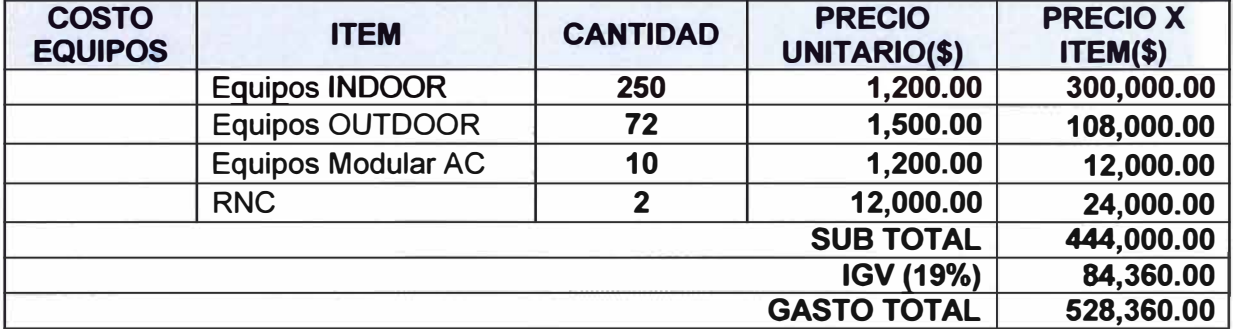

### **4.3.4 Detalle de gastos operativos**

En esta área se está trabajando con el modelo global más aplicado en todo el mundo de las telecomunicaciones, esto es: Con una cantidad reducida de ingenieros y se subcontrata el servicio de implementación de la red, todo esto con fines de reducción del OPEX:

En la Tabla Nº 4.7, se da detalle de gastos.

| <b>TIPO DE</b><br><b>SERVICIO</b>        | <b>ITEM</b>                      | <b>CANTIDAD</b> | <b>PRECIO</b><br><b>UNITARIO(\$)</b> | <b>TOTAL X</b><br>$MES(\$)$ | <b>PRECIO X</b><br>ITEM(\$) |
|------------------------------------------|----------------------------------|-----------------|--------------------------------------|-----------------------------|-----------------------------|
| <b>PERSONAL</b><br><b>IMPLEMENTACIÓN</b> | Líder de<br>implementación       |                 | 5,000.00                             | 5,000.00                    | 45,000.00                   |
|                                          | Ing. Senior<br>Implementación    | 1               | 7,000.00                             | 7,000.00                    | 63,000.00                   |
|                                          | Ing.<br>Implementación           | $\overline{2}$  | 2,400.00                             | 4,800.00                    | 43,200.00                   |
|                                          | Ing. Junior de<br>implementación |                 | 1,600.00                             | 1,600.00                    | 14,400.00                   |
|                                          | Ing. de Servicios                | 1               | 2,000.00                             | 2,000.00                    | 18,000.00                   |
|                                          | Ing.<br>Commisioner<br>Senior    |                 | 6,900.00                             | 6,900.00                    | 62,100.00                   |
|                                          | Soporte RNC                      | 1               | 6,900.00                             | 6,900.00                    | 62,100.00                   |
|                                          |                                  |                 |                                      |                             |                             |
|                                          | 34,200.00                        |                 |                                      |                             |                             |
|                                          |                                  | 307,800.00      |                                      |                             |                             |
|                                          |                                  | 58,482.00       |                                      |                             |                             |
|                                          |                                  | 366,282.00      |                                      |                             |                             |

**Tabla N º . 4.7 Detalle de gastos operativos** 

# **4.3.5 Detalle de gastos administrativos**

Tabla N º . 4.8 Detalle de gastos administrativos

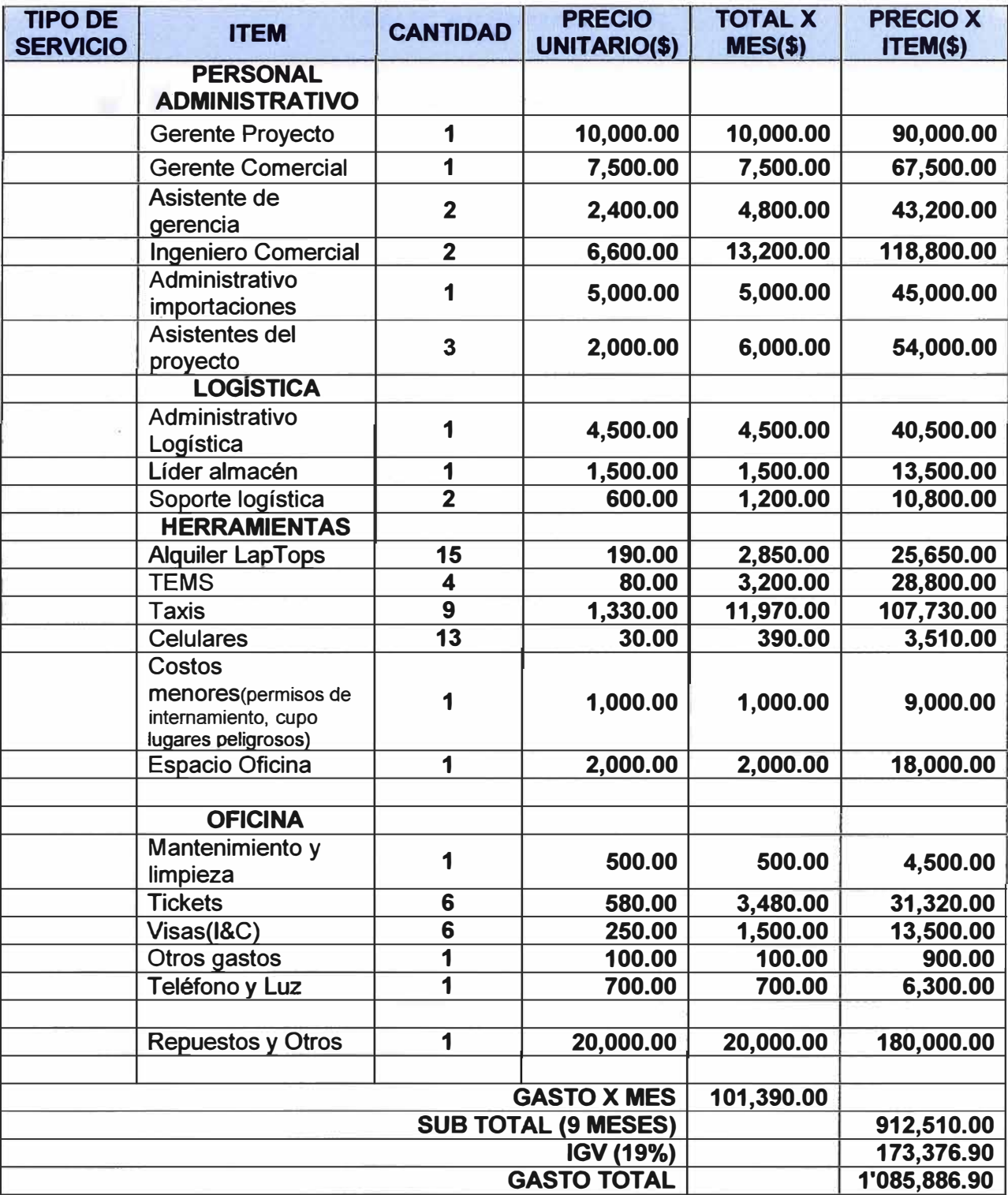

En conclusión se tiene el siguiente resumen respecto a los COSTOS:

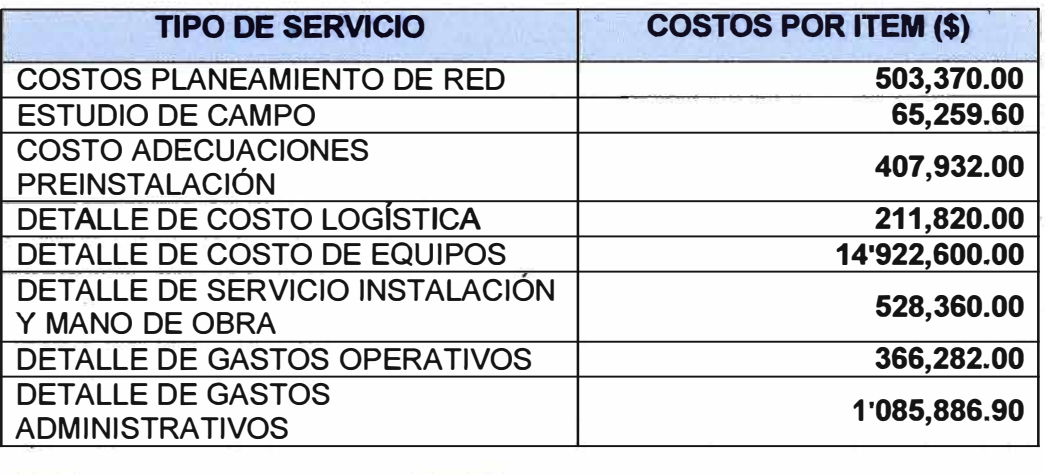

### Tabla N º . 4.9 Resumen Costos

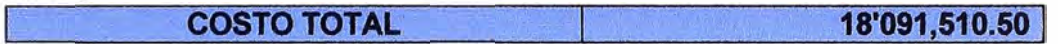

## **4.4 Tiempo de ejecución del proyecto**

Se implementara según lo planificado 332 Nodos B en la banda 850Mhz. durante 4 meses para la primera fase del proyecto; se subdivide en 4 etapas:

Implementación de RNC y adecuación infraestructura de la Red Central (MSC, SGSN, GGSN)

Implementación de Nodos Ben zona de San Isidro y playas del Sur; esta etapa es de pruebas a los requerimientos del cliente.

Implementación de Nodos Ben zonas de alta densidad urbana.

Implementación de Nodos B en zonas urbanas y rurales.

## **4.4.1 Diagrama de tiempos:**

Para la implementación de la Red UMTS:

### Tabla N º . 4.10 Diagrama de tiempos implementación de la Red UMTS

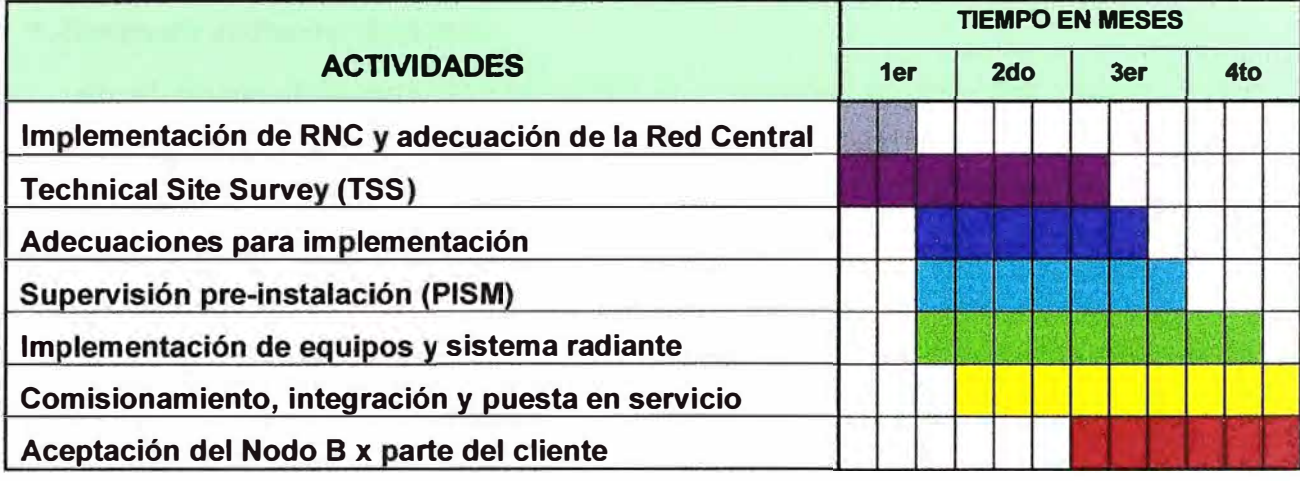

### **CONCLUSIONES**

#### **1.-Respecto al diseño de la red:**

En el diseño de la red UMTS se utilizó la frecuencia de 850 MHz debido a que esta frecuencia ofrece una mayor propagación, tiene una mejor penetración de señal en lugares cerrados (primeros niveles de edificios, ascensores, pasillos); por ello es mejor trabajar con menores frecuencias puesto que nos ofrece mejor cobertura y mayor calidad de servicio.

El uso de la frecuencia 850Mhz nos brinda una mayor cobertura y ello se refleja en la implementación de menor número de estaciones para cubrir una misma área de cobertura.

El uso de la frecuencia 850Mhz nos brinda ventajas por ser compatible con la red GSM, ya que para TeM la frecuencia principal para comunicación móvil es de 850 MHz, por lo cual un móvil 3G que saliera de la cobertura de UMTS puede seguir conectado a la red del proveedor con GSM a través de EDGE o GPRS; también debemos tener en cuenta que existe discriminación de servicios, por ejemplo, si se realiza una llamada de voz a través de un móvil 3G, entonces la red detecta esta llamada y la transfiere a la red GSM liberando recursos de la red 3G, ya que esta red es solamente para datos.

Se debe tener mucho cuidado en el control del área de cobertura ofrecida por un Nodo B, la cual se da a través del manejo de tilt eléctrico y tilt mecánico, el manejo de control de los tilts en 3G es más riguroso que en GSM, ya que los niveles de señal que existen en 3G están en los umbrales de ruido y por eso la propagación de estas señales es mayor.

Se debe cuidar mucho en obtener únicamente la cobertura deseada, caso contrario se puede producir interferencia ya que toda la red está funcionando con la misma frecuencia; entonces a causa de traslapamiento se ocasionaría problema en los receptores de los móviles.

La probabilidad de que exista interferencia co-canal es muy baja, ya que al funcionar con una sola portadora para el enlace de subida y una para el enlace de bajada, se eliminaría el riesgo de interferencia, además los códigos que utiliza son ortogonales, dificultando la posibilidad de interferencia.

Se ha utilizado celdas de tres sectores, pero en el proceso de optimización y puesta en marcha de la red se podría ver necesario el aumento de celdas de uno o dos sectores.

El dimensionamiento de los RNC (Radio network controllers) es un proceso de alto análisis. El resultado presentado es factible de considerar para este nivel de diseño, ya que se necesitaría conocer un valor más exacto del número de usuarios para así determinar el tráfico esperado real y dimensionar exactamente el número de RNC requeridas para la red.

El diseño de redes de telefonía celular y de algunos otros tipos de redes de transmisión de datos, ya sea voz o cualquier otro tipo, implica cada vez mayor uso de software especializado, por la cantidad de características a manejar y sobretodo la velocidad de procesamiento de los datos, ya que sin estas herramientas el tratamiento de la información necesaria para estos diseños sería excesivamente larga.

Una de las ventajas en UMTS es la flexibilidad que tienen los canales que se pueden configurar de acuerdo a las necesidades de servicio, cosa que no ocurre con el GSM, esto conlleva a generar velocidades de datos variable, con lo cual se llega a velocidad suficiente para la rápida descarga de información.

### **2.-Respecto a la implementación de un sistema UMTS:**

Los gastos de implementación son reducidos; puesto que se reduce drásticamente los costos de capital (CAPEX) en la parte de instalación de la red celular 3G para TeM se dio como un OVERLAY, que consiste en la implementación de un tipo de tecnología celular (GSM, COMA, o la misma UMTS), sobre sitios existentes de la misma red. De esta manera se redujo costos de migración a la tecnología UMTS, en cuanto a torres de soporte de las antenas y alquiler de los sitios físicos que soportarán la nueva tecnología, energía, medio de transmisión.

Se redujo de manera apreciable los costos operativos en la parte de instalación y operación de la red UMTS (OPEX), puesto que la tecnología UMTS a nivel de equipos se comprime y se convierten en pequeños módulos que se pueden configurar desde fábrica, esto de aprecia significativamente en la reducción de ingenieros de supervisión, configuración e integración de los Nodos B.

El tiempo de implementación de una red UMTS se reduce, por que las técnicas de implementación de la red celular, han venido cambiando dado que ahora se implementa a base de fibra óptica y los equipos son cada vez más pequeños y comprimidos, antiguamente se instalaba cable coaxial en las torres, que tomaba gran cantidad de tiempo, ahora se instala por sector una cable DC y Fibra Optica en todo el tramo de la torre.

Los equipos son modulares, los espacios son reducidos y se pueden instalar de manera práctica en muchos lugares desde pasajes hasta postes eléctricos, por su modularidad son muy convenientes para instalarlos en las grandes metrópolis.

La implementación de la red 3G se empezó en la zona urbana de las ciudades ya que en e\$ta zona encuentran el mayor número de posibles usuarios, y según el desarrollo de la red esta deberá ir extendiéndose a lo largo de la ciudad cubriendo la zona sub-urbana y hasta rural.

En el proceso de la implementación, la topología de los terrenos a cubrir y la densidad de edificaciones pueden definir el aumento en el número de celdas de cualquier tipo (macro, micro y pico) de acuerdo a la propagación que la señal presente en determinados sectores.

**ANEXO A** 

**GLOSARIO DE TÉRMINOS** 

## **GLOSARIO**

 $\big)$ 

ä

Ü

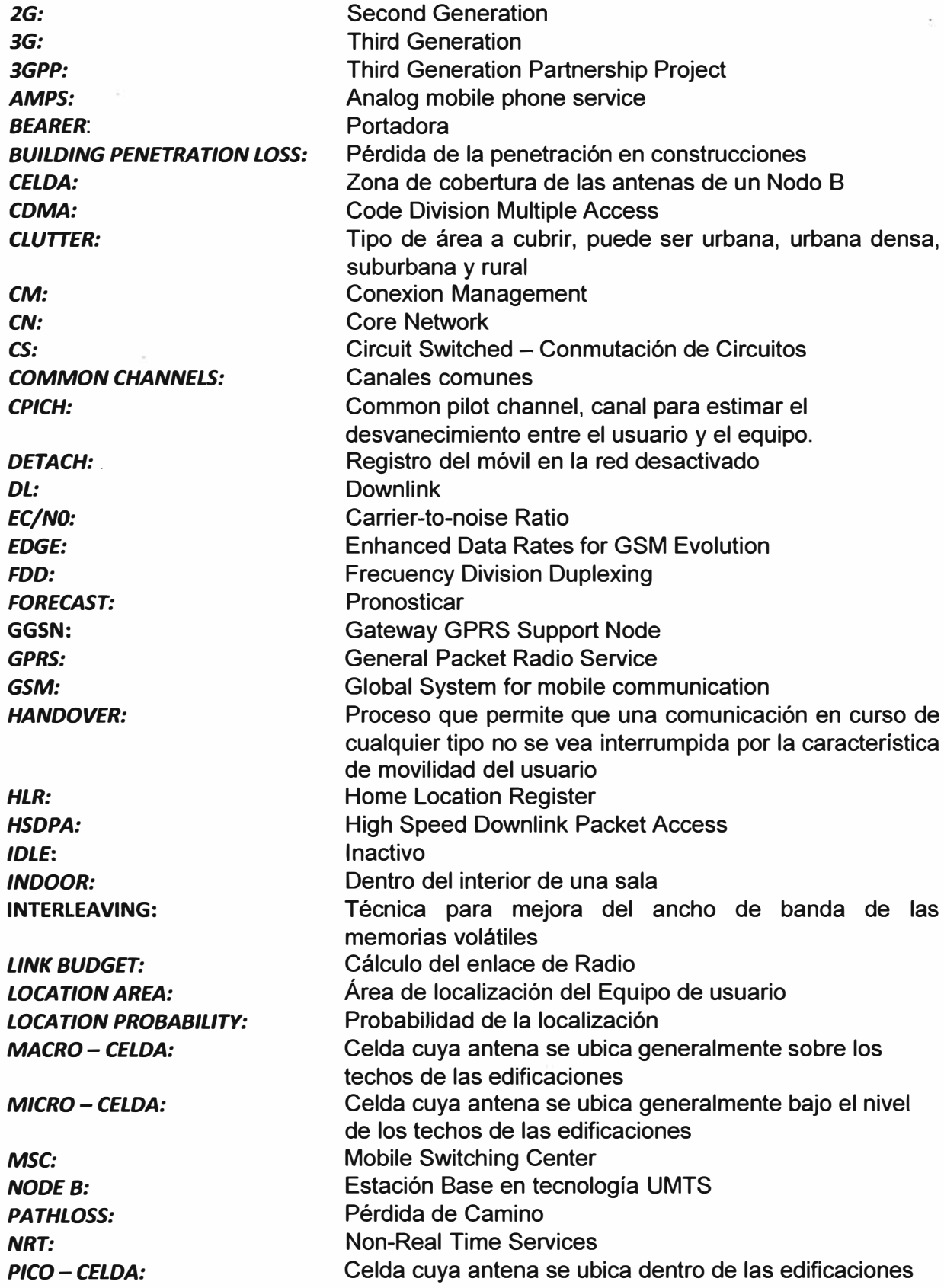

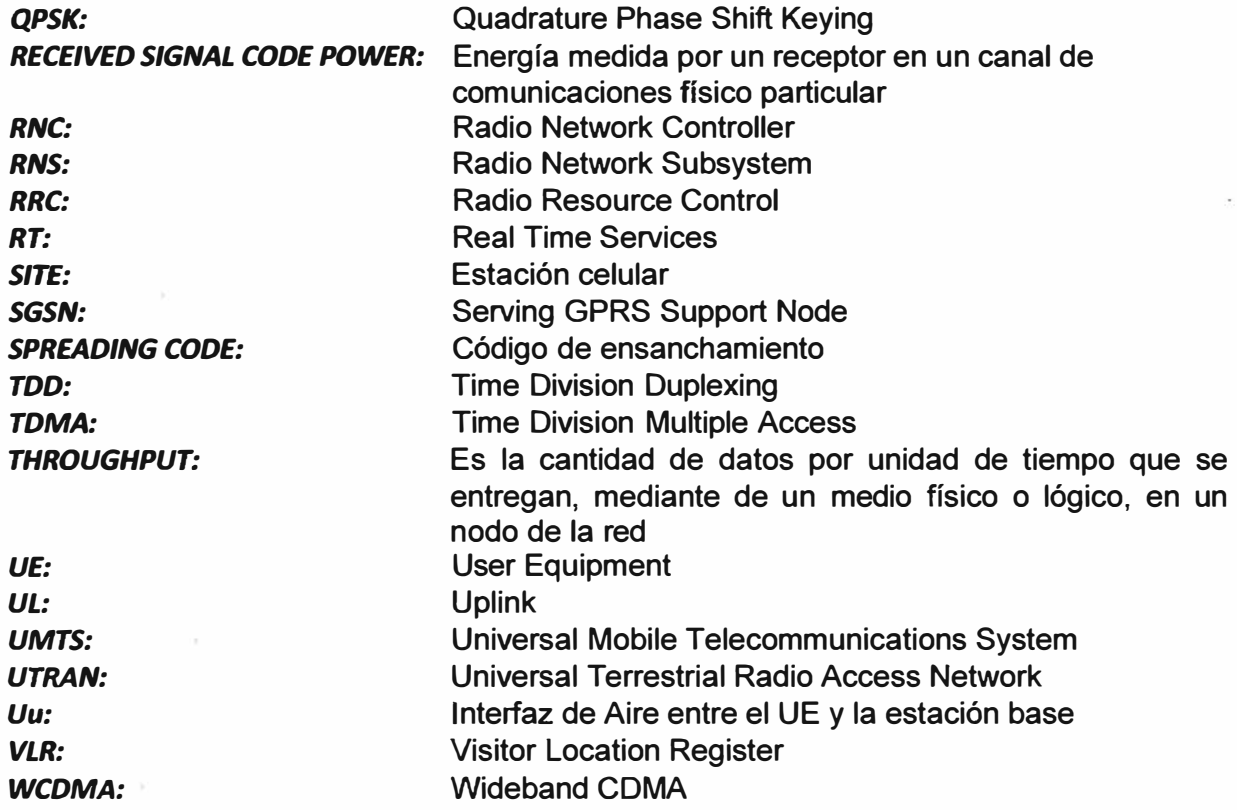

 $\overline{\mathbf{z}}$ 

 $\,$  )

 $\bar{\nu}$ 

**ANEXO B** 

 $\widetilde{\omega}$ 

 $\overline{\mathcal{O}}_{\mathcal{O}}$ 

**LISTA DE SITIOS UMTS** 

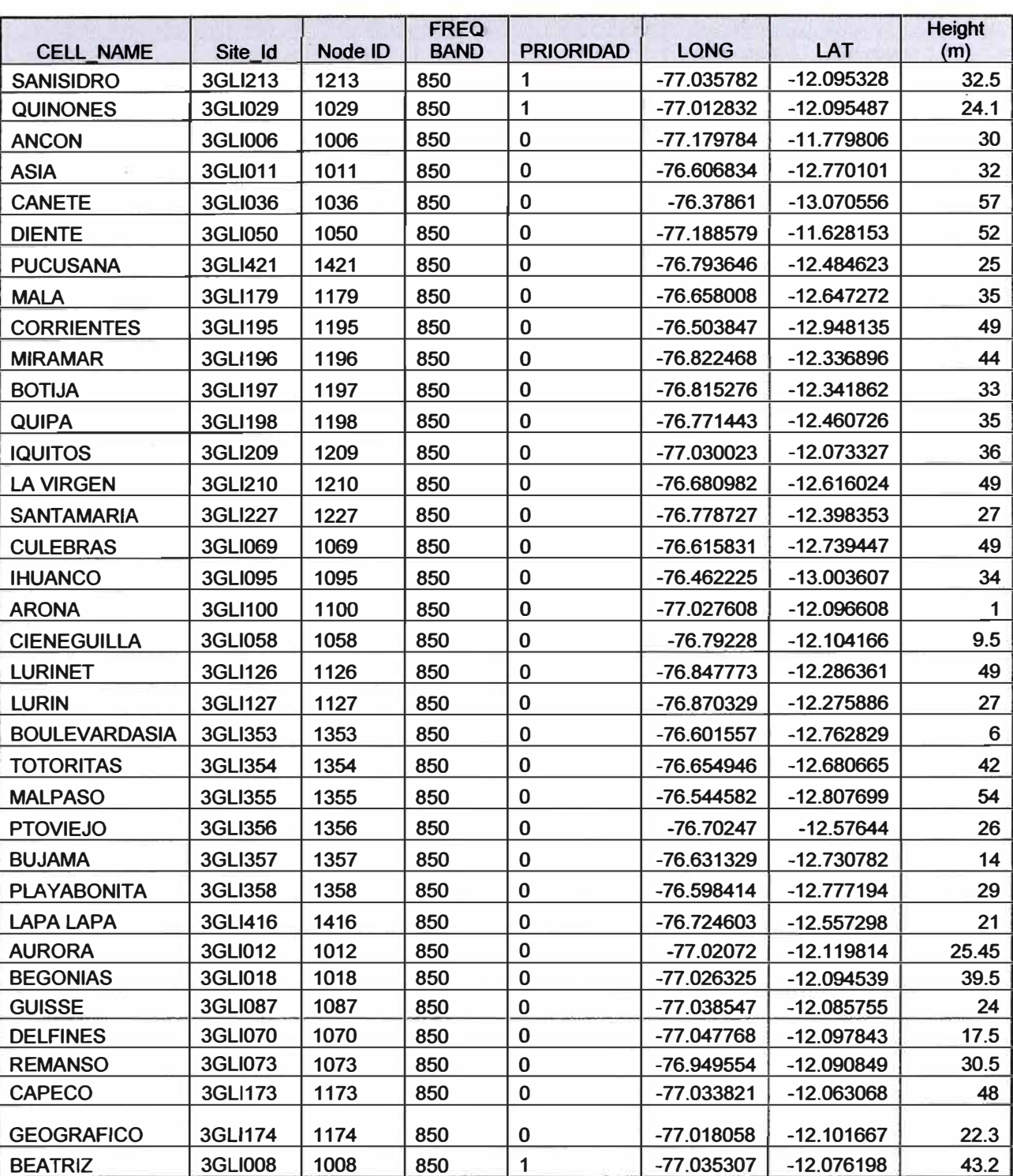

### Tabla N <sup>º</sup>1 Lista 1 de 36 sitios-Playas y San Isidro del CAPITULO 111

Ï

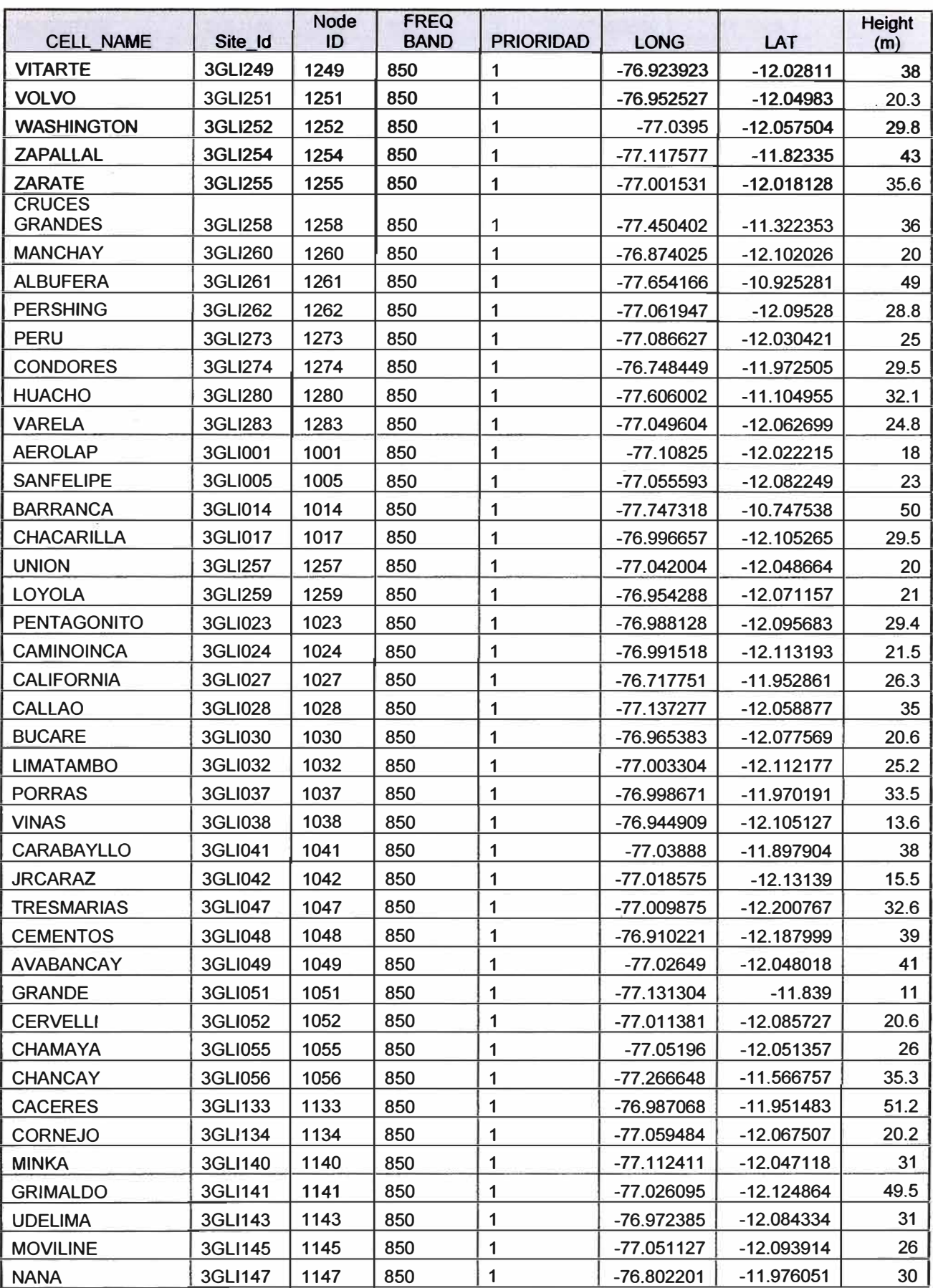

## Tabla N <sup>º</sup>2-A Lista1 de 125 sitios Miraflores y zona urbana del CAPITULO 111

| <b>NEGRITOS</b>   | 3GLI149        | 1149 | 850 | $\mathbf{1}$ | -77.600656   | $-11.1303$   | 46   |
|-------------------|----------------|------|-----|--------------|--------------|--------------|------|
| <b>GUTIERREZ</b>  | 3GLI152        | 1152 | 850 | 1            | $-77.03671$  | $-12.111111$ | 21.7 |
| <b>OBREROS</b>    | 3GLI153        | 1153 | 850 | 1            | -77.024793   | $-12.062962$ | 26   |
| <b>OQUENDO</b>    | 3GLI156        | 1156 | 850 | 1            | $-77.124857$ | $-11.9786$   | 31   |
| <b>PACHACAMAC</b> | 3GLI159        | 1159 | 850 | 1            | $-76.89775$  | $-12.244387$ | 28   |
| <b>AGAMARRA</b>   | 3GLI161        | 1161 | 850 | 1            | -77.086354   | $-12.008027$ | 24.8 |
| <b>MIRAFLORES</b> | 3GLI163        | 1163 | 850 | 1            | -77.029493   | $-12.118792$ | 55.5 |
| <b>PAMPILLA</b>   | 3GLI165        | 1165 | 850 | $\mathbf{1}$ | -77.128767   | $-11.903422$ | 71   |
| <b>PARAMONGA</b>  | 3GLI168        | 1168 | 850 | 1            | -77.799002   | $-10.675996$ | 42   |
| <b>SHOWROOM</b>   | 3GLI169        | 1169 | 850 | 1            | -77.039456   | $-12.105144$ | 31   |
| <b>JRPUNO</b>     | 3GLI171        | 1171 | 850 | $\mathbf{1}$ | $-77.02574$  | $-12.054577$ | 22   |
| <b>PIZZAS</b>     | 3GLI182        | 1182 | 850 | 1            | -77.031808   | $-12.121179$ | 19.7 |
| <b>PRAGA</b>      | 3GLI186        | 1186 | 850 | $\mathbf{1}$ |              | $-12.109539$ | 22.4 |
| <b>PTENUEVO</b>   | 3GLI187        | 1187 | 850 | 1            | -77.007312   | $-12.033759$ | 31   |
| <b>VEGUETA</b>    | 3GLI188        | 1188 | 850 | 1            | $-77.610445$ | $-11.012694$ | 45   |
| <b>PRO</b>        | 3GLI189        | 1189 | 850 | 1            | -77.075533   | $-11.958047$ | 28   |
| <b>PROLIMA</b>    | 3GLI190        | 1190 | 850 | 1            | -77.071962   | $-11.926621$ | 32.1 |
| <b>ATOCONGO</b>   | 3GLI191        | 1191 | 850 | 1            | $-76.988487$ | $-12.150371$ | 26.2 |
| <b>ELTROME</b>    | 3GLI193        | 1193 | 850 | 1            | -77.083985   | $-11.856696$ | 39.5 |
| <b>CHOQUE</b>     | 3GLI194        | 1194 | 850 | 1            | $-77.058442$ | -11.870503   | 16.2 |
| <b>RANSA</b>      | 3GLI199        | 1199 | 850 | 1            | -77.129393   | $-12.023247$ | 31.5 |
| <b>REALFELIPE</b> | 3GLI200        | 1200 | 850 | 1            | $-77.146668$ | $-12.06317$  | 34   |
| <b>RETABLO</b>    | 3GLI201        | 1201 | 850 | 1            | -77.059099   | $-11.936973$ | 31   |
| <b>ANGEL</b>      | 3GLI202        | 1202 | 850 | $\mathbf 1$  | -77.000189   | $-12.047802$ | 20   |
| <b>REYNOSO</b>    | 3GLI203        | 1203 | 850 | 1            | -77.096033   | $-12.044007$ | 30   |
| <b>RICHARDSON</b> | 3GLI204        | 1204 | 850 | $\mathbf{1}$ | $-77.022445$ | $-12.170587$ | 18   |
| <b>JPRADO</b>     | 3GLI206        | 1206 | 850 | 1            | -76.992067   | $-12.086905$ | 25   |
| <b>ROSALES</b>    | 3GLI207        | 1207 | 850 | $\mathbf{1}$ | -76.979309   | $-12.078012$ | 22.2 |
| <b>SANMIGUEL</b>  | 3GLI221        | 1221 | 850 | 1            | -77.082298   | -12.078562   | 23.5 |
| <b>STAANITA</b>   | <b>3GLI222</b> | 1222 | 850 | $\mathbf{1}$ | -76.967609   | $-12.047862$ | 32.5 |
| <b>CATALINA</b>   | 3GLI223        | 1223 | 850 | 1            | -77.023641   | $-12.084427$ | 31   |
| <b>SANTACLARA</b> | 3GLI224        | 1224 | 850 | $\mathbf{1}$ | -76.887017   | $-12.021311$ | 28.7 |
| <b>STAISABEL</b>  | 3GLI226        | 1226 | 850 | 1            | -76.977851   | $-12.20268$  | 22   |
| <b>SANTAROSA</b>  | 3GLI229        | 1229 | 850 | 1            | -77.105943   | $-12.008947$ | 30.7 |
| <b>SABINA</b>     | 3GLI230        | 1230 | 850 | 1            | -77.079096   | $-12.06239$  | 31   |
| <b>SAPOSOA</b>    | 3GLI231        | 1231 | 850 | $\mathbf{1}$ | $-77.015187$ | $-12.07761$  | 32.5 |
| <b>SUPE</b>       | 3GLI234        | 1234 | 850 | 1            | -77.717914   | $-10.80719$  | 69   |
| <b>SURQUILLO</b>  | 3GLI235        | 1235 | 850 | 1            | $-77.013401$ | $-12.111408$ | 30   |
| <b>FRUTALES</b>   | 3GLI236        | 1236 | 850 | $\mathbf{1}$ | -76.966486   | -12.063777   | 20.6 |
| <b>LOSPERROS</b>  | 3GLI243        | 1243 | 850 | $\mathbf 1$  | -77.135803   | $-11.882971$ | 40   |
| <b>VICTORIA</b>   | 3GLI244        | 1244 | 850 | 1            | -77.012693   | $-12.069548$ | 42   |
| <b>CONCHITAS</b>  | 3GLI246        | 1246 | 850 | $\mathbf 1$  | $-76.920646$ | $-12.207929$ | 28.5 |
| <b>VINZOS</b>     | 3GLI248        | 1248 | 850 | 1            | -77.107869   | $-12.067524$ | 21   |
| <b>TREBOL</b>     | 3GLI074        | 1074 | 850 | $\mathbf{1}$ | $-76.983198$ | $-12.083616$ | 31   |

Tabla N <sup>º</sup>2-8 Continuación de Lista1 de 125 sitios del CAPITULO 111

![](_page_89_Picture_160.jpeg)

### Tabla N <sup>º</sup>2-C Continuación de Lista1 de 125 sitios del CAPITULO 111

| <b>CELL NAME</b>  | Site Id        | <b>Node</b><br>ID | <b>FREQ</b><br><b>BAND</b> | <b>PRIORIDAD</b>        | <b>LONG</b>  | LAT          | <b>Height</b><br>(m) |
|-------------------|----------------|-------------------|----------------------------|-------------------------|--------------|--------------|----------------------|
| <b>VIVANCO</b>    | 3GLI250        | 1250              | 850                        | $\overline{2}$          | $-76.9947$   | $-12.138522$ | 23                   |
| <b>ZAFIROS</b>    | 3GLI253        | 1253              | 850                        | $\overline{2}$          | $-77.122222$ | $-12.060555$ | 26.8                 |
| <b>UNIFE</b>      | 3GLI272        | 1272              | 850                        | $\overline{2}$          | -76.967125   | -12.070895   | 23                   |
| <b>ARAMBURU</b>   | 3GLI276        | 1276              | 850                        | $\overline{2}$          | $-77.022317$ | $-12.104971$ | 29                   |
| <b>IQUIQUE</b>    | 3GLI282        | 1282              | 850                        | $\overline{2}$          | -77.043999   | $-12.055103$ | 25.1                 |
| <b>SAUCES</b>     | 3GLI004        | 1004              | 850                        | $\overline{2}$          | -76.978874   | $-12.04743$  | 29.7                 |
| <b>JULIANA</b>    | 3GLI007        | 1007              | 850                        | $\overline{2}$          | -77.031324   | $-12.109415$ | 55.2                 |
| <b>DANSEY</b>     | 3GLI009        | 1009              | 850                        | $\overline{2}$          | -77.048976   | $-12.045314$ | 26                   |
| <b>INGENIERIA</b> | 3GLI013        | 1013              | 850                        | $\overline{2}$          | -77.055773   | $-12.031192$ | 31                   |
| <b>COLINA</b>     | 3GLI015        | 1015              | 850                        | $\overline{2}$          | -77.022147   | $-12.145734$ | 37.2                 |
| <b>BERTOLOTTO</b> | 3GLI021        | 1021              | 850                        | $\overline{2}$          | -77.082864   | $-12.091274$ | 26.74                |
| <b>NAVAL</b>      | <b>3GLI022</b> | 1022              | 850                        | $\overline{2}$          | $-76.999113$ | $-12.093417$ | 23.5                 |
| <b>VENTURO</b>    | 3GLI026        | 1026              | 850                        | $\overline{2}$          | -76.997214   | $-12.11965$  | 24.6                 |
| <b>ALBORADA</b>   | 3GLI033        | 1033              | 850                        | $\overline{2}$          | -76.988068   | $-12.119942$ | 21.2                 |
| <b>PLASCENCIA</b> | 3GLI034        | 1034              | 850                        | $\overline{2}$          | -77.03702    | $-12.101149$ | 16.3                 |
| <b>VIDENA</b>     | 3GLI035        | 1035              | 850                        | $\overline{2}$          | -76.996966   | $-12.082505$ | 23.8                 |
| <b>CAPULLANA</b>  | 3GLI039        | 1039              | 850                        | $\overline{2}$          | $-77.004079$ | $-12.138572$ | 24.1                 |
| <b>CARRILLO</b>   | 3GLI043        | 1043              | 850                        | $\overline{2}$          | -77.036744   | $-12.121658$ | 23.6                 |
| <b>LINCE</b>      | 3GLI044        | 1044              | 850                        | $\overline{2}$          | -77.023996   | $-12.090145$ | 21.6                 |
| <b>CEDROS</b>     | 3GLI046        | 1046              | 850                        | $\overline{2}$          | -77.044195   | -12.093025   | 13.6                 |
| <b>PRIMAVERA</b>  | 3GLI053        | 1053              | 850                        | $\overline{2}$          | -76.977742   | $-12.109631$ | 29.5                 |
| <b>SANBORJA</b>   | 3GLI408        | 1408              | 850                        | $\overline{2}$          | -77.002148   | -12.101375   | 18.6                 |
| <b>MAURTUA</b>    | 3GLI136        | 1136              | 850                        | $\overline{2}$          | $-77.044023$ | $-12.107822$ | 17.9                 |
| <b>MEXICO</b>     | 3GLI138        | 1138              | 850                        | $\overline{2}$          | -77.024584   | -12.076747   | 21                   |
| <b>POLO</b>       | 3GLI146        | 1146              | 850                        | $\overline{2}$          | -76.968339   | $-12.107537$ | 31.9                 |
| <b>OLIVOS</b>     | 3GLI154        | 1154              | 850                        | $\overline{2}$          | -77.068066   | $-11.973186$ | 22.8                 |
| <b>PAREDES</b>    | 3GLI155        | 1155              | 850                        | $\overline{2}$          | -77.042309   | $-12.063439$ | 26.5                 |
| <b>CORDOVA</b>    | 3GLI157        | 1157              | 850                        | $\overline{2}$          | $-77.04319$  | $-12.117851$ | 21.3                 |
| <b>FLAMENGOS</b>  | 3GLI158        | 1158              | 850                        | $\overline{\mathbf{c}}$ | -76.963871   | $-12.054034$ | 28                   |
| <b>ELSOL</b>      | 3GLI160        | 1160              | 850                        | $\overline{\mathbf{c}}$ | -76.948902   | $-12.167853$ | 25.5                 |
| <b>PALAO</b>      | 3GLI164        | 1164              | 850                        | $\overline{2}$          | $-77.05206$  | $-12.018557$ | 31                   |
| <b>GARDENIAS</b>  | 3GLI166        | 1166              | 850                        | $\overline{\mathbf{c}}$ | -76.984386   | $-12.139961$ | 33.3                 |
| <b>PARADISE</b>   | 3GLI167        | 1167              | 850                        | $\overline{\mathbf{c}}$ | -77.061446   | $-12.105379$ | 20                   |
| <b>PARQUEBAJO</b> | 3GLI170        | 1170              | 850                        | $\overline{2}$          | -77.014364   | $-12.154007$ | 23.5                 |
| <b>CARRION</b>    | 3GLI176        | 1176              | 850                        | $\overline{2}$          | -77.060326   | $-12.088667$ | 21.8                 |
| <b>ECHENIQUE</b>  | 3GLI177        | 1177              | 850                        | $\overline{2}$          | $-77.07451$  | $-12.090405$ | 22                   |
| <b>PINOS</b>      | 3GLI181        | 1181              | 850                        | $\overline{2}$          | -77.038537   | $-12.090527$ | 18.6                 |
| <b>PORTUGAL</b>   | 3GLI184        | 1184              | 850                        | $\overline{2}$          | $-77.048694$ | $-12.057807$ | 19                   |
| <b>BUTTERS</b>    | 3GLI192        | 1192              | 850                        | $\overline{2}$          | -77.014922   | $-12.142714$ | 19.2                 |
| <b>CANAVAL</b>    | 3GLI208        | 1208              | 850                        | $\overline{2}$          | -77.018452   | $-12.097841$ | 19.8                 |
| <b>VENEZUELA</b>  | 3GLI215        | 1215              | 850                        | $\overline{2}$          | -77.097582   | $-12.061311$ | 25                   |
| <b>GUZMAN</b>     | 3GLI216        | 1216              | 850                        | $\overline{2}$          | -76.966355   | $-12.166383$ | 32.5                 |
| <b>ESCARDO</b>    | 3GLI218        | 1218              | 850                        | $\overline{2}$          | $-77.09368$  | $-12.074455$ | 29                   |

Tabla N <sup>º</sup>3-A Lista 2 de 132 sitios zona urbana del CAPITULO 111

| <b>SANPABLO</b>           | 3GLI219 | 1219 | 850 | $\overline{2}$          | -76.99532    | -12.068607                   | 19              |
|---------------------------|---------|------|-----|-------------------------|--------------|------------------------------|-----------------|
| <b>SANRAFAEL</b>          | 3GLI220 | 1220 | 850 | 2                       | -77.061687   | $-12.051692$                 | 14.7            |
| <b>SANTACRUZ</b>          | 3GLI225 | 1225 | 850 | $\overline{2}$          | $-77.05046$  | $-12.109998$                 | 18.3            |
| <b>SCHELL</b>             | 3GLI233 | 1233 | 850 | $\overline{2}$          | -77.028609   | $-12.123336$                 | 17              |
| <b>TITA</b>               | 3GLI237 | 1237 | 850 | $\overline{2}$          | -77.009277   | $-12.129794$                 | 24.1            |
| <b>BRASIL</b>             | 3GLI239 | 1239 | 850 | $\overline{2}$          | -77.053058   | $-12.073754$                 | 24              |
| <b>TAMAYO</b>             | 3GLI240 | 1240 | 850 | $\overline{2}$          | $-77.026463$ | -12.098126                   | 30              |
| <b>OLGUIN</b>             | 3GLI241 | 1241 | 850 | $\overline{2}$          | -76.973595   | $-12.091574$                 | 20.3            |
| <b>COLONIAL</b>           | 3GLI242 | 1242 | 850 | $\overline{2}$          | -77.085272   | $-12.051064$                 | 28              |
| <b>VILLAMARIA</b>         | 3GLI245 | 1245 | 850 | $\overline{2}$          | -76.952576   | $-12.185425$                 | 16.2            |
| <b>VILLARAN</b>           | 3GLI247 | 1247 | 850 | $\overline{2}$          | $-77.011499$ | $-12.122277$                 | 14              |
| <b>CORVINA</b>            | 3GLI066 | 1066 | 850 | $\overline{2}$          | $-76.94558$  | $-12.242724$                 | 20.9            |
| <b>COSTAVERDE</b>         | 3GLI067 | 1067 | 850 | $\overline{2}$          | -77.027183   | $-12.140031$                 | 5.9             |
| <b>ESPINAR</b>            | 3GLI075 | 1075 | 850 | $\overline{2}$          | -77.036741   | $-12.116452$                 | 25.4            |
| <b>FRANCIA</b>            | 3GLI081 | 1081 | 850 | $\overline{2}$          | -77.037334   | -12.052829                   | 28              |
| <b>CHALACA</b>            | 3GLI086 | 1086 | 850 | $\overline{2}$          | $-77.12011$  | $-12.066419$                 | 21              |
| JOSELEAL                  | 3GLI099 | 1099 | 850 | $\overline{2}$          | -77.046412   | $-12.086276$                 | 24.7            |
| KM14SUR                   | 3GLI102 | 1102 | 850 | $\overline{2}$          | -76.977557   | $-12.173054$                 | 35              |
| <b>LACABANA</b>           | 3GLI103 | 1103 | 850 | $\overline{2}$          | -76.968509   | $-12.09434$                  | 20.5            |
| <b>CUEVA</b>              | 3GLI105 | 1105 | 850 | $\overline{2}$          | -77.073617   | $-12.079467$                 | 20              |
| <b>RAZZURI</b>            | 3GLI109 | 1109 | 850 | $\overline{2}$          | -77.100959   | $-12.077554$                 | 23              |
| <b>LAHACIENDA</b>         | 3GLI114 | 1114 | 850 | $\overline{2}$          | -77.029022   | $-12.126948$                 | 39              |
| <b>INMACULADA</b>         | 3GLI120 | 1120 | 850 | $\overline{2}$          | -76.977947   | $-12.128818$                 | 26.9            |
| <b>LOMA</b>               | 3GLI122 | 1122 | 850 | $\overline{2}$          | -76.989268   | $-12.128212$                 | 24.6            |
| <b>PARRALES</b>           | 3GLI289 | 1289 | 850 | $\overline{2}$          | -76.991042   | $-12.164172$                 | 15.55           |
| <b>CHANCAS</b>            | 3GLI293 | 1293 | 850 | $\overline{2}$          | -76.959201   | $-12.036903$                 | 13.4            |
| <b>GRAU</b>               | 3GLI306 | 1306 | 850 | $\overline{2}$          | -77.020611   | $-12.057614$                 | 25              |
| <b>ESTADIO</b>            | 3GLI311 | 1311 | 850 | $\overline{2}$          | -77.038397   | -12.070699                   | 38.7            |
| VILLAELSALVADOR01         | 3GLI317 | 1317 | 850 | $\overline{2}$          | -76.937821   | $-12.213259$                 | 38.5            |
| <b>LASAZUCENAS</b>        | 3GLI329 | 1329 | 850 | $\mathbf{2}$            | -77.086696   | $-11.982104$                 | 17              |
| <b>DAMASCO</b>            | 3GLI331 | 1331 | 850 | $\overline{2}$          | $-77.054128$ | $-12.008004$                 | 17              |
| <b>CERROELZORRO</b>       | 3GLI333 | 1333 | 850 | $\overline{\mathbf{c}}$ | -77.012859   | $-11.912498$                 | 18 <sup>°</sup> |
| <b>SANORLANDO</b>         | 3GLI337 | 1337 | 850 | $\overline{2}$          | -77.059094   |                              | 18              |
| <b>ALTIPLANO</b>          | 3GLI347 | 1347 | 850 | $\overline{\mathbf{c}}$ | -76.963012   | $-12.019897$<br>$-12.136408$ | 20              |
| <b>GUARDIAREPUBLICANA</b> | 3GLI348 | 1348 | 850 | $\overline{2}$          |              |                              | 18              |
|                           |         |      |     |                         | -76.926665   | $-12.228387$                 |                 |
| <b>VALLECITO</b>          | 3GLI349 | 1349 | 850 | $\overline{\mathbf{c}}$ | -76.946745   | $-12.1404$                   | 30              |
| <b>GALIAS</b>             | 3GLI371 | 1371 | 850 | $\overline{\mathbf{c}}$ | -76.985086   | $-11.965416$                 | 21              |
| <b>MANGOMARCA</b>         | 3GLI374 | 1374 | 850 | $\overline{\mathbf{c}}$ | -76.991697   | $-12.024309$                 | 21              |
| 7 DE MAYO                 | 3GLI418 | 1418 | 850 | $\overline{2}$          | -77.073438   | $-12.002312$                 | 12 <sub>2</sub> |
| <b>ITURREGUI</b>          | 3GLI378 | 1378 | 850 | $\overline{2}$          | $-77.020168$ | $-12.112281$                 | 21              |
| <b>FERROCARRIL</b>        | 3GLI402 | 1402 | 850 | $\overline{2}$          | -76.902242   | $-12.215794$                 | 20              |
| <b>BUCARAMANGA</b>        | 3GLI295 | 1295 | 850 | $\overline{2}$          | -76.936796   | $-12.063904$                 | 30.5            |
| <b>GOLF LA PLANICIE</b>   | 3GLI303 | 1303 | 850 | $\overline{\mathbf{c}}$ | -76.887668   | $-12.072322$                 | 18              |
| <b>CASUARINAS</b>         | 3GLI304 | 1304 | 850 | $\overline{2}$          | -76.972801   | $-12.113498$                 | 15              |

Tabla N <sup>º</sup>3-8 Continuación de Lista 2 de 132 sitios zona urbana del CAPITULO 111

| <b>MEGAPLAZA</b>       | 3GLI305 | 1305 | 850 | $\overline{2}$          | -77.060658 | -11.992555   | 17.3            |
|------------------------|---------|------|-----|-------------------------|------------|--------------|-----------------|
| <b>PLAZASUR</b>        | 3GLI309 | 1309 | 850 | $\overline{2}$          | -77.01242  | $-12.170362$ | 26              |
| <b>GALVEZ</b>          | 3GLI312 | 1312 | 850 | $\overline{2}$          | $-76.859$  | $-12.234502$ | 10.7            |
| <b>QUIROZTRAF</b>      | 3GLI313 | 1313 | 850 | $\overline{\mathbf{c}}$ | -76.988602 | $-12.0405$   | 14.5            |
| <b>BACKUS</b>          | 3GLI321 | 1321 | 850 | $\overline{2}$          | -76.934272 | $-12.040973$ | 21.53           |
| <b>CHILLON</b>         | 3GLI322 | 1322 | 850 | $\overline{2}$          | -77.072078 | $-11.905688$ | 15              |
| <b>PLANTAGLORIA</b>    | 3GLI323 | 1323 | 850 | $\overline{2}$          | -76.905499 | $-12.007971$ | 53              |
| <b>GUNGER</b>          | 3GLI327 | 1327 | 850 | $\overline{2}$          | -77.054302 | $-11.999398$ | 17              |
| <b>UNIVERSITARIA</b>   | 3GLI328 | 1328 | 850 | $\overline{2}$          | -77.084102 | $-11.995798$ | 19              |
| <b>CHUQUITANTA</b>     | 3GLI330 | 1330 | 850 | $\overline{2}$          | -77.102274 | $-11.95839$  | 16              |
| <b>JAPON</b>           | 3GLI334 | 1334 | 850 | $\overline{2}$          | -77.03331  | -11.918976   | 18              |
| <b>MICAELABASTIDAS</b> | 3GLI335 | 1335 | 850 | $\overline{2}$          | -76.949225 | $-12.202097$ | 23.5            |
| <b>FAUCETT</b>         | 3GLI336 | 1336 | 850 | $\overline{2}$          | -77.118385 | $-12.000999$ | 15 <sub>2</sub> |
| CALLE <sub>18</sub>    |         | 1338 | 850 | $\overline{2}$          | -76.973441 | $-11.931713$ | 30              |
| <b>MOCHICA</b>         | 3GLI342 | 1342 | 850 | $\overline{2}$          | -77.00549  | $-12.066708$ | 24              |
| <b>CHOSICA</b>         | 3GLI346 | 1346 | 850 | $\overline{2}$          | -76.679443 | $-11.941585$ | 30              |
| <b>CERRO HUARANGAL</b> | 3GLI351 | 1351 | 850 | $\overline{2}$          | -77.016915 | $-11.83756$  | 18              |
| <b>URAHUAYCAN</b>      | 3GLI359 | 1359 | 850 | 2                       | -76.820391 | $-12.016113$ | 28              |
| <b>JRANCASH</b>        | 3GLI361 | 1361 | 850 | $\overline{2}$          | -76.992683 | $-12.189585$ | 18              |
| <b>ASBESTOS</b>        | 3GLI373 | 1373 | 850 | $\overline{2}$          | -76.999824 | -11.992192   | 24              |

Tabla N <sup>º</sup>3-C Continuación de Lista 2 de 132 sitios zona urbana del CAPITULO 111

| <b>CELL NAME</b>    | Site Id        | <b>Node</b><br>ID | <b>FREQ</b><br><b>BAND</b> | <b>PRIORIDAD</b> | <b>LONG</b>  | LAT          | <b>Height</b><br>(m) |
|---------------------|----------------|-------------------|----------------------------|------------------|--------------|--------------|----------------------|
| <b>PERRICHOLI</b>   | 3GLI175        | 1175              | 850                        | 3                | -77.031741   | $-12.091752$ | 21.8                 |
| <b>RIMAC</b>        | 3GLI205        | 1205              | 850                        | 3                | -77.042941   | $-12.034197$ | 35.7                 |
| <b>PERA</b>         | <b>3GLI228</b> | 1228              | 850                        | 3                | -77.058326   | $-12.103423$ | 20                   |
| <b>FLORES</b>       | 3GLI117        | 1117              | 850                        | 3                | -77.005778   | $-12.005273$ | 31.9                 |
| <b>CAPSA</b>        | 3GLI316        | 1316              | 850                        | 3                | -77.076206   | $-12.012486$ | 14.6                 |
| <b>FTERRY</b>       | 3GLI340        | 1340              | 850                        | 3                | -77.017732   | $-12.088799$ | 23.8                 |
| <b>JUANARGUMEDO</b> | 3GLI504        | 1504              | 850                        | 3                | -77.069499   | $-12.026301$ | 15                   |
| <b>BALSAMO</b>      | 3GLI390        | 1390              | 850                        | 3                | $-77.092318$ | $-12.017138$ | 17                   |
| <b>CAMPINA</b>      | 3GLI399        | 1399              | 850                        | 3                | -76.995792   | $-12.174098$ | 15                   |
| <b>MENDIOLA</b>     | 3GLI123        | 1123              | 850                        | 3                | -77.065859   | $-11.984807$ | 29                   |
| <b>LUNAHUANA</b>    | 3GLI125        | 1125              | 850                        | 3                | -76.155501   | $-12.975544$ | 71                   |
| <b>LUYO</b>         | 3GLI128        | 1128              | 850                        | 3                | -77.067261   | $-12.058944$ | 22.8                 |
| <b>MAGDALENA</b>    | 3GLI129        | 1129              | 850                        | 3                | -77.064724   | -12.076605   | 44                   |
| <b>MANZANOS</b>     | 3GLI131        | 1131              | 850                        | 3                | -77.034031   | $-12.026335$ | 28                   |
| <b>PRADO</b>        | 3GLI285        | 1285              | 850                        | 3                | $-77.014027$ | $-11.874086$ | 13                   |
| <b>IZAGUIRRE</b>    | 3GLI286        | 1286              | 850                        | 3                | -77.099558   | $-11.989392$ | 15                   |
| <b>APARICIO</b>     | <b>3GLI288</b> | 1288              | 850                        | 3                | -76.916297   | $-12.076601$ | 12.75                |
| <b>LIBERTAD</b>     | 3GLI290        | 1290              | 850                        | 3                | $-77.05332$  | $-11.955724$ | 21.6                 |
| <b>VALDIVIESO</b>   | 3GLI292        | 1292              | 850                        | 3                | -76.983202   | $-12.065403$ | 16                   |
| <b>MOLINA</b>       | 3GLI107        | 1107              | 850                        | 3                | -76.928289   | $-12.082673$ | 28                   |
| <b>LAPLANICIE</b>   | 3GLI110        | 1110              | 850                        | 3                | -76.894198   | $-12.089361$ | 19.2                 |
| <b>LAPUNTA</b>      | 3GLI111        | 1111              | 850                        | 3                | -77.159998   | $-12.069718$ | 19.25                |
| <b>LAMPA</b>        | 3GLI112        | 1112              | 850                        | 3                | -77.03105    | $-12.049956$ | 17                   |
| <b>LANDA</b>        | 3GLI113        | 1113              | 850                        | 3                | -77.003354   | $-12.075807$ | 23.1                 |
| <b>PALMAS</b>       | 3GLI118        | 1118              | 850                        | 3                | $-77.001865$ | $-12.154531$ | 21.5                 |
| <b>ESCUELA</b>      | 3GLI119        | 1119              | 850                        | 3                | $-77.016457$ | $-12.16115$  | 26                   |

Tabla N <sup>º</sup>4 Lista 3 de 39 sitios zona suburbana del CAPITULO 111

## **BIBLIOGRAFÍA**

- [1] Documento Siemens: 02\_tm2201 eu04tm\_0002\_third\_generation\_3g.pdf
- [2] Documento Siemens: 05\_tm2201 eu04tm\_0002\_umts\_network
- [3] Documento Siemens: 10\_tm2201 eu04tm\_0002\_radio\_interface
- [4] http://www.3gamericas.org/
- [5] http://www.3gpp.org/
- [6] http://es.wikipedia.org/wiki/Telefon%C3%ADa\_m%C3%B3vil\_3G
- [7] http://catarina.udlap.mx/u\_dl\_a/tales/documentos/lem/fajardo\_p\_d/capitulo1.pdf
- [8] http://www. umtsworld. com/technology/overview. htm
- [9] http://www.cisco.com/en/US/netsol/ns341/ns396/ns177/ns278.html